## **CLOVIS DE [ALMEIDA](https://core.ac.uk/display/30366979?utm_source=pdf&utm_medium=banner&utm_campaign=pdf-decoration-v1) JUNIOR**

# **SISTEMA ESPECIALISTA PARA DIAGNÓSTICO DE PROBLEMAS NO SISTEMA DE GERAÇÃO DE ENERGIA ELÉTRICA DE UMA REFINARIA DE PETRÓLEO**

**FLORIANÓPOLIS 2003**

### **UNIVERSIDADE FEDERAL DE SANTA CATARINA**

## **PROGRAMA DE PÓS-GRADUAÇÃO EM ENGENHARIA ELÉTRICA**

# **SISTEMA ESPECIALISTA PARA DIAGNÓSTICO DE PROBLEMAS NO SISTEMA DE GERAÇÃO DE ENERGIA ELÉTRICA DE UMA REFINARIA DE PETRÓLEO**

Dissertação submetida à Universidade Federal de Santa Catarina como parte dos requisitos para a obtenção do grau de Mestre em Engenharia Elétrica.

## **CLOVIS DE ALMEIDA JUNIOR**

Florianópolis, Julho de 2003

## **SISTEMA ESPECIALISTA PARA DIAGNÓSTICO DE PROBLEMAS NO SISTEMA DE GERAÇÃO DE ENERGIA ELÉTRICA DE UMA REFINARIA DE PETRÓLEO**

Clovis de Almeida Junior

'Esta Dissertação foi julgada adequada para obtenção do Título de Mestre em Engenharia Elétrica, Área de Concentração em *Sistemas de Informação*, e aprovada em sua forma final pelo Programa de Pós-Graduação em Engenharia Elétrica da Universidade Federal de Santa Catarina.'

> \_\_\_\_\_\_\_\_\_\_\_\_\_\_\_\_\_\_\_\_\_\_\_\_\_\_\_\_\_\_\_\_\_\_\_\_\_\_ Guilherme Bittencourt, Dr. Rer. Nat. Orientador

\_\_\_\_\_\_\_\_\_\_\_\_\_\_\_\_\_\_\_\_\_\_\_\_\_\_\_\_\_\_\_\_\_\_\_\_\_\_ Edson Roberto de Pieri, Dr. Coordenador do Programa de Pós-Graduação em Engenharia Elétrica

Banca Examinadora:

\_\_\_\_\_\_\_\_\_\_\_\_\_\_\_\_\_\_\_\_\_\_\_\_\_\_\_\_\_\_\_\_\_\_\_\_\_\_ Guilherme Bittencourt, Dr. Rer. Nat. Presidente

\_\_\_\_\_\_\_\_\_\_\_\_\_\_\_\_\_\_\_\_\_\_\_\_\_\_\_\_\_\_\_\_\_\_\_\_\_ Ricardo José Rabelo, Dr.

\_\_\_\_\_\_\_\_\_\_\_\_\_\_\_\_\_\_\_\_\_\_\_\_\_\_\_\_\_\_\_\_\_\_\_\_\_\_ Jacqueline Gisèle Rolim, Dr. Eng.

\_\_\_\_\_\_\_\_\_\_\_\_\_\_\_\_\_\_\_\_\_\_\_\_\_\_\_\_\_\_\_\_\_\_\_\_\_ Mauro Roisenberg, Dr.

*A Deus, merecedor de toda a glória.*

### **AGRADECIMENTOS**

Em primeiro lugar, a Deus, não porque seja praxe menciona-lo nesta parte de uma dissertação mas porque realmente sem a ajuda o ânimo e a inspiração Dele seria impossível ter este trabalho concluído.

Em segundo lugar, a Deus,

pelo bom e amigo orientador Guilherme sempre otimista, disponível, oportuno e competente em suas colocações, fundamentais para este trabalho;

pelo colega de mestrado Tércio que com uma paciência de Jó me ensinou a programar em Jess e a resolver rapidamente alguns problemas de programação, foi fundamental, valeu Tércio;

pelo acolhimento e amizade de todos os outros colegas do DAS que tornaram o ambiente agradável, relaxante e produtivo;

pela colega de estudos Silvia, que no inicio dos estudos compensou minha ausência forçada de muitas aulas me colocando a par da matéria dada e viabilizando a conclusão com sucesso da etapa de créditos;

por todos os professores que alem de competentes mostraram-se amigos enriquecendo e tornando mais fácil este período de Mestrado,

pela PETROBRAS que incentivou e apoiou o tempo todo, cabendo mencionar os Superintendentes da REPAR Rubens Novick e Francisco que aprovaram e apoiaram este processo, o Paulo Rosa que como meu chefe no início do processo me incentivou muito e finalmente, e com destaque, o Sergio Nicco que como meu gerente imediato durante todo período de mestrado me liberou para minhas necessárias viagens, e agüentou firme a minha ausência apesar das constantes urgências normais de um empreendimento,

pelos meus pais Clovis e Yolanda, base de toda minha formação, amigos queridos e exemplo de vida,

pelos meus filhos Mariana e Filipe, grande alegria na minha vida, com seu carinho, descontração, companheirismo e alegria,

pela minha esposa Cici que ficou por último porque considero a maior de todas as bênçãos recebidas, companheira, amiga, namorada e quem nas horas de dificuldades neste trabalho continuou me incentivando, além de ajudar na formatação desta dissertação.

Resumo da Dissertação apresentada à UFSC como parte dos requisitos necessários para a obtenção do grau de Mestre em Engenharia Elétrica.

## **SISTEMA ESPECIALISTA PARA DIAGNÓSTICO DE PROBLEMAS NO SISTEMA DE GERAÇÃO DE ENERGIA ELÉTRICA DE UMA REFINARIA DE PETRÓLEO**

### **Clovis de Almeida Junior**

Julho / 2003

Orientador: Guilherme Bittencourt, Dr. Rer. Nat. Área de Concentração: Sistemas de Informação Palavras-chave: Inteligência Artificial, Sistemas de Potência, Sistemas Especialistas, **Ontologias** Número de Páginas: 81.

#### RESUMO:

O objetivo deste trabalho é apresentar as etapas do desenvolvimento de um Sistema Especialista, dedicado a auxiliar a operação do sistema elétrico de uma refinaria de petróleo que possui geradores próprios e alimentação proveniente da concessionária de energia elétrica, durante situações em que ocorrem falhas no sistema, fornecendo aos operadores diagnósticos das falhas com indicações das prováveis causas. Especial ênfase foi dada na organização e separação dos tipos de conhecimentos envolvidos, buscando-se não somente transferir o conhecimento dos operadores para o sistema especialista, mas modelar uma ontologia de sistemas elétricos o mais genérica possível e regras de diagnóstico também genéricas, visando seu reaproveitamento em outros projetos similares. A implementação foi bem sucedida, confirmando a necessidade desta etapa inicial de Engenharia do Conhecimento onde o problema foi analisado e dividido por tipos de conhecimentos envolvidos, facilitando bastante a modelagem da ontologia deste sistema, a instanciação dos objetos e a construção das regras. Foram realizados testes simulando algumas situações anormais, com resultados satisfatórios. São apresentadas, ainda, sugestões para integração futura do sistema especialista, com a base de dados em tempo real dos Sistemas de Controle Digitais da refinaria, e para construção de interfaces de operação destes sistemas especialistas, também buscando uma solução o mais genérica, econômica e reaproveitável possível.

Abstract of Dissertation presented to UFSC as a partial fulfillment of the requirements for the degree of Master in Electrical Engineering.

### **EXPERT SYSTEM FOR PROBLEM DIAGNOSYS IN THE ELECTRICAL GENERATION SYSTEM OF AN OIL REFINERY**

### **Clovis de Almeida Junior**

July / 2003

Advisor: Guilherme Bittencourt, Dr. Rer. Nat. Area of Concentration: Information Systems Keywords: use as IEEE keywords: Artificial Intelligence, Power Systems, Expert Systems, Ontologies. Number of Pages: 81.

#### ABSTRACT:

The objective of this work is to present the steps to develop an Expert System dedicated to help to operate, during disturbances, the electrical system of an oil refinery that owns electrical generation and that also receives power from the public power company, presenting to the operators a fail diagnosis indicating the most likely causes. It was given special emphasis to the organization and separation of the domain knowledge, aiming not only transfer the operator knowledge to the expert system, but to model an electrical system's ontology as generic as possible and diagnose rules also generics so they can be reused in other similar applications. The implementation was successful, what confirms the need of an initial knowledge engineering work, when the problem is analyzed and divided by knowledge types. This facilitates the modeling of the system's ontology, the object instantiations and the rules building. Satisfactory results were obtained from tests that would simulate some abnormal situations. Suggestions for the expert system future integration with the real time database of refinery digital control system and for expert system's operating interface construction are also presented in order to get as much as possible a generic, economic and reusable solution.

# **SUMÁRIO**

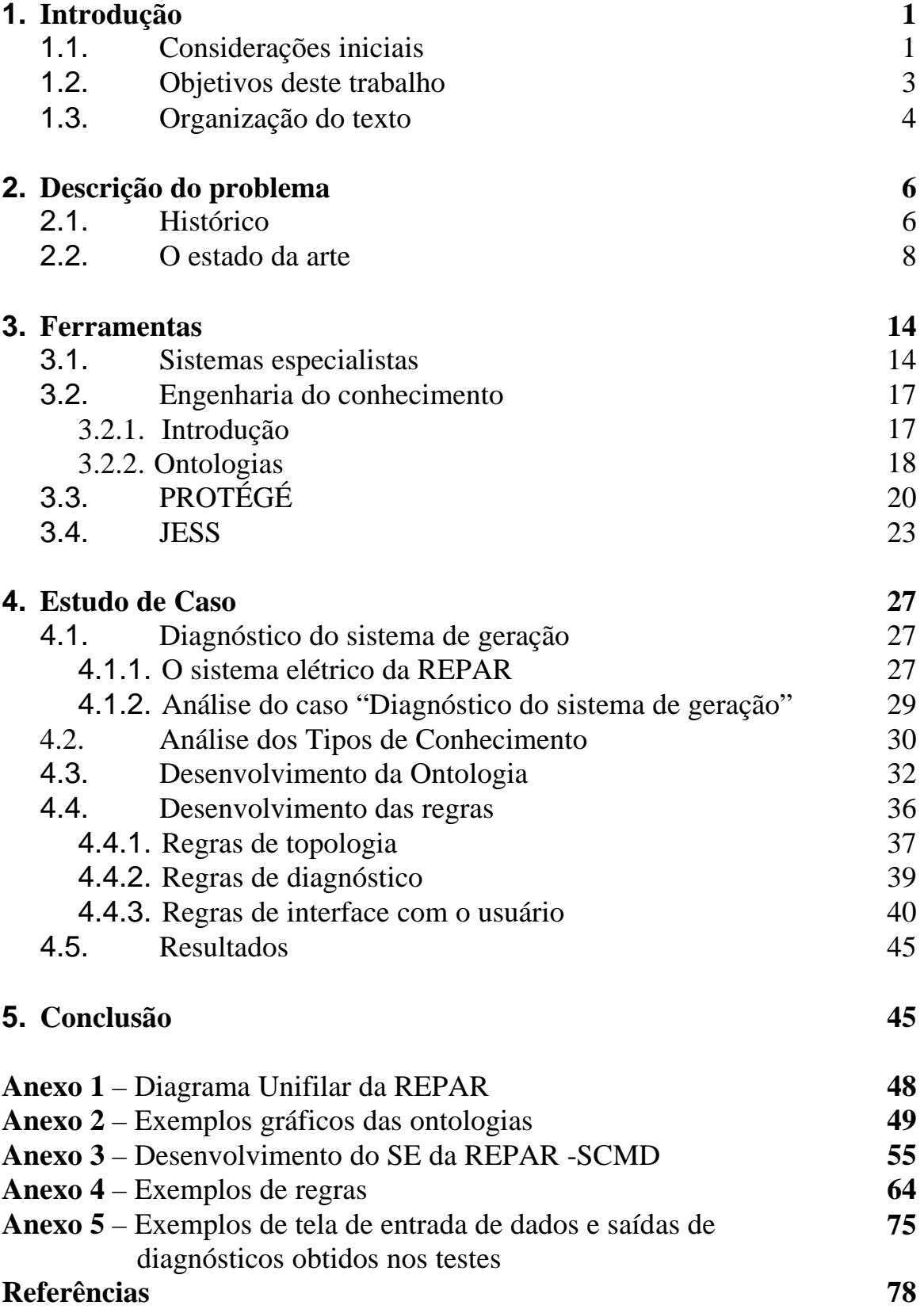

### **Lista de Abreviaturas**

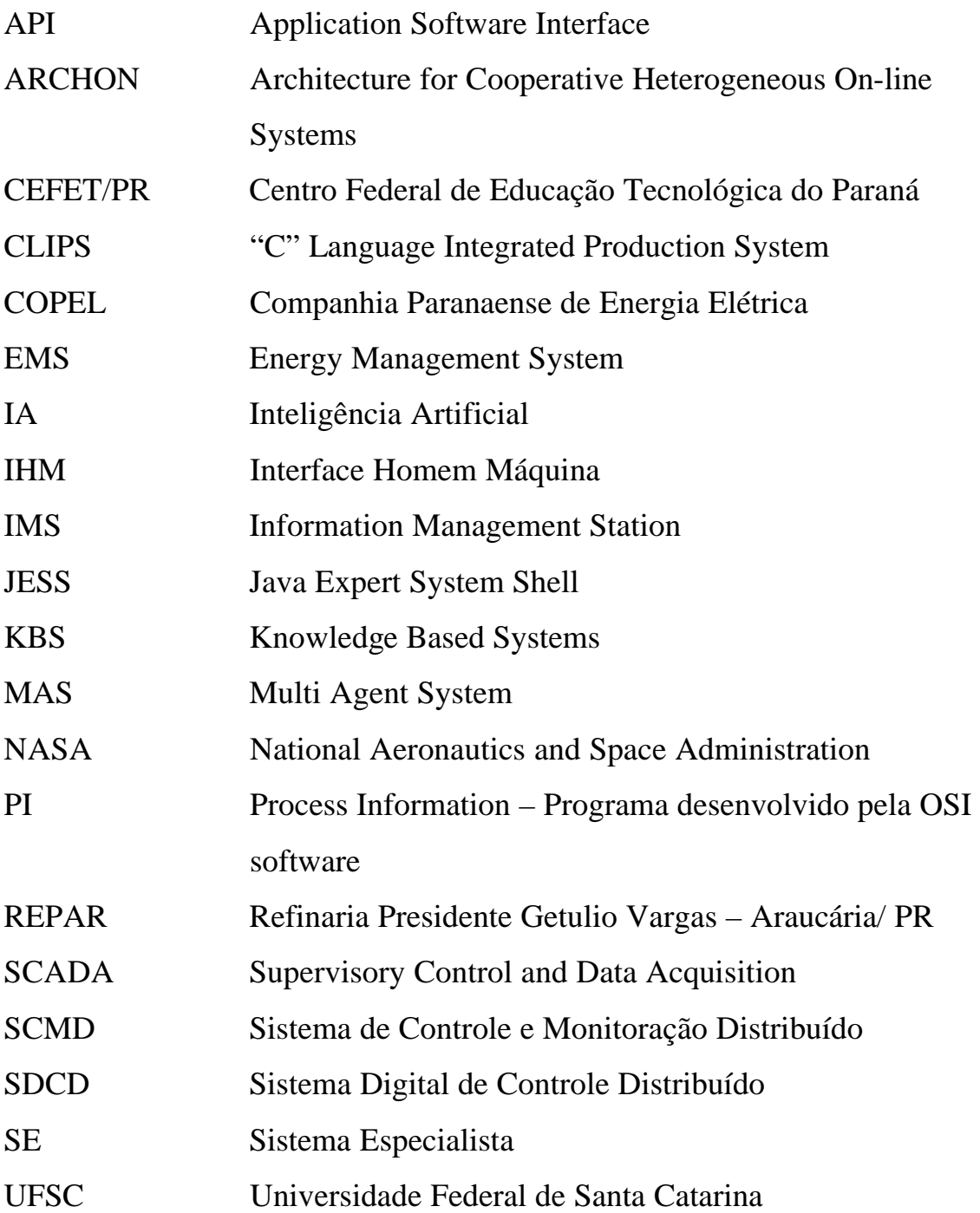

# **CAPÍTULO 1**

## **INTRODUÇÃO**

### **1.1 Considerações iniciais**

Tradicionalmente, as plantas industriais de refino de petróleo são grandes consumidoras de energia elétrica e sua operação segura e rentável depende fortemente da continuidade e boa qualidade deste recurso.

Estas plantas são compostas por várias unidades tais como Destilação Atmosférica e a Vácuo, Craqueamento Catalítico, Desasfaltação a Propano, Hidrotratamentos, Recuperação de Enxofre, Transferência e Estocagem, Tratamento de Resíduos, Tochas e Tratamento de Efluentes, que são alimentadas através de uma rede de distribuição de alta tensão (13,8 kV) redundante, possuindo subestações industriais autônomas para alimentação e controle de suas cargas elétricas.

Devido à necessidade de garantir-se o suprimento de energia e a disponibilidade de caldeiras geradoras de vapor, as refinarias em geral possuem, além da alimentação de energia vinda da concessionária local, uma ou mais centrais termelétricas, que atendem parte ou todo o consumo da energia e não raro permitem uma exportação de um excedente de geração para a concessionária de energia.

A multiplicidade de subestações ligadas a estas duas fontes de energia (própria e pública) e os problemas de estabilidade do sistema, decorrentes da sua complexidade e grande interligação, tornam difícil sua operação, bem como as atividades de análise de ocorrências anormais, o restabelecimento do sistema após estas ocorrências e o planejamento de manobras para liberações para manutenção.

Devido aos fatos acima expostos, a operação destes sistemas tem migrado, ao longo dos anos, de painéis convencionais para sistemas digitais de controle distribuído, onde a disponibilidade de informações e as possibilidades de atuação para o operador aumentam bastante, facilitando em parte o controle centralizado e remoto do sistema. Em contrapartida, isto potencializa a possibilidade de operações incorretas e dificulta sobremaneira a interpretação da causa de ocorrências anormais, pela grande quantidade de alarmes que surgem nestes momentos e pela não existência de vínculos destes alarmes com posições físicas

(painéis, relés etc...) como no passado. Assim sendo a possibilidade de má interpretação e atuação incorreta pelo operador, que sofre grande pressão para o restabelecimento do sistema devido à criticalidade das cargas alimentadas, é muito grande.

Neste cenário, torna-se vantajosa a implantação de um sistema de suporte ao operador para análise de ocorrências anormais, restabelecimento do sistema após falhas e planejamento de operações críticas, similar ao implementado na companhia de distribuição de energia elétrica espanhola IBERDROLA (JENNINGS et al., 1996; VARGA et al., 1994; COCKBURN et al., 1992) resguardadas as diferenças de porte dos sistemas elétricos e dos sistemas de controle existentes.

A operação de plantas industriais através de sistemas digitais de controle é uma tendência irreversível hoje em dia pelas grandes vantagens de flexibilidade, facilidade de instalação, menor custo, redução do número de operadores e confiabilidade. Em contrapartida esta nova forma de operar trouxe, junto com todas as facilidades, uma nova formatação do ambiente operacional, pois o operador estava acostumado a controlar estas plantas a partir de um painel convencional onde o número de informações e comandos disponíveis eram bem menores e existia um vínculo entre a posição física dentro do painel, console ou anunciador de alarme, e a grandeza que estava sendo monitorada ou controlada. Similarmente à leitura do mostrador de um relógio analógico, o operador, na maior parte das vezes, apenas olhava na direção do painel de anunciadores de alarme; pela posição das luzes que estavam acesas, concluía rapidamente qual problema estava ocorrendo e dirigia-se para a posição física do painel de controle que continha a botoeira ou controlador convencional associado à grandeza em que teria que atuar. A própria leitura dos indicadores analógicos associados a estes controladores, muitas vezes, prescindia o raciocínio real sobre o valor da grandeza que estava sendo controlada pois, freqüentemente, o valor normal da variável ficava marcado no dial do indicador, bastando alinhar o ponteiro do mesmo com esta marca.

Nos sistemas digitais, uma mesma posição na tela do computador pode indicar qualquer grandeza e o operador tem que ler o texto no caso de alarmes e a identificação do equipamento para depois interpretar o significado do mesmo. No caso de atuações, isto se repete pois, para selecionar o equipamento em que pretende atuar, o operador tem que primeiro abrir a tela em que o mesmo aparece, depois localizá-lo nesta tela, selecioná-lo e então digitar o novo valor desejado o que proporciona uma grande quantidade de possibilidades de erros. Some-se a isto o fato de que se pode dispor do valor e estado de praticamente todas as variáveis analógicas e digitais que se queira, bem como se tem a possibilidade praticamente irrestrita de comandar

equipamentos e ajustar pontos de trabalho de malhas de controle remotamente a partir da estação de operação.

Na maior parte do tempo, com os sistemas em regime normal, isto não causa grande problema pois, juntamente com o grande número de variáveis, foram disponibilizados programas de controle automático mais avançados e abrangentes que aliviam a rotina do operador e, mesmo quando é necessária sua intervenção, este dispõe de tempo suficiente para fazer a operação com calma, evitando erros. Tudo muda de figura quando um problema acontece. Em sistemas elétricos, a falha de uma parte, em geral, acarreta uma série de problemas e perturbações em vários componentes do mesmo, de forma quase simultânea, dada à velocidade em que os fenômenos elétricos ocorrem e os equipamentos elétricos operam. Isto significa na prática que, quando uma falha ocorre num sistema elétrico, a tela do operador é imediatamente inundada por várias páginas cheias de mensagens de alarme e os valores de várias grandezas analógicas saem do seu ponto ideal de trabalho tornando muito difícil a interpretação do que realmente está acontecendo. Devido à pressão para retornar o sistema ao seu estado normal, o mais rápido possível, até mesmo operadores experientes por vezes concluem erroneamente sobre a causa das falhas e atuam de forma equivocada o que, freqüentemente, além de não resolver o problema, agrava a crise levando o sistema até ao desligamento total.

Buscando contornar as dificuldades acima descritas, diversas aplicações baseadas em Inteligência Artificial (IA), principalmente na área de Sistemas Especialistas, têm sido desenvolvidas. Exemplos deste tipo de aplicação podem ser vistos na seção 2.2, onde são referenciados trabalhos sobre sistemas para análise e filtragem de alarmes, diagnóstico de falhas, otimização de topologia, manobras programadas de rotina, controle de tensão, gerenciamento de cargas, treinamento e outros similares cuja implementação, usando técnicas de IA, fica facilitada dado que as soluções para estes problemas freqüentemente não são algorítmicas.

### **1.2 Objetivos deste trabalho**

Neste contexto, o objetivo principal deste trabalho foi de explorar as dificuldades de implantação de um protótipo de um sistema especialista para diagnóstico da geração de energia elétrica de uma refinaria de petróleo, buscando estudar como organizar todos os conhecimentos envolvidos neste tipo de trabalho, na forma de regras. Um aspecto muito importante deste

trabalho foi que se buscou nesta estruturação do conhecimento o máximo possível de generalização, visando o reaproveitamento em outros sistemas similares.

Foi feita uma revisão bibliográfica a respeito de aplicações de IA na área de sistemas elétricos e como estudo de caso, foi implementado um Sistema Especialista, usando a ferramenta de desenvolvimento de Sistemas Especialistas Jess, para auxiliar os operadores na interpretação de condições anormais que estejam ocorrendo no sistema de geração de energia elétrica da Refinaria Presidente Getúlio Vargas (REPAR) da Petrobrás, localizada em Araucária - PR. A base de conhecimentos foi modelada utilizando-se ontologias desenvolvidas no Editor de Ontologias e Bases de Conhecimento Protégé.

A interface com a base de dados em tempo real do sistema de controle da planta elétrica da refinaria e interfaces de entrada e saída de dados mais sofisticadas foram consideradas e analisadas do ponto de vista de viabilidade, mas sua implementação não foi feita por demandar um grande tempo de programação, exigir intervenções indesejadas, neste momento, no sistema de controle da refinaria e não contribuírem para o objetivo básico deste trabalho já descrito anteriormente.

A aquisição do conhecimento dos especialistas do domínio "Operação de Sistemas Elétricos" foi feita em uma etapa anterior a este trabalho, com a assessoria de uma empresa contratada pela REPAR para auxiliar no desenvolvimento de um SE piloto. As escolhas feitas durante esta fase de aquisição de conhecimento, e como este foi documentado, também são abordados neste trabalho, analisando as influências no desempenho e facilidade de implementação das regras de diagnóstico decorrentes desta escolha.

### **1.3 Organização do texto**

No capítulo 2 – Descrição do problema - é apresentado o histórico da implantação de sistemas de controle digitais nas refinarias da Petrobrás e, especificamente para o caso da REPAR, é fornecida uma rápida descrição do SCMD (Sistema de Controle e Monitoração Distribuído) instalado para controlar o sistema elétrico. Na seqüência é feita uma explanação do estado da arte das aplicações de IA em sistemas de potência para que se tenha um panorama dos tipos de aplicações que têm sido desenvolvidas.

O capítulo 3 – Ferramentas – apresenta, inicialmente, algumas noções gerais sobre Sistemas Especialistas e Engenharia do Conhecimento e, depois, apresenta o Editor de Ontologia e Base de Conhecimento Protégé e a ferramenta de desenvolvimento de Sistemas Especialistas Jess, que foram utilizados neste trabalho.

O trabalho desenvolvido é apresentado no capítulo 4, iniciando-se com um relato sobre a seleção do caso a ser implementado. Para facilitar o entendimento do problema que estará sendo tratado, é feita no início uma apresentação do sistema elétrico da REPAR e uma análise do caso implementado. A análise dos tipos de conhecimento, a ontologia e os diversos tipos de regras que foram desenvolvidos são apresentados na seqüência, sendo enfatizada a busca de uma maior generalização e possibilidade de reutilização das mesmas. A seguir, são apresentados e comentados os testes feitos no sistema e os resultados obtidos.

No capítulo 5, inicialmente, são feitas algumas considerações sobre as oportunidades de implantação de novas funções que se abrem com a utilização da IA. Em seguida, é feita uma análise final do trabalho desenvolvido, apontando os ganhos obtidos pela estruturação de parte do conhecimento num editor de Ontologia e os próximos passos que teriam que ser dados para que este tipo de sistema possa ser integrado com o sistema real da REPAR.

Exemplos gráficos das ontologias, listagem de parte das regras e telas de entrada de dados e saída de diagnósticos são apresentadas nos anexos 1 a 5, juntamente com um diagrama unifilar simplificado do sistema elétrico da REPAR e parte do documento "REPAR – SCMD Desenvolvimento do Sistema Especialista", que contém o conhecimento obtido dos especialistas na operação do sistema elétrico sobre o caso implantado.

# **CAPÍTULO 2**

## **DESCRIÇÃO DO PROBLEMA**

#### **2.1 Histórico**

No ano de 1983, a Petrobrás realizou Seminários de Automação envolvendo representantes da sede da empresa e várias de suas refinarias, onde foi constatado que o processo de automação utilizando SDCD (Sistemas Digitais de Controle Distribuído) já contava com várias iniciativas na área de controle de unidades de processo de algumas das refinarias, mas que não havia nenhuma refinaria com todas as suas unidades de processo automatizadas com SDCD e que, na área de utilidades, mais especificamente na área elétrica, nada ainda havia sido feito. Dados de uma consultoria anterior também indicavam que havia uma boa margem de ganho na área de refino, pela integração operacional obtida, se a operação de todas as plantas de cada refinaria pudessem ser concentradas em um centro de controle único. Foi, então, tomada uma decisão estratégica de realizar-se a automatização completa de todas unidades de processo e utilidades de uma refinaria e a REPAR, localizada em Araucária, no Paraná, foi escolhida por se tratar de uma unidade de bom desempenho e que, naquele momento, não contava com automação em nenhuma de suas unidades, que operavam baseadas em instrumentação eletrônica e pneumática.

Foram feitas especificações de projeto de ambos sistemas, SDCD para área de controle de processo e SCMD (Sistema de Controle e Monitoração Distribuído) para a área elétrica e, em 1984, foi feita a contratação do fornecimento e montagem destes sistemas. No pacote do SCMD, que era completamente inédito no sistema Petrobrás, estavam incluídos os programas de controle e monitoração de todos equipamentos e motores elétricos da REPAR, que se convencionou chamar programas nível 1, e os programas de controle de geração, compra e venda de energia, descarte de cargas, reaceleração inteligente de motores e descarte térmico, chamados programas nível 2, porque não se referiam a equipamentos propriamente ditos mas a sistemas compostos de vários equipamentos localizados, muitas vezes, em subestações diferentes. Além destes programas de controle, foi decidido desenvolver um Simulador do sistema elétrico para treinamento dos operadores e um Sistema Especialista para auxiliar os operadores do sistema elétrico.

A idéia, nesta primeira fase do Sistema especialista, era desenvolver alguns casos piloto como auxílio a manobras críticas, diagnóstico de problemas no sistema de geração e análise de ocorrências anormais, visando explorar a potencialidade e viabilidade desta ferramenta que, depois, poderia ser usada para desenvolver novos casos conforme necessário.

A empresa vencedora da licitação para o SCMD contratou uma outra empresa com tradição nesta área para assessorar os trabalhos de escolha de um programa para desenvolvimento deste SE, sua integração com a base de dados em tempo real do SCMD e a necessária Engenharia do Conhecimento sobre como obter, organizar e implementar o conhecimento do domínio na forma de um SE. A linguagem escolhida para esta primeira implantação foi o G2, da Gensym, que se comunicava com o SCMD através de estações IMS (Information Management Station) que estavam integradas na rede de protocolo proprietário do SCMD e que ofereciam, numa outra rede com protocolo TCP/IP, possibilidade de comunicação com um microcomputador onde rodava o SE.

Desta primeira experiência de implantação ficaram muitas lições importantes sobre como obter e organizar o conhecimento do domínio e, para os primeiros quatro casos piloto, Diagnóstico de Geração, Liberação e Normalização de um Alimentador, Balanço Termoelétrico e Procedimentos de Sincronismo, foi elaborado o documento "Desenvolvimento do Sistema Especialista" onde, na forma de tabelas e fluxogramas, este conhecimento está registrado. Este sistema inicial foi testado e operou por curto espaço de tempo devido a sérios problemas na interface com a base de dados em tempo real e a problemas no desenvolvimento das regras, basicamente por falta de compreensão mais profunda sobre a linguagem G2 ou sobre o conhecimento do domínio que estava sendo modelado. Devido ao fato de que a adaptação do G2 ao sistema da REPAR foi feita por terceiros, ficou também uma certa lacuna no conhecimento de como isto foi feito, o porque de algumas decisões terem sido tomadas e se estas decisões realmente eram as mais acertadas. Recentemente, um grupo de trabalho do CEFET/PR, junto com uma equipe da área de utilidades da REPAR, retomou o trabalho neste sistema, revendo a programação de alguns casos já desenvolvidos e buscando solução junto ao fornecedor do sistema para os problemas de interface com o SCMD.

O estudo de caso desta dissertação foi desenvolvido para que esta lacuna no conhecimento de como implementar Sistemas Especialistas fosse preenchida. Assim sendo, foi construído um novo sistema especialista, em um novo ambiente de programação, abordando um dos problemas já implementados anteriormente, visando, principalmente, um entendimento mais amplo das etapas envolvidas na modelagem dos vários tipos de conhecimento do domínio.

### **2.2 O Estado da Arte**

A pesquisa bibliográfica feita mostrou que existem muitos trabalhos já desenvolvidos aplicando IA a sistemas de potência. Alguns tipos de aplicação se repetem em vários trabalhos, evidenciando a necessidade de aplicativos para resolver problemas nestas áreas e a aplicabilidade da IA para resolver estes problemas. Por uma questão de organização do texto, dividimos as aplicações encontradas por tipos de problemas abordados (tabela 1) e pelo tipo de ferramenta de IA empregada no seu desenvolvimento (tabela 2).

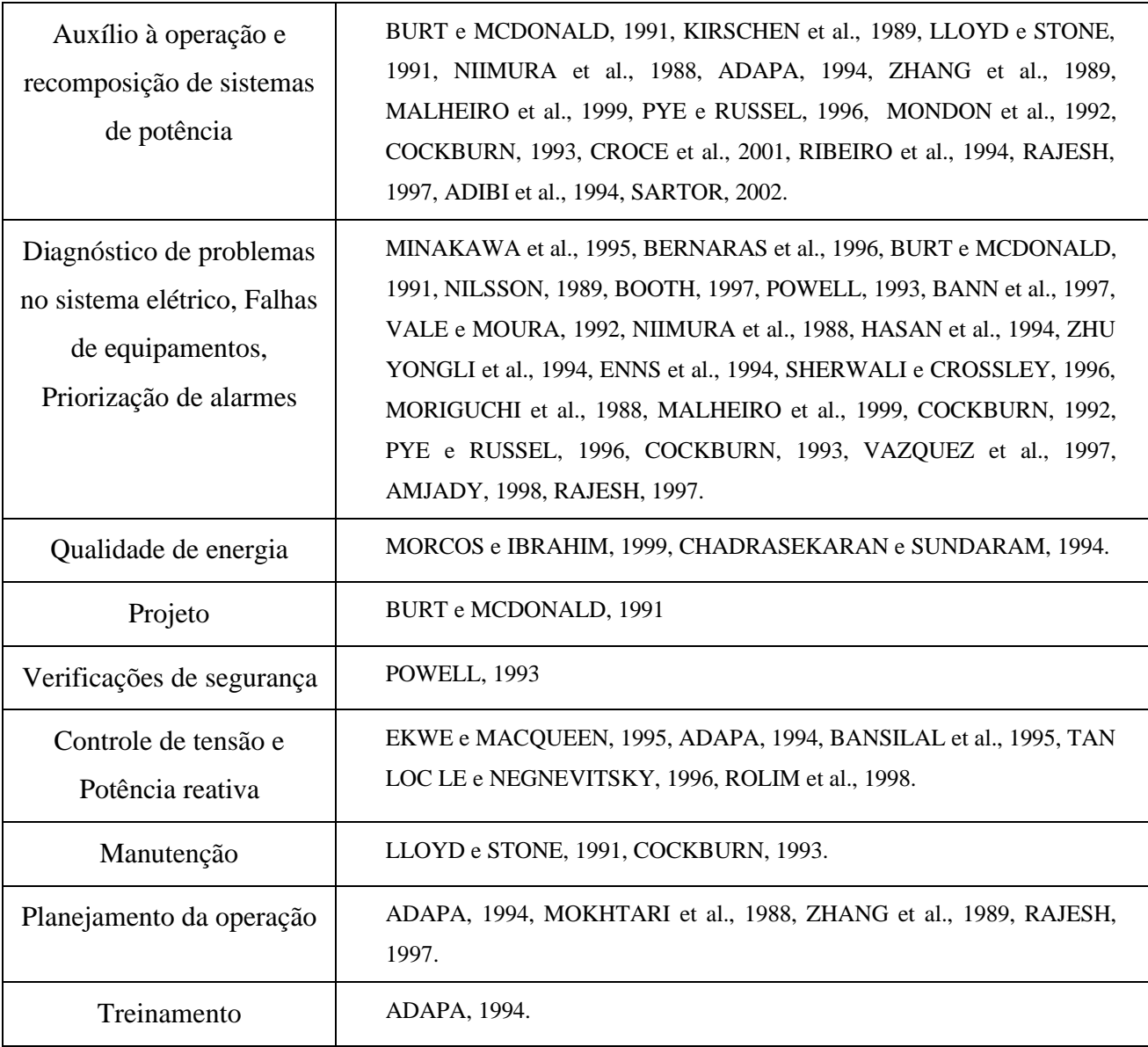

#### **Tabela 1 - Tipos de problemas abordados**

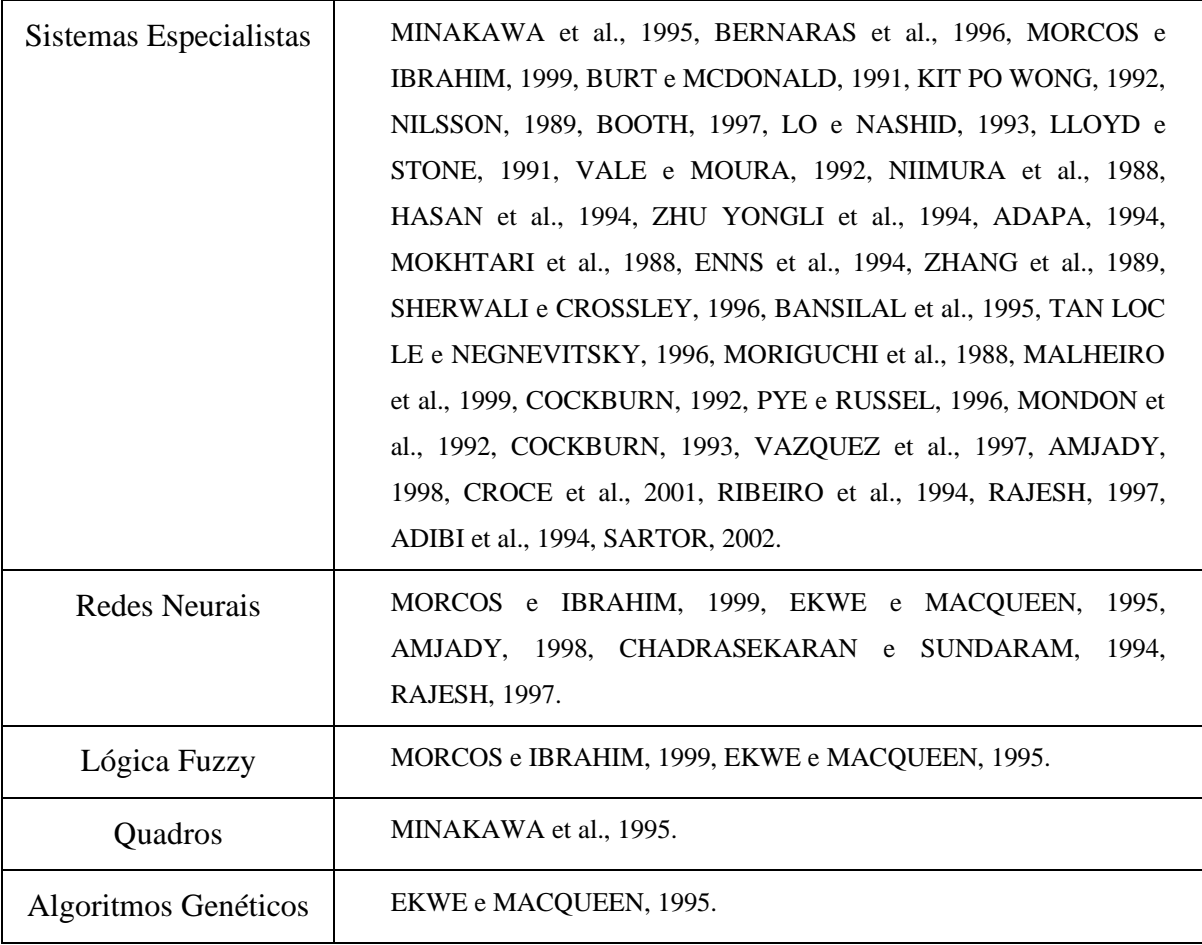

#### **Tabela 2 - Tipos de técnicas de IA empregadas**

Como pode ser visto nas duas tabelas acima, que apresentam apenas uma amostra selecionada dos trabalhos publicados sobre o tema, é grande a variedade de tipos de problemas tratados e das técnicas utilizadas para resolvê-los. A seguir, serão abordadas, de forma resumida, as principais características das aplicações mais freqüentes, com maior ênfase nos sistemas de auxílio à operação, por se tratar do tipo de aplicação escolhida para ser desenvolvida no capítulo 4.

Analisando-se a tabela 1, podemos ver que as aplicações se dividem em três grandes grupos: Auxílio a operação, Controle de tensão e potência reativa e Qualidade de energia.

O primeiro grupo consiste de trabalhos publicados sobre o emprego da IA na área de sistemas de potência e abordam problemas relativos ao auxílio à operação, priorização de alarmes e recomposição de sistemas de potência (duas primeiras linhas da tabela 1).

Com o aumento da complexidade, grau de interligação dos sistemas de potência e implantação de sistemas digitais de controle do tipo SCADA - Supervisory Control and Data

Acquisition e EMS – Energy Management Systems, ocorreu um grande ganho de estabilidade e flexibilidade operacional, mas os operadores passaram a ter uma carga de trabalho muito maior dado o volume de alarmes e eventos que aparecem nas suas estações de controle, o que é agravado quando existem distúrbios no sistema.

No passado, o volume de dados disponíveis por telemetria nos centros de controle era bastante limitado e as ações de controle possíveis também eram limitadas. Com a implantação dos SCADA, a falta de informação não é mais problema e sim o volume de dados disponíveis e o tempo restrito para uma resposta efetiva (BURT e MACDONALD, 1991). Adicione-se a este cenário o fato de que as informações a serem processadas e as decisões a serem tomadas, em situações de distúrbio no sistema elétrico, são freqüentemente de natureza qualitativa, não se adequando aos métodos computacionais convencionais tais como programação linear e não linear. O operador, então, tem que interpretar uma enorme quantidade de dados e realizar complexos processos de raciocínio num curto espaço de tempo e sob uma forte pressão psicológica (KIRSCHEN et al., 1989). Estas observações confirmam a necessidade e a aplicabilidade de sistemas especialistas para diagnósticos de faltas em sistemas elétricos.

No desenvolvimento de sistemas baseados em IA para sistemas de potência, vários métodos têm sido adotados, sendo os mais freqüentes os sistemas especialistas baseados em regras e os que adotam a arquitetura de quadro negro. Os sistemas de auxílio à operação normalmente têm sido implementados usando SE desenvolvidos a partir de regras. A flexibilidade e a modularidade desta ferramenta permitem um desenvolvimento gradual do SE e melhorias no conhecimento quando novo conhecimento é adquirido a partir de novos eventos surgidos no domínio do problema (KIT PO WONG, 1992). Como exemplo deste tipo de sistema, podemos citar o sistema para auxílio à Recomposição de Subestações de Transmissão na fase fluente (SARTOR, 2002), que foi desenvolvido usando regras escritas com a ferramenta de desenvolvimento de sistemas especialistas Jess, a mesma que foi utilizada para desenvolver o trabalho desta dissertação.

Outro exemplo interessante de aplicações de IA para auxílio à operação de sistemas de potência, já citada na seção 1.1, é a implementada na concessionária de energia elétrica espanhola IBERDROLA, onde foi desenvolvido um Sistema Multiagente (MAS) usando a arquitetura ARCHON (Architecture for Cooperative Heterogeneous On-line Systems) que foi desenvolvida para permitir que sistemas inteligentes pré-existentes, que tratassem de diferentes aspectos de um sistema complexo, cooperassem em benefício mútuo (JENNINGS et al., 1996;).

Esta cooperação não fica restrita a sistemas especialistas, mas inclui, também, acesso a bases de dados e outros sistemas computacionais inerentes a sistemas de automação.

O objetivo desta estrutura de desenvolvimento, ARCHON, é viabilizar um ambiente em que a interação cooperativa é possível. Os sistemas existentes (Sistema de Análise de Alarmes, Sistema Identificador de Áreas de Blackout, Sistema de Monitoração do Tempo, Sistema de Diagnóstico de Tensão etc.) não têm o conhecimento de como se comportar ou tirar vantagem do fato que existem outras entidades no ambiente. Tudo o que eles têm é o conhecimento necessário para resolver os problemas no seu nível de domínio. Para que o comportamento "social" aconteça, estes sistemas devem ser acrescidos com uma camada de conhecimento que os habilite a engajar-se em atividades cooperativas. Eles têm que saber como iniciar, manter e responder a situações onde seja necessária cooperação e serem capazes de avaliar as necessidades da comunidade bem como o seu papel nelas. Isto pode ser obtido acrescentandose a cada um deles uma série de módulos que contenham este conhecimento. Cada um destes sistemas isolados passa, então, a comportar-se como um agente deste sistema multiagente (VARGA et al., 1994; COCKBURN et al., 1992).

O trabalho proposto se encaixa neste primeiro grupo no entanto por não ser um sistema distribuido não necessita ser desenvolvido em um ambiente MAS.

O segundo grupo reúne aplicações que têm sido desenvolvidas para Controle de tensão e Potência reativa, cujo objetivo é manter os níveis de tensão dentro dos limites especificados minimizando as perdas de transmissão e evitando casos de instabilidade de tensão. Este controle é obtido pelo chaveamento de bancos de capacitores e reatores controláveis remotamente, ajuste dos tapes dos transformadores e pela atuação na excitação dos geradores do sistema (EKWE e MACQUEEN, 1995, ADAPA, 1994, BANSILAL et al., 1995, TAN LOC LE e NEGNEVITSKY, 1996). Neste tipo de aplicação têm sido desenvolvidos trabalhos em que as ferramentas lógica fuzzy, redes neurais e algoritmos genéticos têm sido experimentadas (EKWE e MACQUEEN, 1995). Considerando que estes sistemas são aplicados ao controle de variáveis de sistemas elétricos reais e que um eventual mau funcionamento pode ter conseqüências graves dos pontos de vista de continuidade operacional, qualidade de energia e confiabilidade, estes devem ser totalmente testados e avaliados antes que sejam implementados num sistema real. A verificação destes sistemas apresenta algumas dificuldades porque o número de situações a serem simuladas durante os testes é muito grande e em (ROLIM et al., 1998) é apresentada uma aplicação em foi desenvolvida uma interface entre um simulador estático de sistemas de potência, originalmente desenvolvido para treinamento, e o sistema

especialista para controle de tensão SECTE, facilitando a geração de vários cenários de forma mais simples e fácil de visualizar.

Este grupo por tratar de variáveis numéricas e regras não claramente especificadas utiliza redes neurais e lógica fuzzy o que não é o caso do sistema desenvolvido.

O terceiro grupo de aplicações que têm ganhado importância nos últimos tempos, são as direcionadas à qualidade de energia, entre outras razões, porque:

• Os equipamentos alimentados têm-se tornado mais sensíveis à qualidade da alimentação devido a muitos controles microprocessados;

• Os processos industriais estão se tornando mais complexos e o religamento destas indústrias é difícil e caro;

• Muitos equipamentos que usam eletrônica de potência, tais como sistemas ininterruptos de energia, retificadores e variadores de velocidade, têm sido instalados. Estes equipamentos são uma das maiores fontes de problemas de qualidade de energia, mas são também suscetíveis à baixa qualidade da energia;

• Os sistemas de potência têm-se tornado cada vez mais complexos e interligados resultando em graves problemas quando um dos componentes falha.

Uma das definições modernas para problemas de qualidade de energia, considerando o atual estágio de desregulamentação do mercado de energia elétrica, é qualquer problema manifestado na forma de desvios de tensão, corrente, ou freqüência que resulte em falha ou má operação de equipamentos do cliente.

A avaliação da qualidade de energia é feita pelos especialistas pela análise de algumas características das grandezas elétricas tais como valor de pico, angulo de fase e amplitude de um distúrbio na senóide, taxa de subida, espectro de freqüência, harmônica dominante, freqüência de ocorrência, distorção harmônica total e percentagem de harmônicas impares e pares (MORCOS e IBRAHIM, 1999).

Devido à característica de necessidade de reconhecimento de padrões de formas de onda no diagnóstico de problemas de qualidade de energia, aplicações que usam redes neurais têm sido desenvolvidas (CHADRASEKARAN e SUNDARAM, 1994). Entretanto, devido à indisponibilidade de facilidades de explicação desta ferramenta e ao fato de só reconhecerem padrões treinados previamente, sua melhor aplicação tem sido como auxiliar dos sistemas especialistas, executando uma classificação parcial, resultando numa efetiva redução de complexidade e tempo de resposta do sistema especialista.

Da mesma forma, foram desenvolvidas aplicações que usam lógica fuzzy combinada com sistemas especialistas. O valor da lógica fuzzy neste tipo de aplicação surge das características imprecisas não só dos dados de entrada mas dos valores de amplitude e duração, que permitem distinguir e classificar os tipos de eventos, que também não são bem definidos. A lógica fuzzy é introduzida na base de conhecimento de um sistema especialista através do uso de regras fuzzy ou através do uso de regras bem definidas mas ligadas a um fator de confiança gerado para cada regra, fato e solução.

A combinação de duas ou mais ferramentas em um sistema para análise da qualidade da energia tem-se provado bem efetiva. Suas aplicações típicas são sistemas de diagnóstico, sistemas de classificação e sistemas inteligentes de treinamento (MORCOS e IBRAHIM, 1999).

Qualidade de energia não é o enfoque deste trabalho podendo aparecer no futuro como uma extensão uma vez que foi desenvolvido utilizando sistemas especialistas.

Outras aplicações de IA para projeto, verificação de segurança e manutenção de sistemas de potência têm sido desenvolvidas, normalmente com o uso de sistemas especialistas baseados em regras, e mais detalhes destas aplicações podem ser obtidos na literatura referenciada na tabela 1.

# **CAPÍTULO 3**

### **FERRAMENTAS**

O objetivo deste capítulo é apresentar de forma breve, algumas das ferramentas que foram utilizadas no desenvolvimento deste trabalho. Inicialmente apresentaremos na seção 3.1 algumas noções sobre sistemas especialistas. Apesar de, na seção 2.2, serem mencionadas outras ferramentas como redes neurais, lógica fuzzy e algoritmos genéticos, estas não serão apresentadas, podendo ser estudadas nos três livros referenciados na seção 3.1. Na seção 3.2, será abordado o tema engenharia do conhecimento, por ser a base da estruturação do sistema construído. Nas seções 3.3 e 3.4, aborda-se ainda, a ferramenta de desenvolvimento de sistemas especialistas Jess e o editor de ontologias Protégé, ambos usados para implementar o sistema protótipo.

### **3.1 Sistemas Especialistas**

Esta introdução aos Sistemas Especialistas foi baseada principalmente em (WATERMAN, 1996). Mais detalhes podem ser encontrados em (BITTENCOURT, 2001) e (RUSSEL e NORVIG, 1995).

Sistemas especialistas são programas sofisticados de computador que manipulam conhecimento para resolver problemas eficientemente e efetivamente num domínio estreito de problemas complexos.

Da mesma forma que especialistas humanos, estes sistemas usam lógica simbólica e heurística - regras práticas - para encontrar soluções. Entretanto, este sistema artificial tem características que levam a algumas vantagens sobre o humano, é permanente, consistente, fácil de transferir e documentar e barato e a algumas desvantagens, não tem inspiração, só faz o ensinado, depende de entrada simbólica, tem foco estreito e seu conhecimento é basicamente técnico.

O coração dos Sistemas Especialistas é o conhecimento, que é a informação que o computador precisa para comportar-se inteligentemente. Esta informação pode tomar a forma de FATOS e REGRAS. Estes fatos e regras nem sempre são verdadeiros ou falsos. Algumas vezes existe um certo grau de incerteza sobre a validade de um fato ou sobre a precisão de uma

regra. Além disso, muitas regras são heurísticas porque os problemas abordados são freqüentemente difíceis ou mal entendidos.

 O conhecimento em um SE é organizado de forma a separar o conhecimento sobre o problema propriamente dito, conhecido como *base de conhecimento,* dos outros conhecimentos do sistema tais como conhecimento geral sobre como resolver problemas, conhecido como *motor de inferência,* ou sobre como interagir com o usuário.

A Base de Conhecimento de um Sistema Especialista contém fatos e regras que usam estes fatos como base para tomada de decisão. O Motor de Inferência contém um interpretador que decide como aplicar as regras para inferir novos conhecimentos e um planejador que decide a ordem em que as regras devem se aplicadas.

Para ser eficaz, um Sistema Especialista deve ter uma base de conhecimento contendo muito conhecimento de boa qualidade sobre o domínio (problema a ser resolvido) e um motor de inferência contendo conhecimento sobre como fazer uso eficaz do conhecimento sobre o domínio.

Existem algumas técnicas padrão para representação de conhecimento que podem ser usadas isoladamente ou em conjunto para montar Sistemas especialistas. Cada técnica tem suas vantagens tais como, tornar o sistema mais eficiente, mais facilmente entendível ou mais fácil de modificar. As três técnicas mais usadas são Regras (a mais popular), redes semânticas e quadros.

Os métodos baseados em Regras estão centrados no uso de construções do tipo SE .... ENTÃO.... . Quando a situação do problema analisado satisfaz a parte SE da regra, a ação especificada pela parte ENTÃO é executada. Esta ação pode afetar o mundo externo, redirecionar o programa de controle ou instruir o sistema a chegar a uma conclusão que será, por sua vez, armazenada na base de conhecimento. A execução deste casamento entre os fatos e as condições SE das regras pode produzir o que é normalmente chamado de cadeia de inferência. Esta cadeia indica como o sistema usou as regras para inferir o resultado obtido. Regras fornecem um meio natural de descrever processos. Um conjunto de regras pode especificar como o sistema deve reagir à mudança dos dados sem requerer que se tenha um detalhado conhecimento antecipado sobre o fluxo de controle. Em um programa convencional, o fluxo de controle e o uso dos dados são pré-determinados pelo programa. O processamento ocorre em passos seqüenciais e desvios ocorrem somente em pontos pré-determinados. Isto funciona bem para problemas com solução algorítmica mas não para problemas movidos pelos dados, onde os desvios são a regra e não a exceção. O uso de regras simplifica o trabalho de explicar o que o programa fez ou como chegou a uma conclusão em particular.

Os métodos baseados em Quadros e Redes Semânticas usam uma rede de nós conectados por relações e organizados hierarquicamente. Cada nó representa um conceito que pode ser descrito por atributos e valores associados com o nó. Os nós mais baixos na hierarquia herdam automaticamente propriedades dos nós de mais alto nível. Estes métodos fornecem uma forma natural e eficiente de categorizar e estruturar uma taxonomia .

A diferença básica entre os SE e os programas convencionais é que os SE manipulam conhecimento e os programas convencionais dados. A tabela 3 compara algumas características dos programas convencionais e dos SE e a tabela 4 apresenta vantagens e desvantagens dos SE (WATERMAN, 1996).

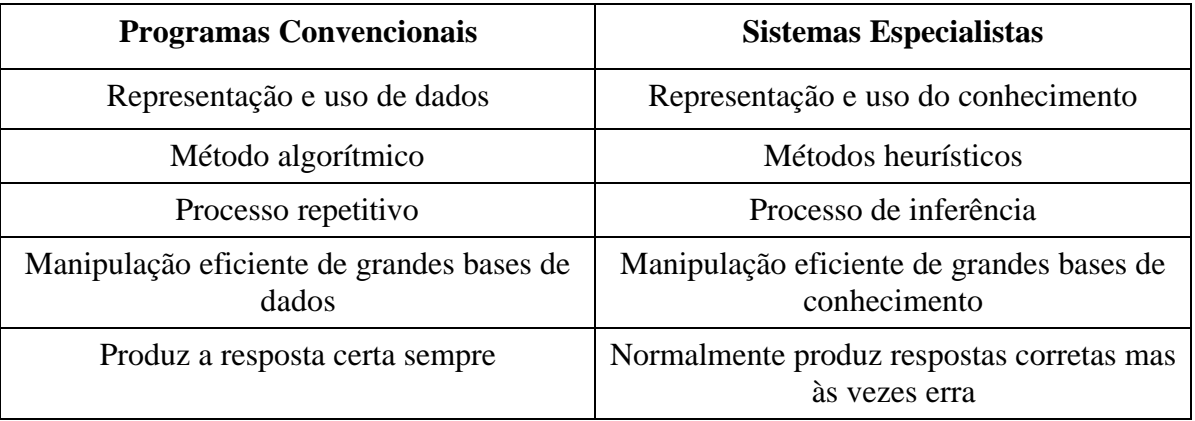

#### **Tabela 3 – Comparação de características**

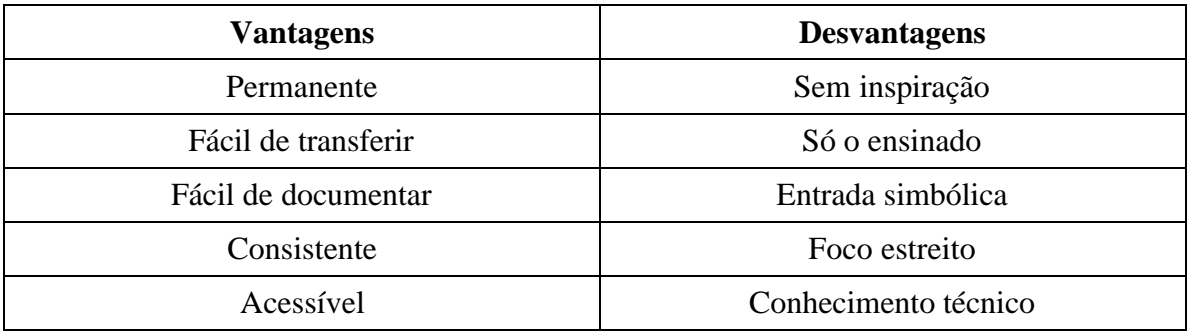

#### **Tabela 4 – Vantagens e desvantagens dos SE**

#### **3.2 Engenharia do Conhecimento**

#### **3.2.1 Introdução**

Esta seção, que trata da Engenharia do conhecimento, foi baseada principalmente em (STUDER et al., 1998).

Os primeiros esforços no estudo da Inteligência Artificial foram no sentido de desenvolver formalismos, mecanismos de inferência e ferramentas para operacionalizar Sistemas Baseados no Conhecimento (KBS – Knowledge Based Systems). Tipicamente, os esforços de desenvolvimento estiveram restritos à construção de pequenos sistemas, de forma a estudar sua exeqüibilidade.

Embora estes estudos tenham apresentado resultados promissores, a transferência destas tecnologias para o uso comercial de forma a construir grandes sistemas falhou em muitos casos. Esta situação pode ser diretamente comparada a uma situação similar ocorrida na construção de sistemas de software tradicionais chamada "Crise de software", no final dos anos 60, onde as formas de desenvolvimento de pequenos protótipos acadêmicos não se aplicavam ao projeto e manutenção de sistemas comerciais grandes e duráveis. Da mesma forma que a crise de software resultou na criação da disciplina Engenharia de Software, a situação insatisfatória na criação de KBS tornou clara a necessidade de abordagens mais metódicas, resultando na criação da Engenharia do Conhecimento.

O objetivo da Engenharia do Conhecimento é similar ao da Engenharia de Software: transformar o processo de construção de KBS de uma arte em uma disciplina de engenharia. Isto requer a análise do processo de construção e manutenção e o desenvolvimento de métodos apropriados, linguagens e ferramentas especializadas para desenvolvimento de KBS.

No início da década de 80, o desenvolvimento de KBS era visto como um processo de transferência do conhecimento humano para dentro de uma base de conhecimentos informatizada. Isto era baseado na suposição de que o conhecimento necessário já existia e que deveria apenas ser coletado e implementado. Freqüentemente este conhecimento era obtido entrevistando os especialistas sobre como eles resolviam suas tarefas.

Este tipo de abordagem acarretou que, na produção de grandes bases de conhecimento, diferentes tipos de conhecimento ficaram misturados, tornando a manutenção desta base de conhecimentos difícil e demorada, levando a uma mudança de paradigma de uma abordagem de transferência para uma abordagem de modelagem.

Construir um KBS significa construir um modelo computacional com o objetivo de obter capacidades de Resolução de Problemas comparáveis às de um especialista no domínio. A intenção não é simular o processo de raciocínio de um especialista, mas criar um modelo que ofereça resultados similares. Embora o especialista possa conscientemente articular algumas partes de seu conhecimento, ele normalmente não está ciente de uma parte significativa de seu conhecimento já que este está oculto nas suas habilidades. Este conhecimento não está diretamente acessível, mas tem que ser construído e estruturado, durante a fase de aquisição de conhecimento. Assim sendo, este processo de aquisição de conhecimento não é mais visto como uma transferência de conhecimento para uma representação computacional apropriada, mas como um processo de construção de um modelo.

Esta visão de modelagem do processo de construção de um KBS tem as seguintes conseqüências:

- Como todos os modelos, este é somente uma aproximação da realidade.
- O processo de modelagem é um processo cíclico. Novas observações podem levar a refinamentos, modificações ou complementações ao modelo construído.
- O processo de modelagem dependente de interpretações subjetivas e uma avaliação do modelo é indispensável, devendo o mesmo ser revisado a cada estágio de avaliação.

### **3.2.2 Ontologias**

O termo ontologia surgiu, originalmente, na filosofia (ele remonta às tentativas de Aristóteles de classificar as coisas do mundo) onde ele é empregado para descrever a existência de seres no mundo. A IA lida com o raciocínio sobre modelos do mundo; logo, não é estranho que os pesquisadores adotem o termo ontologia para descrever o que pode ser (computacionalmente) representado do mundo em um programa.

Durante o período em que a modelagem de KBS era feita através da transferência de conhecimento, este conhecimento era diretamente codificado usando linguagens de implementação baseadas em regras ou sistemas baseados em quadros, porém diversas dificuldades surgiram (STUDER et al., 1998):

- diferentes tipos de conhecimento eram representados uniformemente,
- alguns tipos de conhecimento não eram apresentados explicitamente,
- o nível de detalhe era muito alto para representar modelos abstratos de KBS,
- e aspectos do nível do conhecimento estavam constantemente misturados com aspectos da implementação.

O interesse atual em Ontologias é a última da alternância de foco da IA entre teorias de conteúdo e teorias de mecanismos. Algumas vezes a comunidade de IA fica animada por alguns mecanismos tais como sistemas de regras, linguagens de quadros, redes neurais e lógica fuzzy que são propostos como o segredo para fazer máquinas inteligentes. Em outros momentos, descobre-se que por mais maravilhosos que sejam os mecanismos, eles não podem fazer muito sem uma boa teoria do conteúdo do domínio em que vai trabalhar. Mais ainda, freqüentemente, descobre-se que uma vez que uma teoria do conteúdo é disponível, vários mecanismos podem ser usados com sucesso para implementar sistemas efetivos, todos usando essencialmente o mesmo conteúdo.

Ontologias são essencialmente teorias do conteúdo porque sua principal contribuição é identificar classes específicas de objetos e relações que existem em algum domínio (CHANDRASEKARAN et al., 1999).

Desde o começo dos anos noventa, ontologias tornaram-se um tópico de pesquisa popular investigado por várias comunidades de pesquisa de IA, incluindo engenharia do conhecimento, processamento de linguagem natural e representação de conhecimento. Mais recentemente, a noção de ontologia também está ficando difundida em campos como integração inteligente da informação, recuperação de informação na Internet, e administração do conhecimento. O uso de ontologias tem-se tornado um tema popular em grande parte devido ao fato que elas prometem um entendimento compartilhado e comum de algum domínio que pode ser comunicado entre as pessoas e computadores.

A motivação principal para o uso de ontologias é que elas permitem o compartilhamento e a reutilização de conhecimento. A ontologia captura a estrutura conceitual intrínseca do domínio e esta estrutura de representação pode ser compartilhada com outros que têm necessidades similares de representar conhecimento naquele domínio, eliminando a necessidade de refazer o processo de análise do conhecimento (CHANDRASEKARAN et al., 1999).

Ontologias são importantes porque a análise Ontológica esclarece a estrutura do conhecimento. Dado um domínio, sua ontologia forma a base de qualquer sistema de representação do conhecimento deste domínio. Logo, o primeiro passo no projeto de um sistema de representação do conhecimento efetivo é realizar uma análise ontológica efetiva do domínio.

Basicamente, o papel das ontologias na Engenharia do Conhecimento é facilitar o processo de construção de um modelo de domínio. Uma ontologia provê um vocabulário de

termos e relações com que se modela o domínio. Por exemplo, se a ontologia adapta-se perfeitamente a um domínio, então um modelo do domínio pode ser obtido só preenchendo a ontologia com as instâncias do mesmo.

Em (BANN et al., 1997) é apresentado um ambiente de desenvolvimento e integração de sistemas especialistas aplicados a sistemas de potência visando facilitar a interface destes sistemas com o sistema digital de controle EMS (Energy Management System). Este ambiente contém um modelo de ontologia de sistemas de potência que viabiliza a integração e comunicação destes sistemas de forma organizada.

### **3.3 Protégé**

A escolha do editor de ontologias Protégé para modelar o conhecimento do sistema protótipo deste trabalho deu-se basicamente por quatro motivos:

- a disponibilidade de um plug-in para o Jess , o JessTab, que permite utilizar os arquivos com extensão "pprj" gerados pelo Protégé como base de fatos do Jess,
- a existência dentro da UFSC de experiência anterior com seu uso o que facilitou o treinamento na ferramenta,
- a interface gráfica simples de usar e de boa qualidade desta ferramenta bastante adequada para instanciação futura dos objetos pelos especialistas do domínio modelado e
- por se tratar de programa de uso livre podendo ser obtido de forma fácil e gratuita na internet.

O Protégé-2000 é um editor de ontologias de código aberto, desenvolvido pelo Departamento de Informática Médica da Escola de Medicina da Universidade de Stanford, escrito em Java, que fornece uma arquitetura extensível para a criação de aplicações baseadas no conhecimento. Sua plataforma pode ser estendida com outros programas aplicativos, que aparecem como novos "TAB's", adicionando capacidade de gerar diagramas gráficos das ontologias criadas e executar diretamente em seu ambiente arquivos de regras de linguagens como o Jess que usam a base de conhecimento criada no Protégé.

Ele dispõe de uma interface gráfica amigável, baseada em janelas, que permite ao usuário construir uma ontologia do domínio, formatar formulários para aquisição de conhecimento e entrar com o conhecimento do domínio.

A criação da ontologia do domínio é feita na orelha "Classes", onde podemos definir classes e hierarquia de classes, atributos e restrições de valores destes atributos e relações entre classes. O Protégé gera então um formulário "default", na orelha "Forms", para entrada das instâncias, baseado nos tipos de atributos especificados. Este formulário pode ser modificado movendo os campos na tela, mudando o seu tamanho, identificação e outras propriedades dos atributos. Este formulário formatado, fica disponível na orelha "Instances" onde, preenchendo os campos apresentados, os objetos de cada classe da ontologia definida podem ser instanciados (STANFORD UNIVERSITY, 2003).

A seguir são apresentados exemplos destes três tipos de utilização:

- figura 1 Criação de uma ontologia,
- figura 2 Geração de formulários e
- figura 3 Instanciação de objetos.

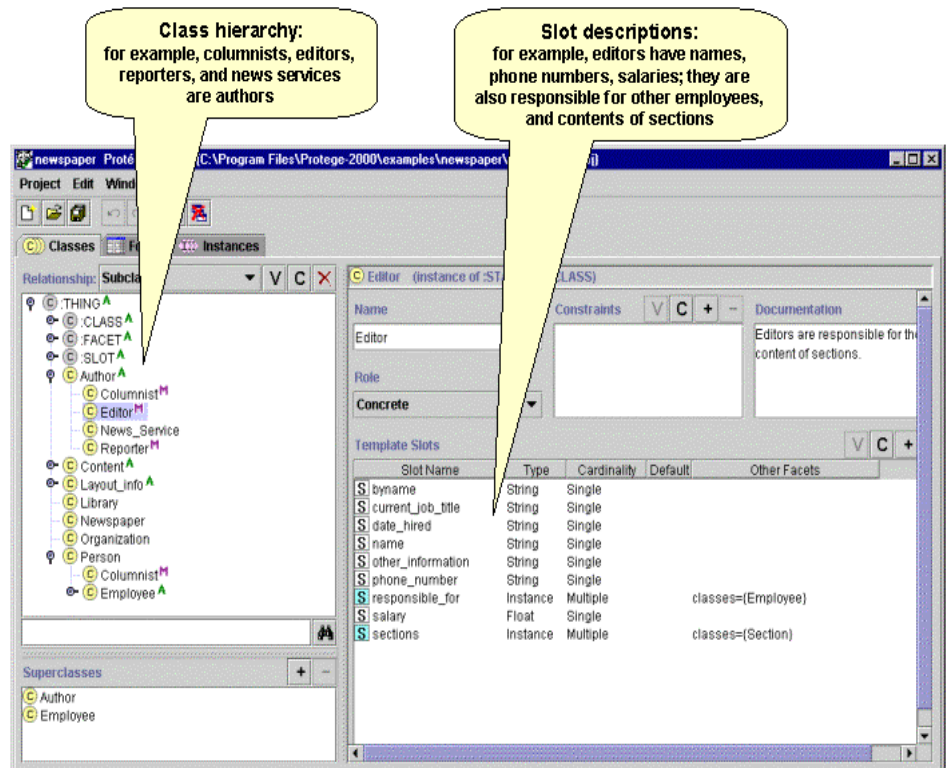

**Figura 1 – Criação de ontologias.**

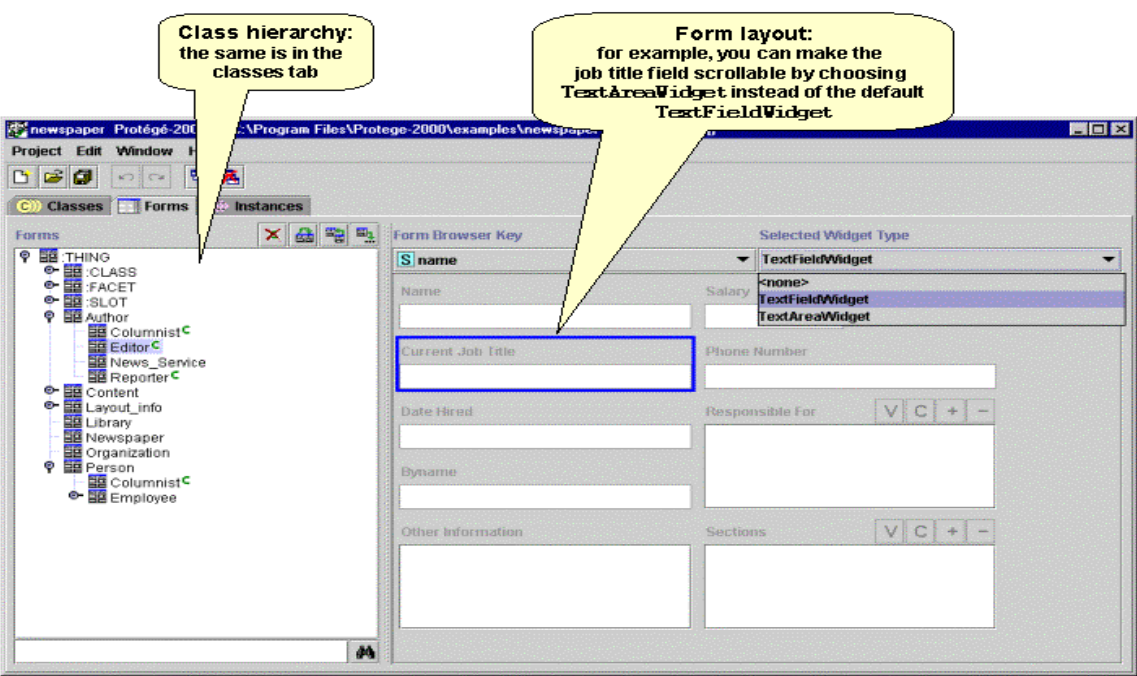

**Figura 2 – Geração de formulários.**

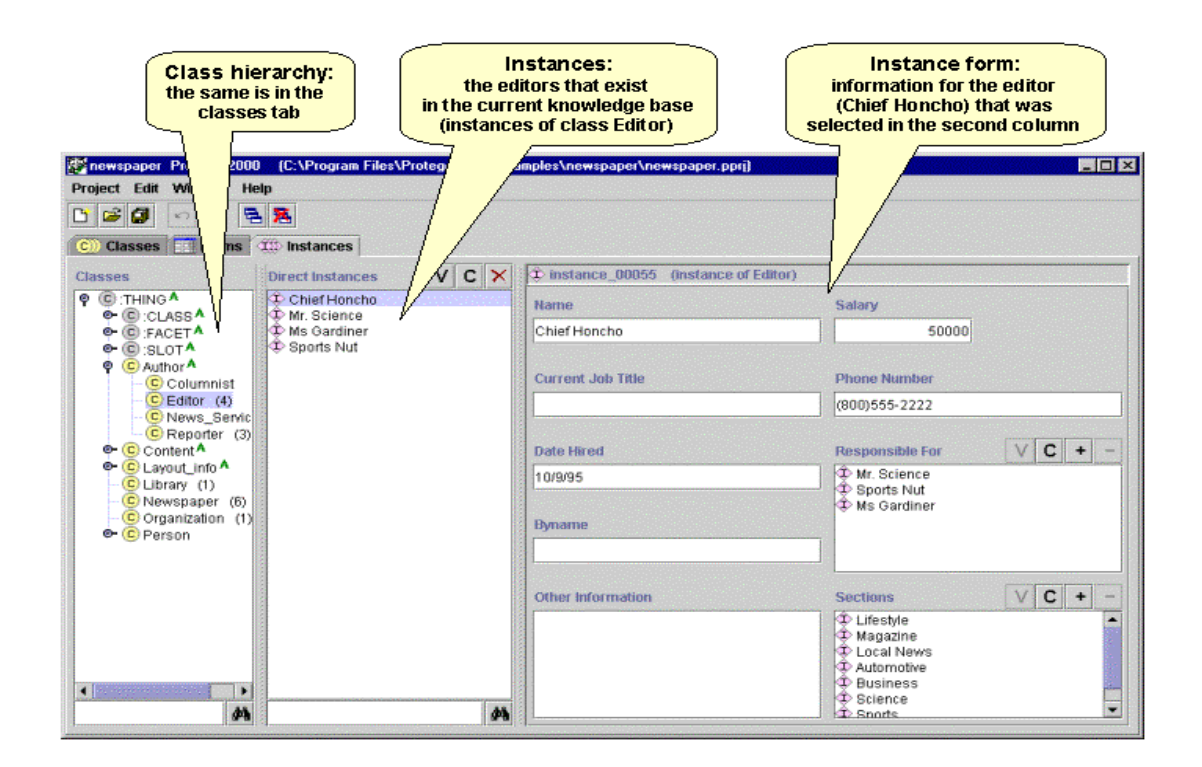

**Figura 3 – Instanciação de objetos.**

### **3.4 Jess**

A escolha da ferramenta para desenvolvimento de sistemas especialistas Jess para escrever as regras do sistema protótipo deste trabalho foi feita com base nos critérios abaixo citados:

- A ferramenta escolhida deveria ser de fácil integração com outros aplicativos já que o sistema desenvolvido prevê a aquisição de dados em tempo real a partir de sistemas digitais de controle,
- Seria desejável que rodasse em diversas plataformas computacionais já que um dos objetivos deste trabalho é desenvolver um sistema que possa ser reaproveitado em outras plantas industriais,
- Deveria possuir facilidade de integração com o editor de ontologias escolhido e
- Deveria ser disponível e de fácil aquisição já que se trata de um trabalho acadêmico.

O Jess, por ser escrito na linguagem Java, permite o desenvolvimento de sistemas especialistas baseados em regras, que podem ser conectados de forma forte e bem simples a programas escritos na linguagem Java, que é bastante poderosa e portável. Esta característica atende aos dois primeiros critérios de integração e portabilidade já que uma das características marcantes do Java é sua portabilidade, podendo rodar em plataformas de "hardware" e "software" diferentes.

O terceiro critério, conforme já abordado na seção anterior, foi atendido pela disponibilidade do JessTab, que permite utilizar os arquivos com extensão "pprj" gerados pelo Protégé como base de fatos do Jess, tornando esta integração muito fácil e robusta.

Licenças para uso acadêmico do Jess são disponibilizadas gratuitamente para universidades e esta licença já era disponível na UFSC, onde outros trabalhos de pesquisa utilizando esta linguagem já ocorreram (SILVA, 2002, SARTOR, 2002) e ainda estão ocorrendo. Este último fato facilitou, também, o aprendizado da linguagem pela troca de experiências com outros alunos de mestrado e doutorado.

O Jess foi criado por Ernest Friedman-Hill, do Sandia National Laboratories, localizado em Livermore - CA, EUA. Foi inspirado originalmente no CLIPS, que é uma ferramenta de desenvolvimento de sistemas especialistas baseados em regras, escrita em linguagem "C," desenvolvida pela NASA, mas desenvolveu-se de forma completamente distinta em um ambiente de desenvolvimento dinâmico. Usando o Jess, pode-se construir programas que têm capacidade de "raciocinar" usando o conhecimento fornecido na forma de regras declarativas. O Jess é considerado um dos motores de inferência menores, mais leves e rápidos disponíveis. Em essência, a linguagem Jess é compatível com o CLIPS e muitos programas escritos em Jess rodam em CLIPS e vice-versa.

Assim como o CLIPS, o Jess usa, para processar as regras sobre a base de conhecimentos, o algoritmo Rete, um mecanismo muito eficiente para resolver o difícil problema "many-to-many matching" (FORGY, 1982). O casamento das regras com a base de fatos é processado pelo motor de inferência apenas uma vez e, nesta oportunidade, cada regra é examinada para verificar se suas condições são atendidas pelos fatos. As regras que forem satisfeitas são então priorizadas de acordo com um método de solução de conflitos e disparadas. Novos fatos podem ser gerados pelas regras disparadas, o que pode gerar novos ciclos de processamento. Como normalmente o percentual de fatos alterados em relação ao total é baixo, o algoritmo RETE armazena as informações de disparo das regras em cada ciclo, de forma que, nos próximos ciclos, sejam verificadas apenas as regras afetadas pelas alterações na lista de fatos. A grande vantagem deste método é o ganho de velocidade de processamento e a desvantagem é que muito espaço de memória é ocupado.

Ao iniciar o Jess, é apresentado o "prompt" de comando *Jess>* que permite executar os comandos do Jess diretamente de forma interativa, ou seja, logo após a digitação do comando, o Jess responde na linha abaixo o resultado do processamento. Este modo é interessante para experimentar o resultado de trechos do programa durante a fase de desenvolvimento mas a programação de fato é feita em um editor de textos e, depois de salva com a extensão *clp,*  executada através de um comando *batch.*

A base de um sistema especialista desenvolvido em Jess são as regras que têm uma construção do tipo *se...então* semelhante a das linguagens de programação convencionais, mas que não é usada da mesma forma. Enquanto nos programas convencionais as construções *se...então* são executadas em uma ordem específica de acordo com a seqüência em que o programador as escreveu, no Jess, quando se usa encadeamento progressivo (forward chaining), as regras são executadas sempre que sua parte *se* seja satisfeita, e sua parte *então* é executada desde que o motor de inferência esteja rodando. Isto torna as regras do Jess menos determinísticas que os programas convencionais.

As regras do Jess são iniciadas com a palavra *defrule,* como pode ser visto no exemplo simples abaixo:

(defrule disjuntor-fonte-desligado (object (is-a dj-fonte)(estado FALSE))  $\Rightarrow$  (assert (sinal renovar)) (bind ?\*topologia\* ""))

Neste exemplo podemos ver que a regra é composta do nome "*disjuntor-fontedesligado*" seguido da condição que fica à esquerda da seta e que, no caso exemplificado, vai ser satisfeita se for encontrado na base de fatos um *objeto* do tipo *dj-fonte* cujo atributo *estado* esteja no estado lógico *FALSE*. Neste caso, a ação que se segue ao disparo desta regra é a criação na base de fatos de um novo fato *(sinal renovar)* e do armazenamento do caractere vazio *" "* na variável *?\*topologia\*.*

A linguagem do Jess não é complicada mas exige que se tenha um certo domínio das funções e da sintaxe padronizada. O manual disponível (FRIEDMAN-HILL, 2001) é bem completo mas pobre de exemplos, o que por vezes torna difícil o entendimento do funcionamento de algumas funções. Um ponto muito positivo do Jess é que ela é uma linguagem bastante difundida e tem disponível uma lista de usuários onde se pode colocar as dúvidas, que são rapidamente respondidas pelo próprio autor do programa ou por outros usuários da lista. O livro "Jess in Action: Java Rule-Based Systems", cujo autor Ernest J. Friedman-Hill é o criador do Jess, já está anunciado e deve estar disponível para venda nos próximos meses, devendo ser uma boa nova fonte de consulta.

O Jess adicionou muitas funcionalidades ao CLIPS e um poderoso ambiente de desenvolvimento Java, onde é possível criar objetos Java e chamar métodos Java sem compilação. Esta forte integração com a linguagem Java é mais uma das vantagens da linguagem Jess que facilita, através do uso de Applets, criar interfaces gráficas em navegadores de Internet que podem ser usados como Interface Homem Máquina (IHM) para entrada de dados pelo operador do sistema especialista e para o recebimento de diagnósticos e outras mensagens provenientes do sistema especialista. Este é um recurso bastante interessante porque simplifica a criação das IHMs e torna fácil e amplamente disponível o acesso remoto ao sistema especialista através das Intranets das empresas ou da Internet, sem necessidade de investimentos adicionais em estações de operação e redes de comunicação.

Para finalizar, foi comparado o preço de aquisição (para o caso do protótipo ser implantado) do Jess com o do G2 da Gensyn, que foi adquirido junto com o SCMD da REPAR, e, embora para o caso do G2 não exista taxa de manutenção anual como no caso do Jess, o custo de aquisição é aproximadamente quarenta vezes menor, o que pode ser decisivo na escolha desta linguagem, já que o menor investimento inicial ajudaria a viabilizar implantação em sistemas mais simples.

# **CAPÍTULO 4**

### **ESTUDO DE CASO**

A seleção do caso a ser utilizado neste trabalho foi feita entre os já desenvolvidos na época da implantação do SCMD. Os casos desenvolvidos naquele trabalho abordavam os seguintes assuntos:

- Diagnóstico de ocorrências anormais Diagnóstico da Geração e Diagnóstico do Balanço Termo Elétrico,
- Procedimentos Liberação e normalização do Alimentador 3 e Procedimentos de Sincronismo.

Analisando estes casos disponíveis, foi escolhido um dos casos de Diagnóstico de ocorrências anormais (Diagnóstico da Geração) porque as aplicações de SE, do tipo Procedimentos analisadas, levavam a uma série de regras específicas, que sempre disparavam na mesma seqüência, enquanto os casos do tipo Diagnóstico admitiam regras mais genéricas, onde a seqüência de disparo era função de uma infinidade de combinações possíveis das variáveis de processo lidas e utilizadas como gatilho, tornando a aplicação mais interessante.

As quatro etapas que foram seguidas na implementação deste SE foram as seguintes:

- Obtenção do conhecimento Esta etapa foi feita anteriormente a este trabalho, conforme relatado na seção 1.2, e algumas considerações sobre a escolha dos tipos de variáveis a serem utilizadas é feita nas seções 4.1.2 e 4.4.2.
- Análise dos tipos de conhecimentos seção 4.2
- Desenvolvimento da ontologia seção 4.3
- Desenvolvimento das regras seção 4.4

### **4.1 Diagnóstico do Sistema de Geração**

#### **4.1.1 O Sistema Elétrico da Repar**

Dado que o sistema a ser implementado é o de Geração da REPAR, cabe aqui uma breve explanação das características básicas deste sistema visando um melhor entendimento do caso desenvolvido.
O sistema elétrico da REPAR é alimentado em corrente alternada em 60 Hz, tendo os principais níveis de tensão:

- 69.000 V Recepção de energia elétrica pela subestação de entrada (SE-5600), fornecido pela COPEL - Companhia Paranaense de Energia Elétrica através de duas linhas de transmissão,
- 13.800 V Tensão gerada pelos geradores TG\_5601 e TG-5602 na Casa de Força e tensão de distribuição para as subestações externas através das Barras U, A, B e S,
- 2.400 V Tensão para alimentação de motores com potência maior ou igual a 150 HP,
- 480 V Tensão de alimentação de motores de 3/4 de HP até 125 HP, transformadores de iluminação, tomadas de solda, retificadores e as UPS que alimentam os consoles do SCMD e o sistema de instrumentação e controle do SDCD,
- 240 /120 V Tensão de alimentação dos circuitos de iluminação, sistema de aquecimento e alimentação dos motores menores do que 3/4 de HP, monofásicos.

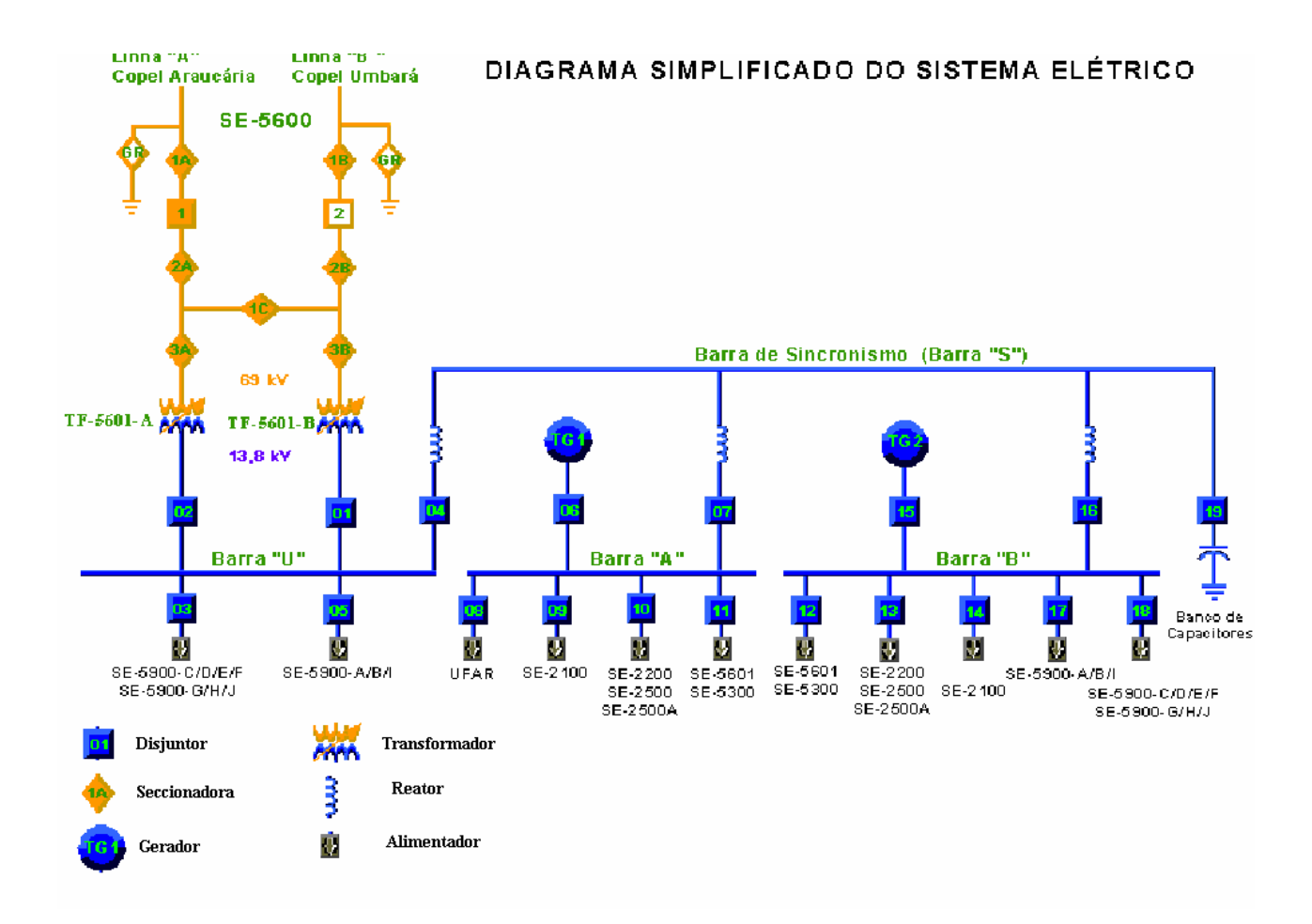

**Figura 4 – Diagrama unifilar da REPAR.**

Na figura 4, é mostrado o Diagrama unifilar simplificado da REPAR onde se podem ver as duas linhas de transmissão por onde é feita a importação ou exportação de energia elétrica para concessionária, os dois transformadores de entrada que rebaixam esta tensão de 69kV para 13,8kV alimentando a barra U. Pode-se ver também os dois Turbo Geradores de 20 MVA que são conectados respectivamente nas suas barras de geração A e B. Estas três barras de geração (U, A e B) podem interligar-se através da barra de sincronismo S e dos seus respectivos disjuntores de interligação 04, 07 e 16. De cada uma das barras de geração partem alimentadores para as subestações de área onde existem outros transformadores, chaves seccionadoras e painéis, que tornam disponível esta energia elétrica para os motores e demais cargas da REPAR nos níveis de tensão de utilização já mencionados acima.

Para o caso em questão, a parte de interesse é a que aparece neste diagrama porque inclui todas as fontes de geração (Turbo Geradores e Concessionária de Energia) e os disjuntores das fontes e de interligação cujo estado determina que fontes estão ativas, como e se elas estão interligadas.

Quando um gerador está ligado a uma barra de geração e esta barra não está interligada com nenhuma outra, se diz que este gerador está operando em Ilha e, neste nosso exemplo, podemos ter as ilhas A, B e U já que estas são as barras que têm geração própria. Se uma barra, que tem geração conectada, interliga-se com outra também com geração, forma-se uma nova ilha e, no nosso exemplo, temos as ilhas UA, UB, AB e UAB. A este conjunto de possíveis estados de fontes e barras interligadas dá-se o nome de topologia do sistema e para os diagnósticos de geração isto é de fundamental interesse, já que o comportamento dos geradores, quando operando ilhados, em paralelo com outro ou com a concessionária, difere completamente.

# **4.1.2 Análise do caso "Diagnóstico do Sistema de Geração"**

A idéia básica deste caso escolhido é fornecer aos operadores do sistema elétrico da REPAR um diagnóstico das condições anormais que estejam ocorrendo no sistema de geração, englobando os dois turbo geradores e as linhas de entrada da concessionária de energia Copel. Baseado neste diagnóstico o operador pode tomar ou não as ações sugeridas.

Como mensagem de saída, o sistema especialista apresenta em primeiro lugar o nome da falha detectada com o número da lista associada. Na seqüência é fornecida a mensagem de auxílio que é composta de três listas:

- Causas lista as possíveis causas para o problema detectado,
- Providências ações recomendadas para confirmar o diagnóstico e contornar a situação e
- Diagnóstico onde são detalhadas as causas indicando os componentes que podem ter falhado.

As variáveis consideradas como fundamentais, pelos especialistas da REPAR, para detectar e analisar a existência de condições anormais neste sistema, foram as tensões, freqüências, potências ativas e reativas nas várias barras e fontes que compõem este sistema. Outras variáveis como, por exemplo, rotação das turbinas, pressão de vapor e óleo do governador, posição dos tapes dos transformadores de entrada e uma série de sinais do tipo queima de fusíveis, atuação de relés de proteção e falhas nos reguladores de tensão dos geradores também foram consideradas mas, na maior parte das vezes, estão associadas a condições do lado direito das regras, utilizando a funcionalidade do Jess que permite a introdução de um procedimento no lado esquerdo das regras. Esta opção trouxe várias vantagens, que serão abordadas na seção 4.4.2.

# **4.2 Análise dos tipos de Conhecimento**

Durante os estudos das Tabelas Verdade e Listas de Diagnóstico que compõem o documento "REPAR – SCMD Desenvolvimento do Sistema Especialista", verificou-se que haviam vários tipos de conhecimento envolvidos e que era muito importante separá-los, classificá-los e definir onde e como eles apareceriam no sistema especialista que estava sendo implementado, sempre visando uma boa organização deste conhecimento e a possibilidade de generalização, para permitir o reaproveitamento do mesmo em outros sistemas similares.

Os tipos de conhecimento envolvidos podem ser vistos na lista abaixo:

- a. *Equipamentos que compõem o sistema*. Diz respeito ao tipo do equipamento (disjuntor, barra, transformador, gerador etc.), suas características, entradas e ou saídas e grandezas e estados que estão associados aos mesmos;
- b. *Relacionamento entre estes componentes*. É basicamente o conhecimento de como estes componentes estão interligados no sistema em questão;
- c. *Topologias*. É o conhecimento que permite que, baseado no conhecimento dos componentes, seus relacionamentos e estados, defina-se qual a topologia do sistema naquele momento;
- d. *Variáveis analógicas do sistema e seus limites*. Normalmente, estas variáveis estão associadas a algum equipamento do sistema (tensão de saída do gerador, Pressão de vapor da turbina, posição do Tap do transformador , etc.);
- e. *Estado dos equipamentos e relés de proteção*. Também são normalmente associados a algum equipamento;
- f. *Interpretação do significado de cada variável e limite*. Estas interpretações são de fato o conhecimento que o especialista no domínio tem sobre o sistema;
- g. *Interpretação do significado de cada estado dos equipamentos e relés*. O mesmo que o item anterior;
- h. *Ações a serem tomadas dependendo de "f" e "g" acima*. São os diagnósticos propriamente ditos. No caso estudado, divide-se em Causas, Providências e Diagnóstico.

Com o desenvolvimento da análise deste caso de diagnóstico e o estudo das funcionalidades do Jess e do Protégé, tornou-se claro onde estes conhecimentos deveriam ser modelados visando a facilidade de entrada de dados durante a configuração e o reaproveitamento futuro da ontologia e regras desenvolvidas.

Os conhecimentos do tipo "a" até "e", na lista anterior, dizem mais respeito aos componentes, suas características, variáveis, limites e como eles se relacionam e ficaram modelados no editor de Ontologia Protégé. Os itens "f" a "h" representam conhecimentos que precisam ser expressos por meio de regras e foram modelados no Jess.

Os resultados desta análise provavelmente constituem-se numa das conclusões mais importantes deste trabalho porque durante o desenvolvimento das regras e ontologias ficou muito mais claro o papel de cada parte. Como exemplo podemos citar a inclusão dos conhecimentos de relacionamento, citados no item "b", na ontologia, o que foi fundamental na criação de regras mais genéricas. Ao criar uma regra que trate de, por exemplo, um disjuntor fonte, não importa a que gerador ou barra ele está ligado porque esta informação vai ser buscada nos atributos deste disjuntor, definidos na sua instanciação, e então a regra, embora geral, dispara de forma diferente para cada disjuntor fonte instanciado dependendo da sua localização.

Nos próximos dois itens deste capítulo, serão mais bem detalhados e exemplificados os conceitos apresentados acima e serão dados exemplos destas modelagens.

# **4.3 Desenvolvimento da Ontologia**

Nesta parte do desenvolvimento do sistema buscou-se criar uma ontologia de sistemas elétricos o mais genérica possível de forma que fosse maximizada a possibilidade de reaproveitamento desta em outros projetos ou em outros casos de diagnóstico para este mesmo sistema da REPAR. Desta forma foram listados todos os equipamentos componentes do sistema elétrico em questão, foi feita uma classificação por tipo, buscando agrupá-los em grupos afins. O resultado desta análise pode ser visto nas figuras 5 e 6 a seguir, que são uma representação gráfica das classes de objetos definidos e suas subdivisões.

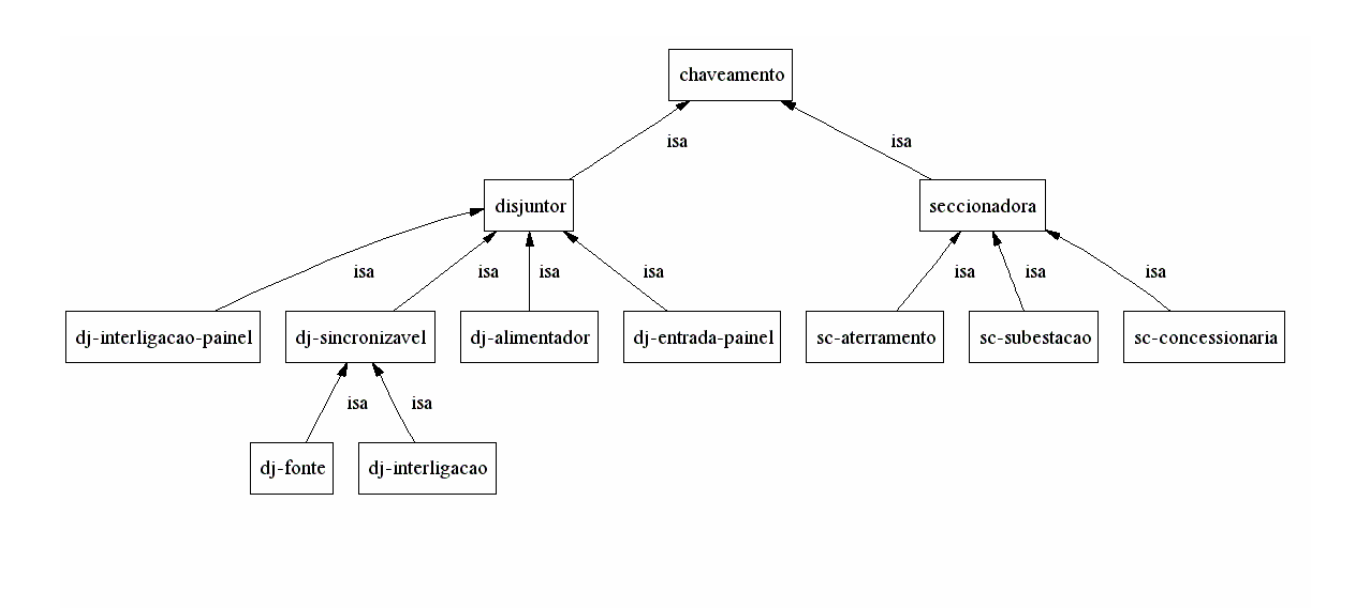

**Figura 5 – Exemplo de Ontologia.**

A figura 5 trata da classe chaveamento que se subdivide em disjuntores e seccionadoras. Os disjuntores e seccionadoras por sua vez se subdividem em outros tipos e assim sucessivamente até que todos os tipos de elementos de chaveamento sejam definidos. Na figura 6, vemos os outros elementos componentes da Ontologia de Sistemas Elétricos definida e suas subdivisões, onde podemos ver as classes condutor e fonte que se subdividem e outras classes, como transformador, lista e ilha que não apresentam subdivisões.

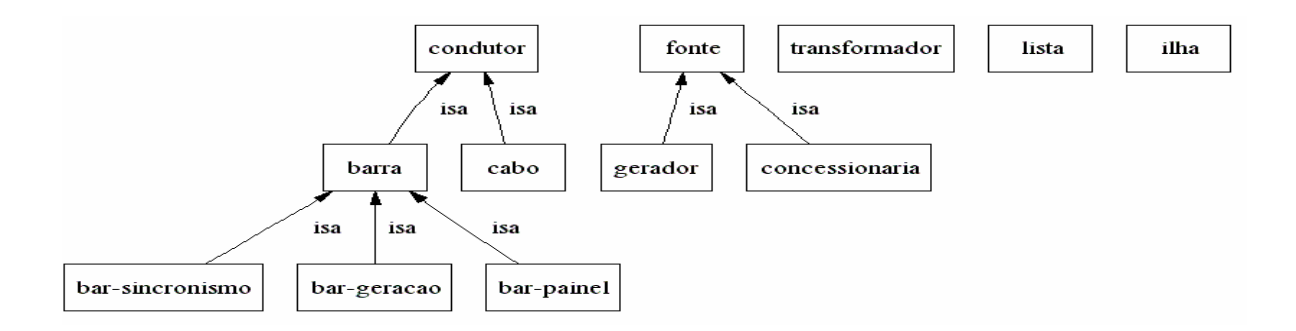

**Figura 6 – Exemplo de ontologia.**

Uma das grandes vantagens deste tipo de estruturação do conhecimento é que as classes "filhas" herdam das classes "pai" todos os atributos que são comuns. Desta forma, todos os atributos ("slots" no Protégé) que são comuns a uma classe podem ser definidos apenas na classe pai e todas as demais classes filhas o herdam bastando definir para estas classes filhas algum atributo extra que lhe seja particular. Outra grande vantagem é que, ao escrever regras que se apliquem a uma determinada classe, basta condicionar a ativação da regra ao fato do objeto instanciado pertencer àquela classe e esta regra passa a ser verificada para todos objetos desta classe.

Analisando-se os tipos de conhecimento sobre sistemas elétricos que estão sendo modelados no Protégé, podemos ver claramente que parte deste conhecimento é comum a qualquer sistema elétrico que se esteja modelando e diz respeito ao tipo de funcionalidade que cada objeto modelado tem, as grandezas e estados associados ao mesmo e à forma como o mesmo se interconecta com outros objetos no sistema. Com isto, é esperado que seja possível um bom nível de reaproveitamento destas ontologias quando aplicadas a sistemas de outras refinarias.

Detalhando um pouco mais, nós vemos que podemos dividir estes atributos em estáticos, dinâmicos e relacionais. Os atributos estáticos são aqueles que dizem respeito às características e limites do objeto modelado e, geralmente, se repetem em todos os objetos instanciados desta mesma classe. É o caso típico dos valores de tensão e freqüência nominais, máximas e mínimas de objetos instalados numa mesma barra. Os atributos dinâmicos são basicamente aqueles que têm seu valor associado ao estado ou valor real das grandezas associadas ao objeto. Como exemplos, temos o estado de um disjuntor, a tensão real de um gerador, a pressão real de óleo do governador de uma turbina e outros do mesmo tipo. Os atributos relacionais são estáticos no tempo mas geralmente são diferentes para os objetos de uma mesma classe. É o caso típico das listas dos objetos (disjuntores) ligados na entrada ou saída de uma barra.

Para ilustrar, vejamos o caso de um objeto da classe barra de geração da figura 7, onde vemos no topo a classe "Barra" que já é filha da classe "Condutor". Nos seus atributos (que são comuns para todos os tipos e barras) vemos definidos os atributos Saídas, Entradas, Nome, Tensão-alta, Tensão-real, Tensão-baixa. Observe que o tipo destes atributos (string, float, instance) também já está definido e, no caso de instâncias, os tipos de instâncias permitidas também (chaveamento, condutor) indicando, no caso, que na saída podem ser listadas instâncias de objetos da classe Chaveamento ou Condutor. Na seqüência, vemos a classe bar-geração, onde são definidos adicionalmente os atributos Interligação, Ilha-bar e Estado. Estes são necessários apenas para as barras de geração e, portanto, são definidos neste nível. Logo abaixo, vemos as três instâncias de barra de geração definidas no sistema da REPAR, (A, B e U) com seus atributos estáticos (tensão-alta e tensão-baixa), dinâmicos (tensão-real) e os relacionais (nome, entradas, saídas, ilha-bar, interligação).

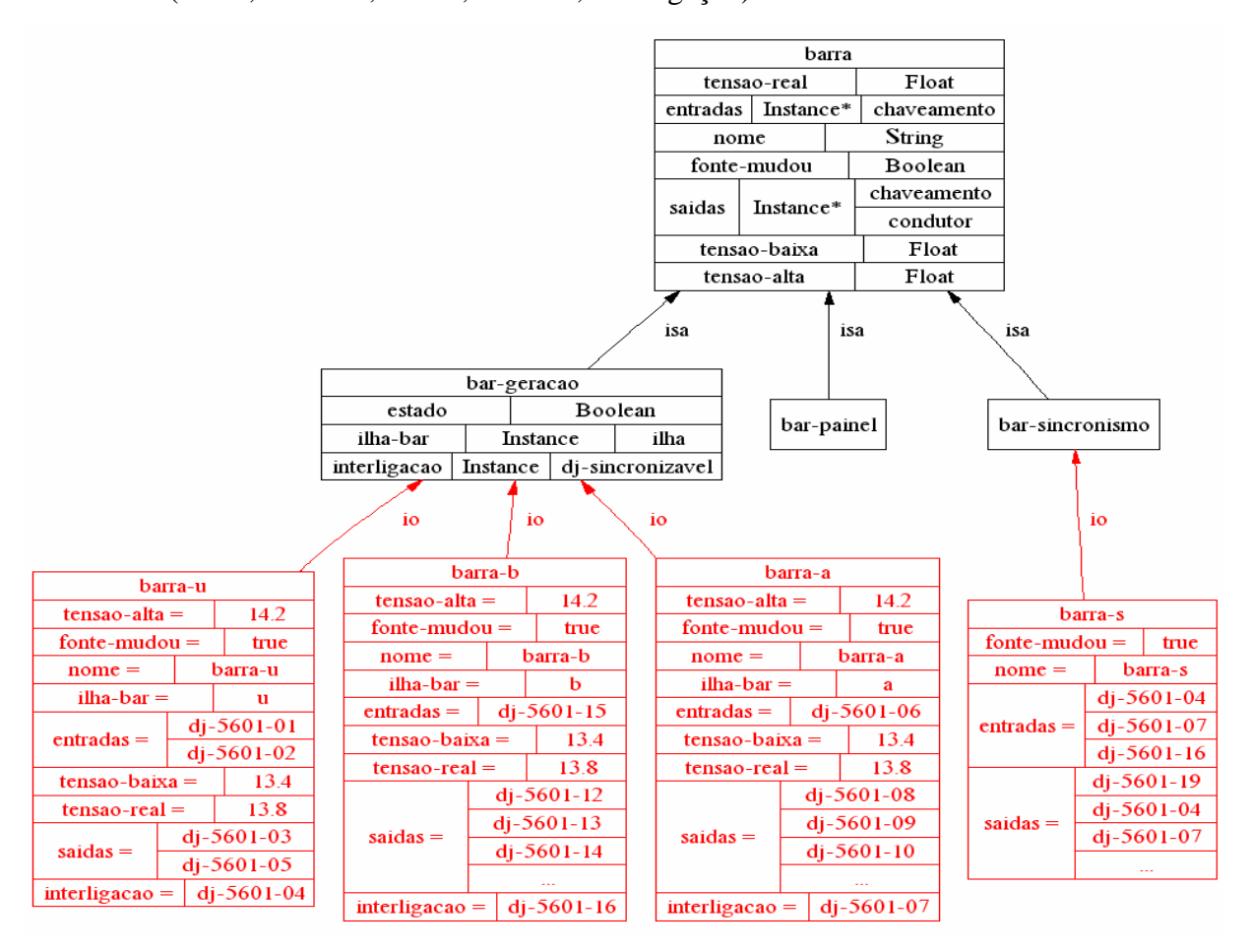

**Figura 7 – Objetos da classe "Barra".**

Como já foi mencionada antes, uma das diretrizes que orientaram este trabalho foi buscar uma modelagem genérica de Sistemas Elétricos Industriais facilitando a entrada de dados dos componentes do sistema elétrico, da forma de relacionamento entre estes componentes e os dados característicos e limites dos mesmos. Tendo em vista que, nos casos práticos de implementações de SE, é bastante comum que os especialistas no domínio façam esta entrada de dados, esta deve ser clara e simples. O Protégé, além de ser um editor de ontologias, que nada mais é que uma ferramenta para organização estruturada de conhecimentos, possui facilidades para montagem de formulários que, depois, são preenchidos pelos usuários na geração de instâncias dos objetos já definidos. Isto, além de facilitar bastante o trabalho, já que a interface é do tipo janelas, também fornece, no caso de atributos tipo "instância", uma lista dos tipos permitidos e, depois de selecionado o tipo desejado, uma lista de todas as instâncias já cadastradas naquele tipo, evitando erros de escolhas incompatíveis ou digitação pelo usuário.

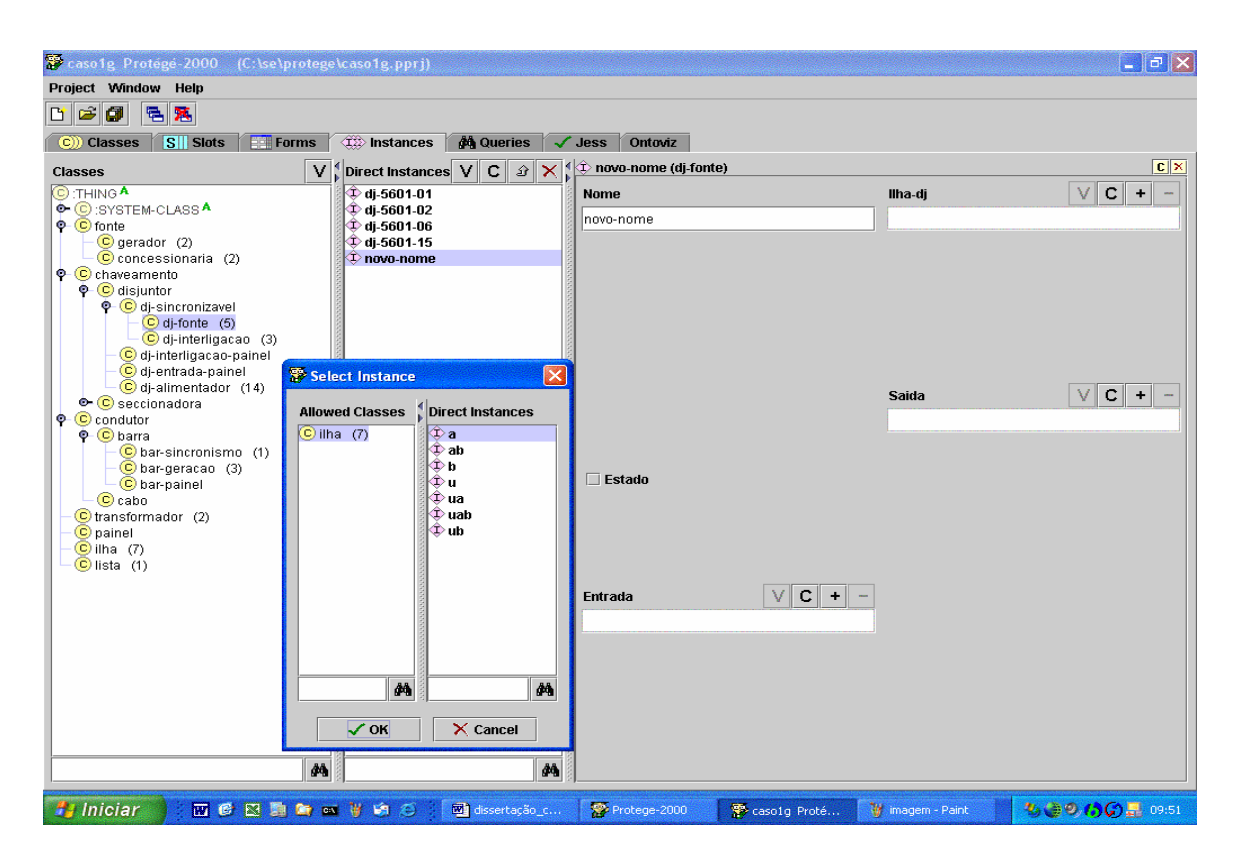

**Figura 8 – Janela do Protégé para instanciação de objetos.**

A figura 8 mostra uma janela de entrada de dados do Protégé aberta, onde podemos ver que o TAB "Instances" está selecionado para abrir as janelas que permitem a criação de novas instâncias. Neste exemplo, no lado esquerdo, podemos ver uma lista com as classes de objetos disponíveis e que foi selecionada a classe "dj-fonte". Após esta seleção, imediatamente é aberta no centro da tela uma lista das instâncias já criadas, que podem ser editadas, e, na janela mais a direita, é aberto um formulário contendo todos os atributos que precisam ser preenchidos para criar uma nova instância. Neste caso, vemos que já foi preenchido o campo "Nome" e que, após selecionar o sinal "+" no campo "Ilha-dj", foi aberta uma outra janela que mostra que a única Classe de objetos que podem ser usados para preencher este campo é a "Ilha", apresentando a lista das ilhas já cadastradas para que o usuário selecione a desejada. No caso de variáveis analógicas e digitais, é possível, durante o processo de criação de uma nova classe, definir valores "default" para estes atributos que, então, aparecerão já preenchidos, podendo ser alterados no processo de criação de uma nova instância.

Outro fato que já foi mencionado anteriormente, mas merece destaque, é que, com a modelagem dentro do Protégé, do conhecimento sobre como os componentes do sistema elétrico se interligam, fica muito mais fácil e seguro para o usuário entrar com estes dados no sistema. Isto também permite a elaboração posterior de regras bem mais genéricas e simples, pois o conhecimento sobre o "esquema elétrico" do sistema que está sendo diagnosticado já está modelado na base de fatos carregados a partir do Protégé, e a regra apenas utiliza esta informação para, por exemplo, obter o estado ou a tensão ou o que mais for necessário do objeto ou objetos que estejam listados como ligados na entrada ou saída do objeto que está sendo tratado pela regra.

A migração dos dados cadastrados no Protégé para o Jess é bastante simples, sendo utilizado o "plug-in" JessTab desenvolvido por Henrik Eriksson da Linköping University. Este aplicativo permite, com a introdução de três linhas de comando no início do primeiro arquivo de regras do Jess, que sejam carregadas as funções adicionais do JessTab necessárias à manipulação destes fatos, seja carregada a própria base de fatos modelada no Protégé, que estava salva no formato *pprj* e, por fim, seja feito um mapeamento das classes Protégé dentro do Jess (ERIKSSON, 2003). Estas linhas de comando podem ser vistas na listagem do arquivo "go-casop1.clp" no anexo 3.

# **4.4 Desenvolvimento das Regras**

Antes que fosse iniciado o processo de criação de regras no Jess, foi feita uma análise do documento "REPAR - SCMD – Desenvolvimento do Sistema Especialista".

Este documento, que tem parte de seu conteúdo listado no anexo 3, contém algumas definições iniciais sobre quais são os parâmetros para definir quando cada uma das variáveis dos objetos componentes do Sistema elétrico está no seu estado normal, alto ou baixo. Em alguns casos, estes valores são absolutos como, por exemplo, a freqüência é considerada baixa quando menor que 59,8 Hz, alta acima de 60,2 Hz e normal entre estes dois valores. Em outros casos, os valores são relativos e dependem de outras variáveis associadas ou não a este objeto, como é o caso do limite máximo de potência ativa dos geradores, que é função da pressão de entrada do vapor na turbina que aciona o gerador.

Na seqüência, aparecem várias "Tabelas Verdade", que são associadas a cada uma das possíveis topologias que o sistema pode assumir, contendo algumas variáveis e estados de alguns equipamentos considerados chave para disparar um diagnóstico. Dependendo do estado e limite das variáveis componentes destas tabelas, são referenciadas "Listas de Diagnóstico" onde a partir de verificações adicionais sobre limites de outras variáveis ou estado de equipamentos existem listadas as possíveis Causas, Providências e o Diagnóstico da situação.

A partir da análise deste documento, foram definidos os seguintes tipos de regras que deveriam ser escritas:

- Topologia:
	- o Detecção de mudança de topologia,
	- o Determinação propriamente dita da topologia após cada mudança,
- Diagnósticos,
- Interface com o usuário.

# **4.4.1 Regras de Topologia**

Este grupo de regras é o que têm a maior prioridade de disparo entre todas as outras regras definidas. Esta prioridade, que é definida através da opção "salience" nas regras do Jess, significa que, se houver mais de uma regra em condições de disparo simultaneamente, as de maior prioridade disparam primeiro. Isto é muito importante neste caso, porque existem regras de diagnóstico específicas para cada topologia e, então, dependendo da topologia do momento, algumas regras poderão ser ativadas e outras não. Como a idéia deste sistema é consultar em tempo real as variáveis e estados do sistema elétrico da REPAR, e como a mudança de topologia, a partir da abertura ou fechamento de qualquer disjuntor fonte ou de interligação, pode ocorrer a qualquer momento, este grupo de regras deve obrigatoriamente disparar primeiro, pois os fatos resultantes do seu processamento (Ilhas ativas) irão determinar que regras de diagnóstico poderão ser ativadas.

Este grupo de regras tem no seu início quatro regras que disparam sempre que um disjuntor do tipo fonte ou de interligação, que são os que determinam mudanças de topologia que impactam na geração de energia, abre ou fecha. Quando isto ocorre, um novo fato (sinal renovar) é criado na base de fatos habilitando as próximas regras de determinação da topologia a dispararem.

A forma clássica de determinação de topologia é uma associação de portas lógicas que têm como entrada o estado de todos os disjuntores de interligação e fonte e como saída as possíveis ilhas que podem ser formadas, conforme exemplo apresentado na figura 9 para determinação da ilha U.

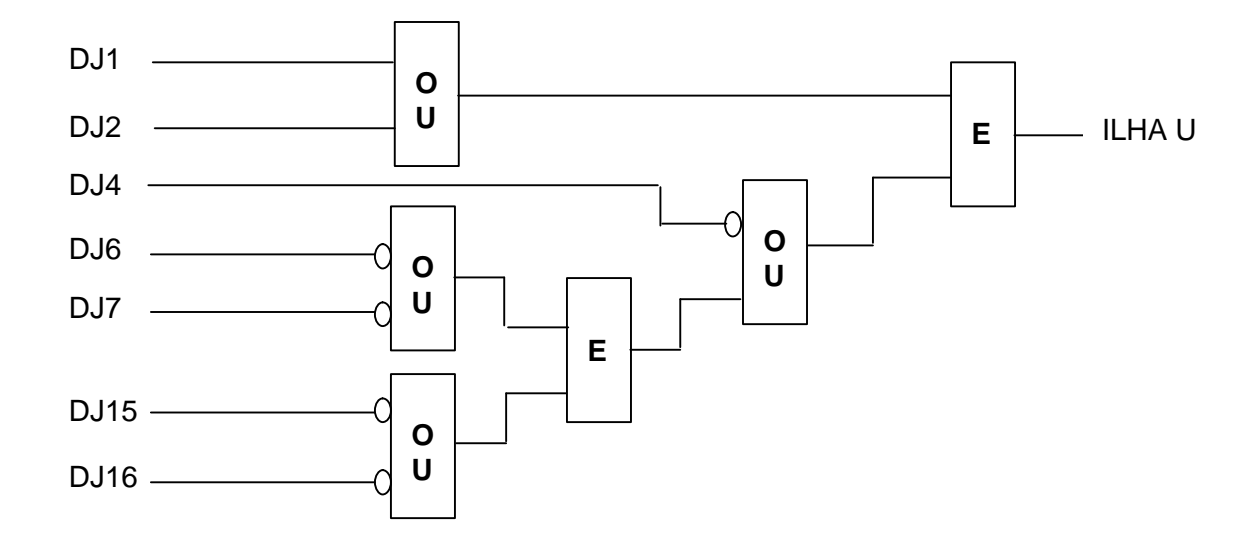

**Figura 9 – Associação de portas lógicas para determinação da "Ilha U"**

Esta forma foi utilizada na configuração do SCMD da REPAR, mas verificou-se que ela só valia para a configuração atual da REPAR, ou seja, não atendia ao objetivo de buscar regras que fossem reutilizáveis em outros sistemas. Buscou-se então qual seria a forma intuitiva que os operadores usavam para determinar qual era a topologia do momento. Concluiu-se que basicamente haviam duas regras genéricas que deviam ser verificadas:

- Verificar nas barras de geração, se a sua fonte está ligada e conectada e
- Verificar nas barras de geração, se seus disjuntores de interligação estão fechados.

A primeira regra determina, para as barras de geração, se a geração está ligada, o que, em caso positivo, significa que esta barra está ativa Como resultado o estado da variável lógica "ativa" destas ilhas simples é ativado.

A segunda regra determina se existem barras de geração ativas e interligadas e, caso positivo, as letras identificadoras destas barras compõem o nome de uma nova ilha. Neste caso, é desativada a variável lógica "ativa" das ilhas simples que estão interligadas, e ativada a da ilha correspondente ao novo nome formado por esta regra.

Após a execução destas duas regras, basta verificar quais são as ilhas que estão ativadas para saber qual a topologia do momento. É claro que esta é uma explicação da essência destas duas regras e que, na implementação prática na linguagem Jess, muitos detalhes têm que ser observados como, por exemplo, desativar todas as ilhas tão logo se detecte que houve mudança de topologia para permitir o recálculo. A grande vantagem deste método é que é bastante genérico, pouco ou nada se alterando com a mudança no número de barras de geração, desde que as mesmas sejam interligadas através de uma barra de sincronismo, o que é a configuração típica das refinarias de petróleo. A listagem destas regras aparece no anexo 4 .

# **4.4.2 Regras de Diagnóstico**

Durante a fase de aquisição do conhecimento junto aos especialistas do domínio, concluímos que teríamos que limitar o número das variáveis que disparariam as regras de diagnóstico porque, como estas estariam sendo constantemente monitoradas, por se tratar de um sistema em tempo real, estar lendo um grande número delas tenderia a sobrecarregar a comunicação com o SCMD e, provavelmente, geraria regras muito pesadas que se tornariam lentas, característica indesejável neste sistema. Outra diretriz que buscamos seguir foi que, a exemplo da forma de agir dos operadores mais experientes, buscássemos analisar as variáveis analógicas fundamentais do sistema para disparar os diagnósticos, utilizando os sinais digitais de atuação de relés para fazer o aprofundamento da análise e a confirmação do diagnóstico. Com este tipo de abordagem foi possível simplificar bastante as regras porque, se utilizássemos para disparo das mesmas o estado de relés de proteção e sinais de estado de equipamentos, teríamos que ter muito mais regras, porque estes sinais digitais superam em muito o número de variáveis analógicas a serem analisadas, e o número de combinações possíveis a serem analisadas seria muito grande.

Outras vantagens na utilização de variáveis analógicas é que estas são muito mais ricas em informação, viabilizando o ajuste no próprio SE dos limites de atuação alto e baixo e a inclusão de análises de tempos de subida ou descida do sinal. Sua própria natureza de sinal contínuo permite monitorar sua consistência através de comparações com outras variáveis, diferentemente dos sinais digitais, que podem entrar em falha oculta sem que se detecte esta condição até o momento em que indevidamente não atuem. Cabe observar que, no caso em estudo, não foram implementadas regras que utilizem o fator tempo, mas que este potencial está presente.

As regras do Jess são divididas em duas partes que se comportam de certa forma como as funções SE ... ENTÃO das linguagens de programação tradicionais. Entretanto, não se comportam como elas porque, enquanto estas são executadas num momento específico e numa ordem específica, de acordo com a forma como o programador as escreve, as regras são executadas sempre que sua parte SE é satisfeita desde que o motor de inferência esteja rodando. Isto torna a ordem de execução destas regras muito menos determinística que um programa convencional (FRIEDMAN-HILL, 2001).

No caso que foi implementado, no lado esquerdo das regras de diagnóstico, são feitas as verificações da ilha a que pertence a regra e dos limites das variáveis que aparecem nas Tabelas Verdade já mencionadas. No lado direito das regras são feitas verificações adicionais de estado de sinais e equipamentos e de limites de variáveis para validar o diagnóstico. Dependendo dos resultados, são incluídos na base de fatos novos fatos do tipo (listar número-do-diagnóstico) que, por sua vez, irão causar o disparo de novas regras. Este tipo de arranjo contribui bastante para aumentar a velocidade de resposta do sistema porque, embora para emitir um diagnóstico válido todas as condições dos lados esquerdo e direito das regras tenham que ser satisfeitas, apenas as variáveis associadas aos testes condicionais do lado esquerdo têm que ser continuamente monitoradas o que, devido ao algoritmo RETE já mencionado, pode ser feito com muita eficiência. Assim sendo, somente as variáveis associadas às condições do lado direito das regras que forem disparadas serão verificadas, reduzindo muito a comunicação de dados com o SCMD e o processamento necessário.

## **4.4.3 Regras de Interface com o Usuário**

Nesta implementação de teste, optou-se por não criar programas de comunicação com o SCMD da REPAR porque, além de não acrescentar muito aos objetivos deste trabalho, demandaria um bom esforço de programação e implicaria na necessidade de intervenções no SCMD. Este tipo de liberação de trabalho não é simples, por se tratar de um sistema de controle do sistema elétrico da refinaria que está ativo, e eventuais perturbações produzidas nele durante os testes podem levar a perdas de produção. Assim sendo, optou-se por fazer os testes de validação do sistema desenvolvido, através da carga inicial pelo Protégé, de estados e variáveis que representem uma topologia e estados normais do sistema elétrico. O usuário que está testando o sistema, então, faz alterações nos estados dos equipamentos ou valores de variáveis e verifica se os diagnósticos que estão sendo emitidos são coerentes com o definido pelos especialistas.

Embora o Jess, por ser escrito em Java, permita criar com certa facilidade interfaces de entrada e saída de dados de boa qualidade, usando inclusive navegadores de Internet "Browsers", no caso implementado neste trabalho, optou-se, por questão de simplificação e por não se tratar do objetivo fim do trabalho, pela criação de regras de baixa prioridade (só disparam quando nenhuma outra regra é satisfeita) que apresentam na própria janela do Jess uma mensagem inicial com instruções sobre como usar o programa, abrindo campos para o usuário digitar o nome do objeto a ser alterado, o atributo e o novo valor. Estas regras fazem, então, um teste de consistência sobre a existência do objeto requerido, sobre a existência do atributo digitado neste objeto e, finalmente, se o valor digitado para ser alterado é compatível com o atributo que está sendo alterado (Lógico, número inteiro ou com ponto flutuante). Em caso de insucesso no teste de consistência, é emitida uma mensagem ao usuário e aberta a possibilidade de nova entrada de dados. Se tudo estiver consistente, outras regras fazem a alteração requerida da base de fatos.

Após esta alteração, se houver o disparo de alguma regra de diagnóstico que tem maior prioridade, uma regra feita para listar diagnósticos dispara com o fato *(listar número-dodiagnóstico)* e mostra na tela o diagnóstico ou diagnósticos correspondentes. Quando cessam os diagnósticos disponíveis, as regras de entradas de dados, que estão sempre ativas e são de mais baixa prioridade, disparam e abrem novamente a opção de se fazerem novas modificações na base de fatos para novos testes.

Um fato importante a ser ressaltado é que esta implementação, por ser a simulação de um sistema que opera em tempo real, exige que o motor de inferência do Jess opere o tempo todo, aguardando a ocorrência de um fato novo que ative alguma regra de diagnóstico. Como este motor parte com um comando "run" e pára de funcionar logo que não haja mais regras ativas, o estabelecimento destas regras de entrada de dados, que estão sempre ativas, mantém este motor sempre funcionando produzindo um "efeito colateral" muito interessante e desejável. No sistema real que pode ser implementado no futuro e que se comunicará com a base de dados do SCMD, regras de comunicação terão que estar sempre ativas para atualizar a

base e fatos fazendo este papel de manter o motor de inferência funcionando. A figura 10 mostra a tela de inicialização do sistema em que é mostrada a topologia atual e pode-se ver a mensagem para o usuário entrar com o nome do objeto a ser alterado. A Figura 11, a seguir, mostra um exemplo de entrada de dados que resultou em um diagnóstico.

```
os Prompt de comando - java jess. Main
```

```
Jess> (batch c:/se/jess/go-caso1.clp)
Protege-2000 version 1.8, Build 981
JUM: Java HotSpot(IM) Client UM - 1.4.1_01-b01, mixed mode
Plugin classpath:
*** DIAGNOSTICO DO SISTEMA DA GERACAO DE ENERGIA ***
          DE UMA REFINARIA DE PETROLEO
***
                                           ***
             REPAR - ARAUCARIA - PR***
                                           ***
***
                                           ***
*** Trabalho de Mestrado em Eng. Eletrica
                                           WWW
*** Clovis de Almeida Junior
                                           363636
***
   clovisaj@petrobras.com.br
                                           ***
***
                                           ***
   Prof. Orientador - Dr. Guilherme Bittencourt
***
                                           WWW
*** HFSC/DAS - 2003
                                           ***
***
                                           ***
***
    Este Sistema Especialista foi escrito em
                                           ***
    JESS com a Ontologia do Sistema Eletrico
***
                                           363636
    feita usando o PROTEGE.
MARK
                                           WWW
                                           ***
***
                                           ***
***
    As mensagens de diagnostico e informacao
***
    da topologia atual aparecem imediatamente
                                           ***
***
    apos serem processadas.
                                           ***
***
                                           ***
    Quando nao existe mais nenhum diagnostico
                                           ***
***
***
    a ser apresentado ficam abertas as linhas
                                           ***
MARAK
    de entrada de dados para modificar os
                                           MARINE
***
    valores e estados de grandezas analogicas
                                           ***
***
    ou digitais dos equipamentos componentes
                                           ***
***
    do Sistema Eletrico podendo a partir dai
                                           ***
    ser apresentados novos diagnosticos.
                                           ***
***
***
                                           ***
    Para sair do programa digite (ctrl) c.
                                           ***
***
***
                                           ***
***********
**********> A ILHA > uab < ESTA ATIVADA
**********
*********** Entre com o nome do objeto a ser alterado?
```
**Figura 10 – Tela de inicialização do sistema especialista.**

 $\rightarrow$   $\rightarrow$ 

es Prompt de comando - java jess. Main \*\*\*\*\*\*\*\*\*\*\*> 0 rotacao-real do tg-5601 foi alterado para 3550.0 \*\*\*\*\*\*\*\*\*\* \*\*\*\*\*\*\*\*\*\*\*> Entre com o nome do objeto a ser alterado?  $\rightarrow$  tg-5601 *<u>\*\*\*\*\*\*\*\*\*\*\*</u>* \*\*\*\*\*\*\*\*\*\* \*\*\*\*\*\*\*\*\*\*\*\*\*\*\*\* Entre com o nome da variavel ou sinal do objeto a ser alterado? -> pot-at-real **\*\*\*\*\*\*\*\*\*\*** \*\*\*\*\*\*\*\*\*\* \*\*\*\*\*\*\*\*\*\*\*> Entre com o valor da variavel ou sinal do objeto a ser alterado? -> 2000.0 \*\*\*\*\*\*\*\*\*\* **\*\*\*\*\*\*\*\*\*\*\*** \*\*\*\*\*\*\*\*\*\*> 0 pot-at-real do tg-5601 foi alterado para 2000.0 \*\*\*\*\*\*\*\*\*\* \*\*\*\*\*\*\*\*\*\*\*\*\*\*\*\*\*\*\*\*\*\*\*\*\*\* \*\*\*\*\*\*\*\*\*\*\*> Entre com o nome do objeto a ser alterado?  $\rightarrow$  tg-5602 \*\*\*\*\*\*\*\*\*\* \*\*\*\*\*\*\*\*\*\*\* \*\*\*\*\*\*\*\*\*\*\*> Entre com o nome da variavel ou sinal do objeto a ser alterado? -> pot-at-real **\*\*\*\*\*\*\*\*\*\*\*** \*\*\*\*\*\*\*\*\*\*\* **\*\*\*\*\*\*\*\*\*\***> Entre com o valor da variavel ou sinal do objeto a ser alterado? -> 18000.0 \*\*\*\*\*\*\*\*\*\* **\*\*\*\*\*\*\*\*\*\*\*** \*\*\*\*\*\*\*\*\*\*> 0 pot-at-real do tg-5602 foi alterado para 18000.0 \*\*\*\*\*\*\*\*\*\* SP AI2II \*\*\*\*\*\*\*\*  $\Rightarrow$  Falha no Controle do Governador do TG-5601 **\*\*\*\*\*\*\*\*\*\*\* CAUSAS** => Set-Point baixo para o governador do TG-5601 ou possivel defeito no governador do \*\*\*\*\*\*\*\*\*\* TG-5601 \*\*\*\*\*\*\*\*\*\* PROUIDENCIAS => 1. Verificar limite de ajuste do governador do TG-5601. \*\*\*\*\*\*\*\*\*\* 2. Verificar pressao de oleo do governador do TG-5601. 3. Ajustar o valor do Set-Point do Governador do TG-5601.<br>4. Aumentar carga no TG-5602 e parar o TG-5601. \*\*\*\*\*\*\*\*\*\* \*\*\*\*\*\*\*\*\*\* 5. Solicitar a manutencao do governador do TG-5601. **\*\*\*\*\*\*\*\*\*\*\*** \*\*\*\*\*\*\*\*\*\* DIAGNOSTICO => 1. Falha no programa de controle de Frequencia do TG-5601. \*\*\*\*\*\*\*\*\*\* 2. Ajuste baixo do set-point para o governador do TG-5601. \*\*\*\*\*\*\*\*\*\* 3. Ma distribuicao de Carga entre o IG-5601 e Copel. 4. Falha no controle do Governador do TG-5601. \*\*\*\*\*\*\*\*\*\* \*\*\*\*\*\*\*\*\*\* 5. Motor de Ajuste do set-point para o governador do IG-5601 travado no sentido de \*\*\*\*\*\*\*\*\*\* diminuir \*\*\*\*\*\*\*\*\*\* 6. Pressao baixa de oleo de comando do governador do TG-5601 \*\*\*\*\*\*\*\*\*\* (PL-56210), provavelmente filtro sujo ou defeito na bomba principal de \*\*\*\*\*\*\*\*\*\* oleo de comando. Defeito nos mancais pode causar obstrucao dos filtros \*\*\*\*\*\*\*\*\*\*> Entre com o nome do objeto a ser alterado?  $\rightarrow$ 

**Figura 11 – Exemplo de entrada de dados e saída de diagnóstico.**

# **4.5 Resultados**

Ao final da etapa de implementação, a ontologia desenvolvida no Protégé ficou com 25 Classes e foram implementadas 102 regras no Jess. Concluída a correção dos erros conceituais e de sintaxe, foram realizados vários testes neste sistema visando verificar sua funcionalidade e o fornecimento de diagnósticos coerentes com o conhecimento que foi modelado.

Para facilitar estes testes, o estado e valores iniciais dos atributos dos objetos que compõem o sistema modelado foram inicialmente ajustados no Protégé, representando um cenário de normalidade e uma topologia que facilitasse os testes que iriam ser feitos na seqüência. Foi utilizada a interface desenvolvida em Jess, já apresentada na seção anterior, para realizar as alterações nos valores e estados de atributos de objetos e comparar os diagnósticos obtidos com os previstos e, nos casos necessários, procedidas as correções devidas.

Tendo em conta o grande número de variáveis e estados envolvidos e o número de combinações possíveis destas, seria impossível testar-se todas as possibilidades mas buscou-se fazer uma boa varredura sobre todas as regras, verificando com mais rigor as mais complexas e que, portanto, teriam maior probabilidade de apresentar um comportamento incorreto.

Os diagnósticos obtidos durante os testes de validação foram corretos na totalidade dos experimentos e o tempo de resposta, embora não medido de forma objetiva, foi desprezível. De fato, por se tratar de um protótipo sendo executado desconectado de uma base de dados em tempo real, este desempenho indica apenas que o motor de inferência do Jess está manipulando de forma eficiente a base de fatos e que foi acertada a opção por uma arquitetura em que as regras usam algumas variáveis como gatilho e outras para validar ou aprofundar o diagnóstico, diminuindo desta forma o número de variáveis que estão sendo lidas e processadas continuamente. Baseado na experiência anterior da REPAR com o sistema especialista desenvolvido com o G2, em uma implementação real o tempo de resposta deve aumentar devido ao tempo de comunicação com o SCMD.

A listagem destas regras de interface e mais exemplos de telas de entrada de dados e saída de diagnósticos podem ser vistos no anexo 5.

# **CAPÍTULO 5**

# **CONCLUSÃO**

A implantação de Sistemas Digitais de Controle Distribuído nas refinarias de petróleo, além dos benefícios diretos advindos de uma melhor monitoração e controle do processo, torna possível a implementação de novas funções de suporte a operação e manutenção.

Utilizando esta ampla e disponível base de dados em tempo real, torna-se possível através de aplicativos do tipo SE, criar estas novas funções de apoio que são baseadas no conhecimento dos mais experientes técnicos de operação e manutenção. No atual panorama de diminuição do número de pessoas que operam e fazem manutenção destas unidades e das crescentes exigências de confiabilidade, segurança e redução de custos torna-se importante que a experiência destes especialistas seja usada de forma ampla por todos os envolvidos na operação e manutenção. Estes sistemas têm grandes e evidentes limitações no que diz respeito à capacidade de inferir novos conhecimentos e lidar com novas situações. Em contrapartida, uma vez que uma boa base de conhecimentos já consolidados tenha sido implementada, estes sistemas podem fornecer constante e consistentemente diagnósticos de situações que talvez não fossem notadas, porque sua inferência depende de conhecimento especializado e da análise de uma série de fatos isolados numa grande base de dados e para o operador humano é impossível manter vigilância sobre tantos elementos por tanto tempo.

Pelos resultados obtidos neste trabalho, podemos concluir que é fundamental que se faça um bom trabalho de Engenharia do Conhecimento no início de qualquer implantação e que é possível obter-se um bom grau de aproveitamento das ontologias e regras desenvolvidas, desde que este critério seja estabelecido e seguido desde o início do projeto. A classificação dos tipos de conhecimentos foi fundamental pois facilitou o entendimento do problema e a implementação do sistema.

Quanto a utilização do Jess e Protégé, temos a observar que ambos demonstraram uma boa funcionalidade, com destaque para o Protégé que, além de possuir uma interface muito amigável, tornando o tempo de aprendizado para seu uso muito curto, realmente facilita a estruturação do conhecimento e torna fácil a instanciação dos objetos. O Jess destaca-se pela sua boa portabilidade, que foi testada durante o desenvolvimento, rodando-se sem problemas o

sistema em máquinas com Linux e com Windows e pela facilidade oferecida para no futuro desenvolver-se com relativa facilidade interfaces de boa qualidade baseadas em navegadores de internet que trarão a vantagem adicional de disponibilizar estas informações em qualquer ponto da rede corporativa sem necessidade de instalação de programas especiais.

Ainda sobre o Jess e Protégé, temos que considerar o aspecto custo, que é zero no caso do Protégé e muito menor no caso do Jess, comparado com o G2 (adquirido juntamente com o SCMD da REPAR). Este custo pode ser decisivo na escolha destas linguagens já que, com menor investimento inicial, ficaria mais fácil viabilizar a implantação de sistemas mais simples.

Outro aspecto muito importante a ser considerado, considerando que estamos tratando de sistemas especialistas que operam em tempo real, é a facilidade de interface com os sistemas digitais de controle existentes. A grande dificuldade da implantação do sistema especialista original do SCMD da REPAR foi, e ainda hoje é, esta interface que foi desenvolvida especialmente e apresenta problemas de estabilidade e desempenho, inviabilizando o seu uso no dia a dia. Este não é um problema isolado. Na bibliografia analisada isto é citado como um dos fatores de dificuldade (KIRSCHEN e BANN, 1997, KIT PO WONG, 1992, POWELL, 1993, KONO et al., 1990).

No caso dos novos sistemas que poderiam ser desenvolvidos com o Jess, a melhor opção a ser explorada seria comunicar-se com o software de gerenciamento de informações PI da OSI Software (http://www.osisoft.com) que já se encontra implantado há alguns anos em todas as refinarias do sistema Petrobrás e se comunica de forma estável com todos os SDCDs e SCMDs instalados. O PI disponibiliza, através do seu PI-API Aplication Programming Interface, um caminho padronizado para comunicar-se com aplicações externas, disponibilizando desta forma informações dos SDCDs e SCMDs para os sistemas especialistas.

Dentre as vantagens que este tipo de interface traria, destacam-se:

- uma vez implementada a interface com o PI, esta solução seria válida para todas as refinarias eliminando-se os custos e riscos de desenvolvimento de interfaces;
- a comunicação do PI com os SDCDs e SCMDs já se provou estável.

Os principais problemas que têm que ser estudados neste tipo de solução são:

- o tempo de acesso aos dados do processo, já que este software normalmente trabalha com tempos de amostragem mais longos,
- eventual degradação da performance do PI pelo aumento do tráfego de informações em sua interface.

Os próximos passos necessários para o desenvolvimento de sistemas especialistas que possam operar em tempo real nas refinarias da Petrobrás seriam, então, desenvolver a programação em Java necessária à integração do Jess com os navegadores internet, criando Interfaces amigáveis e desenvolver a comunicação do Jess com o PI testando seu desempenho.

Se, após estas implantações piloto, as IHM e a comunicação com o processo se mostrarem viáveis e eficientes, pode-se afirmar que fica aberto um grande leque de opções para desenvolvimento de sistemas especialistas para várias áreas de aplicação a custo baixo e, se bem implementados, com um bom grau de reaproveitamento para várias refinarias diferentes.

Finalmente, é importante ressaltar que o desenvolvimento deste trabalho trouxe, como resultado imediato, uma boa compreensão da engenharia do conhecimento, necessária para uma implantação de sistemas especialistas com sucesso e indicou alguns caminhos que podem resultar numa maior disseminação deste tipo de recurso a custo mais baixo em todas refinarias da Petrobrás.

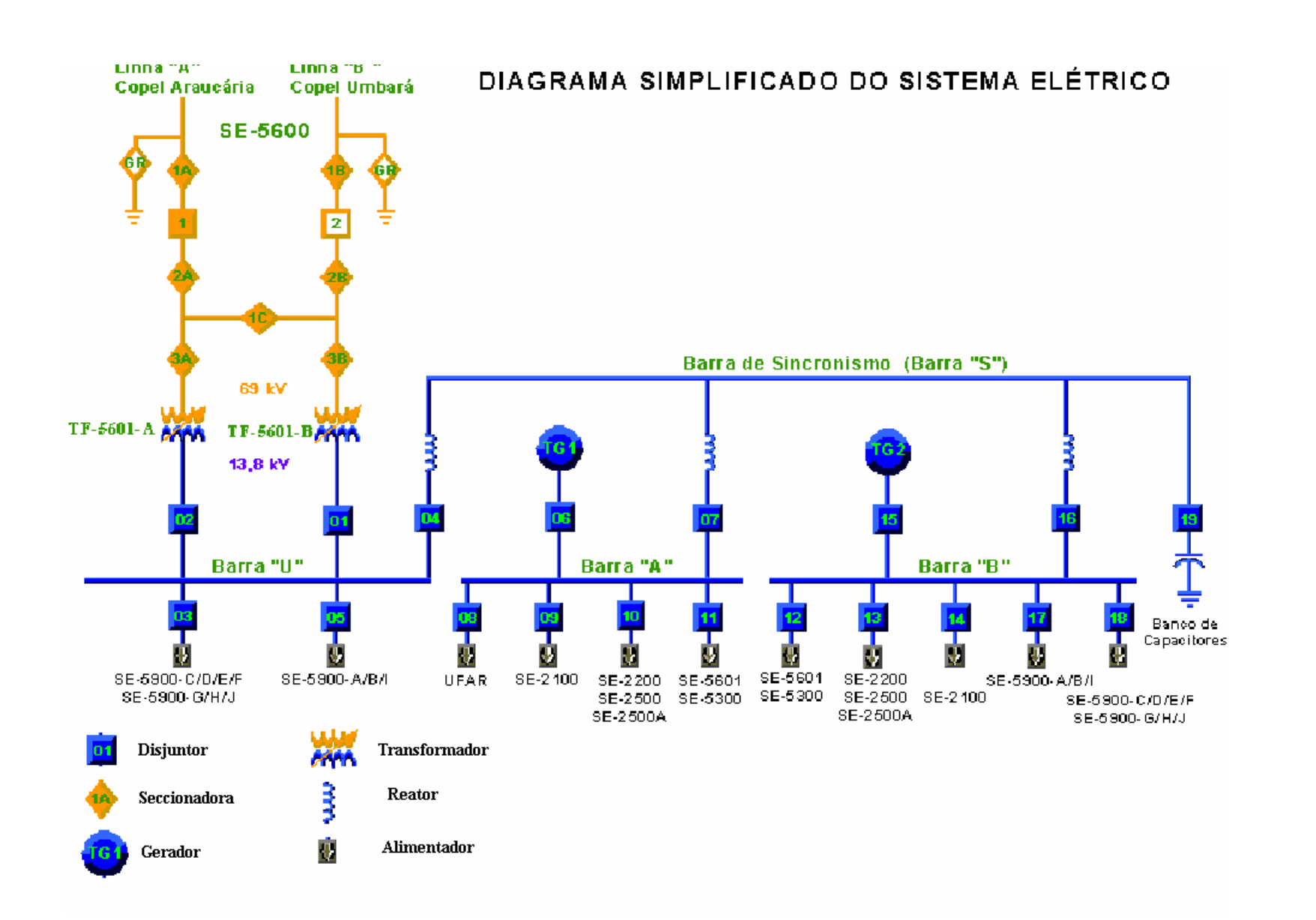

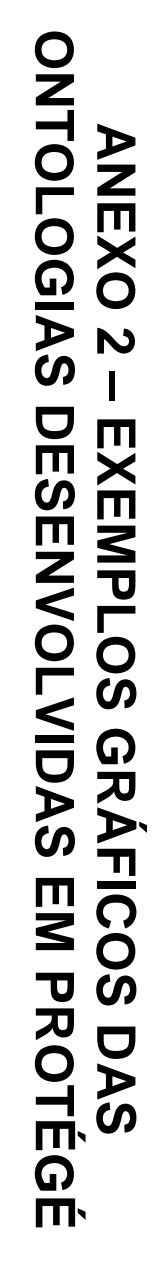

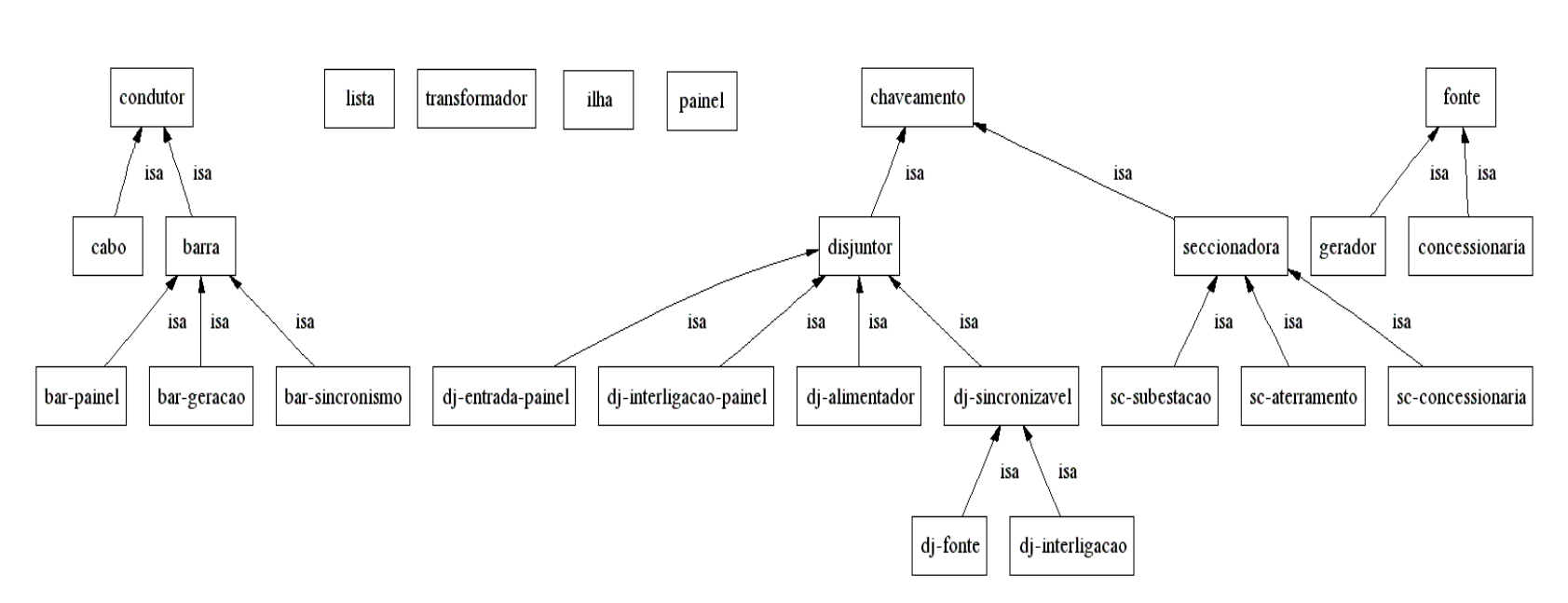

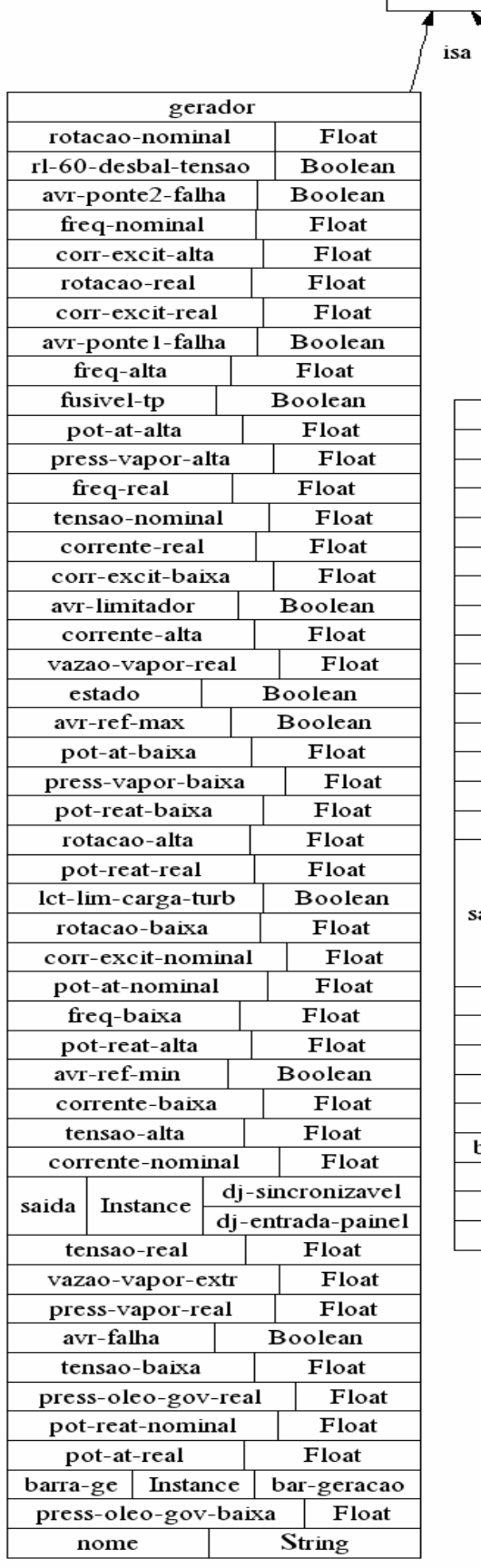

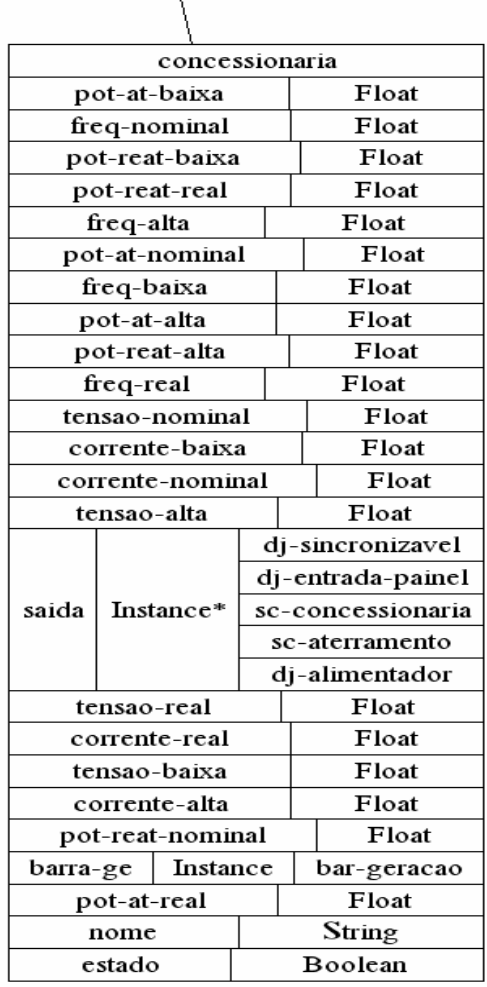

fonte

isa

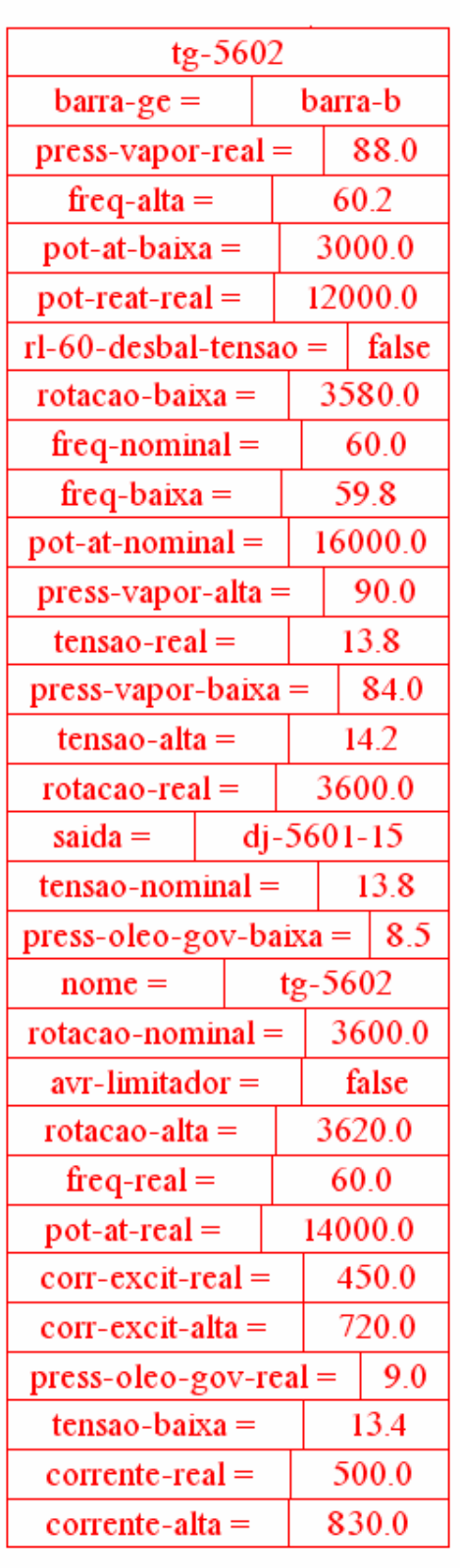

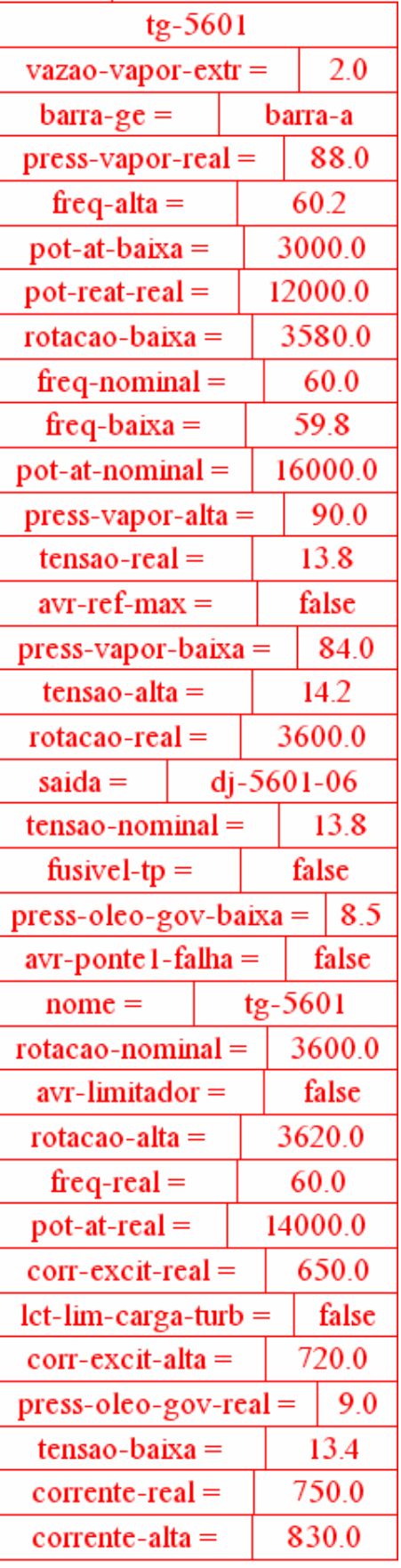

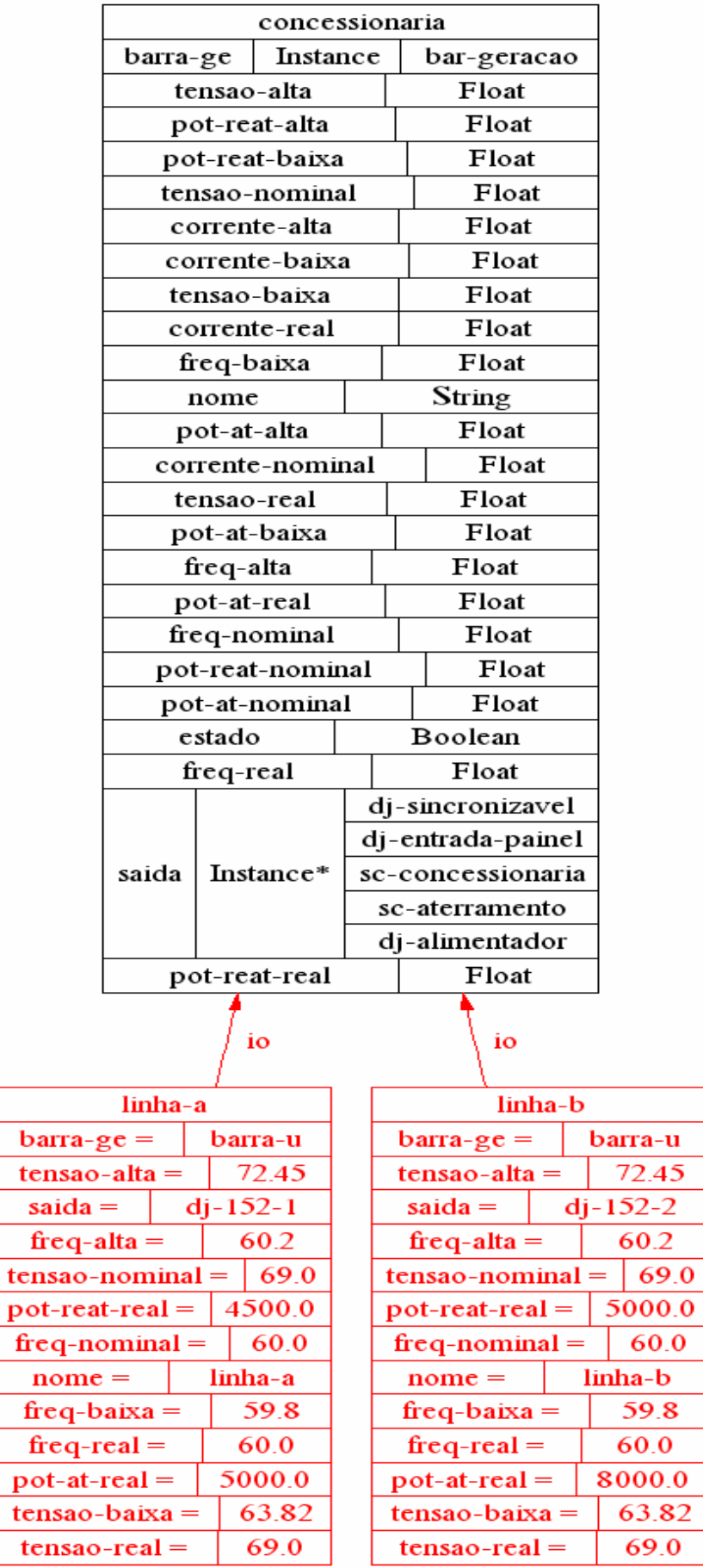

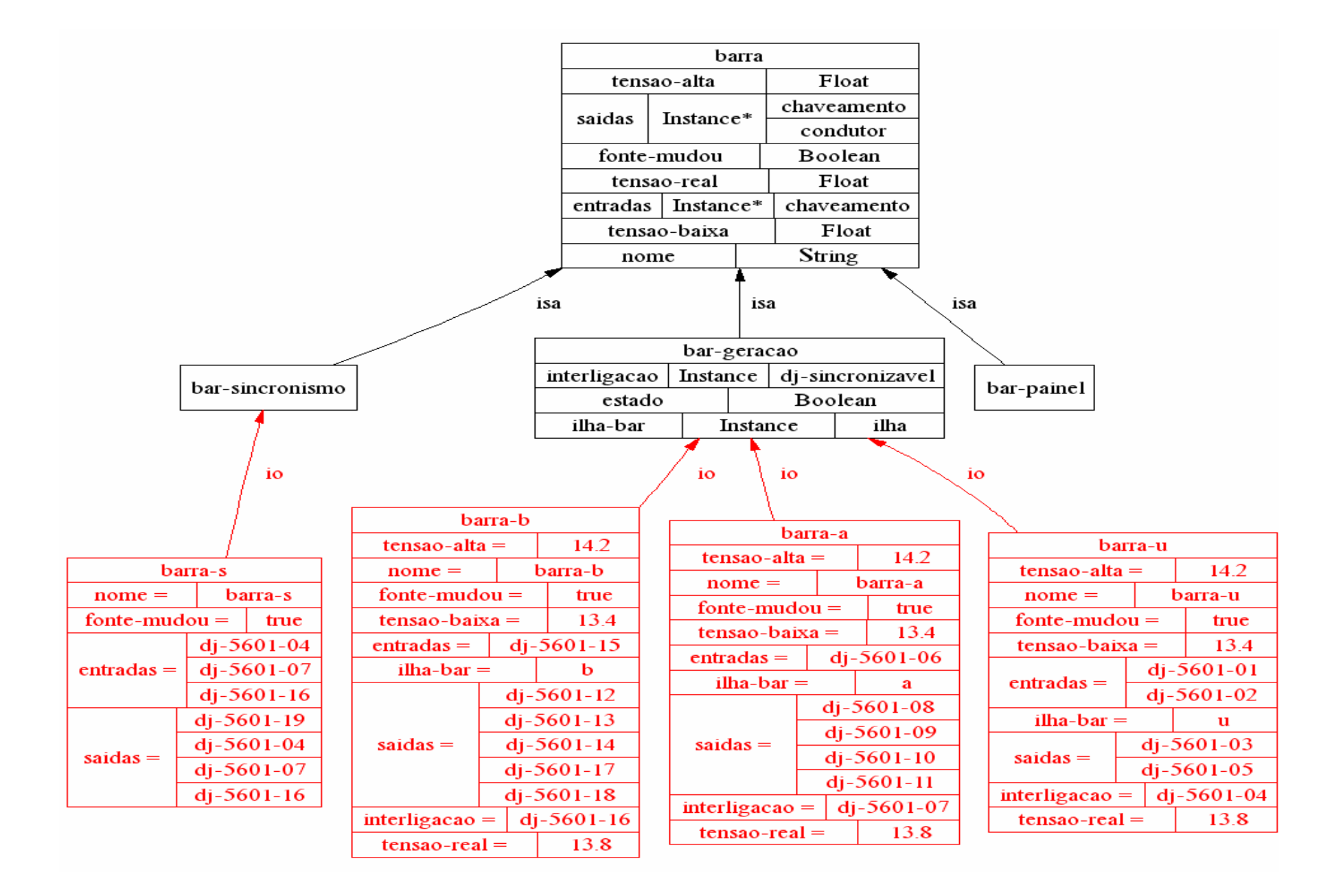

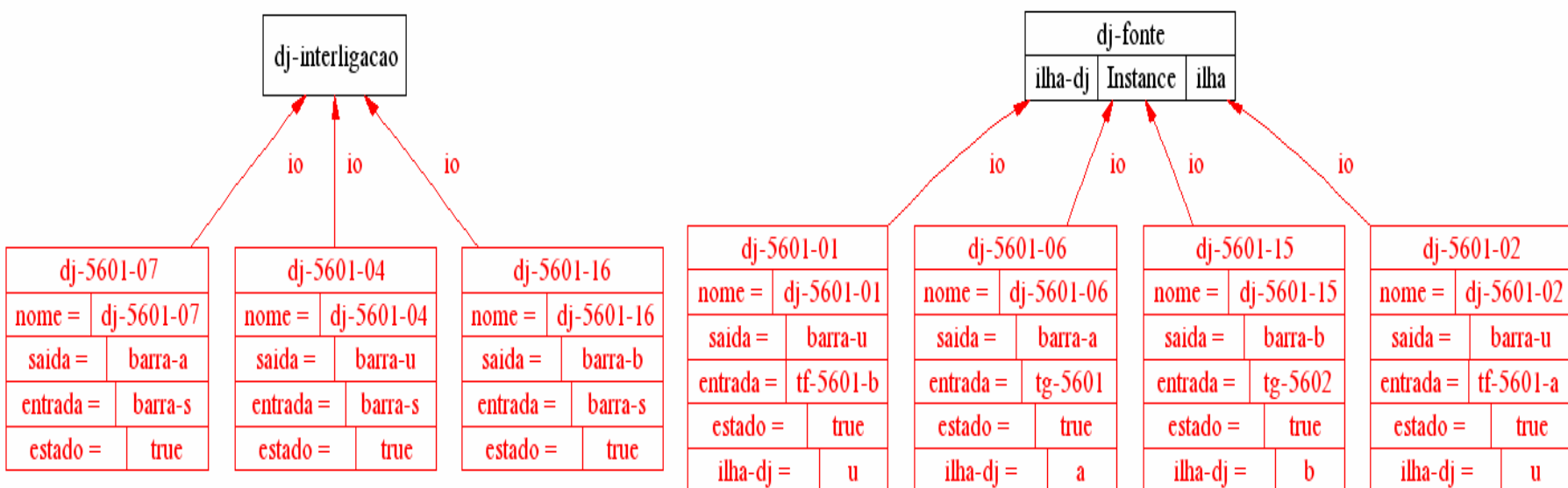

# **ANEXO 3 – DESENVOLVIMENTO DO SISTEMA ESPECIALISTA REPAR – SCMD**

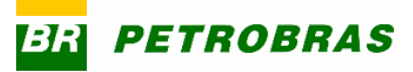

**REPAR / DIPRO / SETUT -** SCMD **- Expert** System

27/10/03 Rev. 01

# **CASO 1 – DIAGNÓSTICO DA GERAÇÃO**

## **Desenvolvimento das Tabelas**

As tabelas foram desenvolvidas conforme as ilhas de operação definidas para o sistema elétrico da Repar, conforme lista abaixo:

Ilha A = TG-5601, Ilha B = TG-5602, Ilha A-B = TG-5601 e TG-5602 em sincronismo, Ilha U-A = Copel e TG-5601 em sincronismo,

Ilha U-B = Copel e TG-5601 em sincronismo e Ilha U-A-B = Copel, TG-5601 e TG-5602 em sincronismo, conforme definido no FDS da Repar.

Para o desenvolvimento do Sistema Especialista da REPAR serão utilizados as variáveis analógicas que farão o disparo do sistema de diagnóstico do sistema elétrico.

Estas variáveis estarão definidos os valores para disparo do diagnóstico do sistema elétrico, como alto e baixo, sendo como normal na condição estável do sistema elétrico.

Cada variável necessita de uma definição para os parâmetros alto, baixo, normal e tempo para disparo, conforme definição e formulas abaixo:

#### *Tensão de 13,80 KV:*

 Baixo < 13,40 KV; Alto  $> 14,20$  KV; Normal > 13,40 KV e < 14,20 KV; Tempo de Disparo 15 segundos.

#### *Tensão da Linha A/B de 69,00 KV da Copel:*

Baixo < 63,82 KV; Alto > 72,45 KV; Normal > 63,82 KV e < 72,45 KV; Tempo de Disparo 15 segundos.

#### *Freqüência:*

Baixa < 59,80 Hz; Alta > 60,20 Hz; Normal > 59,80 Hz e < 60,20 HZ; Tempo de Disparo 15 Segundos.

#### *Potência Reativa dos TG-5601 e TG-5602:*

Baixa < Potência Ativa x 0,70; Alta > Potência Ativa x 0,95; Normal > Potência Ativa x 0,70 e > potência Ativa x 0,95.

#### *Potência Ativa do TG-5601:*

Baixa < 3.000 KW; Alta > (16.000-(((86-PL-56202) x 1,38)x160)) KW; Normal > 3.000 KW e < (16.000-(((86-PL-56202)x1,38)x160)) KW.

#### *Potência Ativa do TG-5602:*

Baixa > 3.000 KW; Alta > (16.000-(((86-PL-56302) x 1,86)x160)) KW; Normal > 3.000 KW e < (16.000-(((86-PL-56302)x1,86)x160)) KW.

#### *Corrente de Excitação dos TG-5601 e TG-5602:*

Baixa < (Potência Ativa ÷ 1000 × 24 + 90); Alta > 720 A; Normal > (Potência Ativa ÷ 1000 × 24 + 90) e > 720 A.

#### *Pressão de Vapor de 88 Kgf/cm2 dos TG-5601 e TG-5602:*

Baixa < 84 Kgf/cm<sup>2</sup>; Alta > 90 Kgf/cm<sup>2</sup>; Normal > 84 Kgf/cm<sup>2</sup> e > 90 Kgf/cm<sup>2</sup>

#### *Potência Ativa da Copel: Com um Transformador*

Baixa < 1.000 KW; Alta > Demanda ou >5.000 KW; Normal >1000 KW e < Demanda ou < 5000 KW;

#### *Potência Ativa da Copel: Com dois Transformadores*

Baixa < 1.000 KW; Alta > Demanda ou >10.000 KW; Normal >1.000 KW e < Demanda ou < 10.000 KW;

#### *Potência Reativa da Copel:*

Baixa < Potência Ativa x 0,80; Alta > Potência Ativa x 1; Normal > Potência Ativa x 0,80 e > potência Ativa x 1.  $Mínimo = 1$ Máximo = 33;

#### *Cálculo dos Tape dos Transformadores da Copel:*

Os transformadores possuem 33 tapes para ajuste de tensão  $\pm$  10 % da tensão nominal de 69.000V, com variação de 5/8 % da tensão por tapes, com 32 tapes sendo que o tape 17 é neutro.

*Formula de Cálculo:*

TAPC =  $TR_TAP_CALC \Rightarrow AIC$ , Tag name in Advant Control

#### *Tape dos Transformadores da Copel: TAPD*

TAPD = Baixo quando TAPC – TAP-5601A =  $>$  4 ou TAPC – TAP-5601B =  $>$  4 TAPD = Alto quando  $TAPC - TAP-5601A = < -4$  ou TAPC - TAP-5601B = $< -4$ TAPD = Normal quando TAPC – TAP-5601A < 4 e >-4 ou TAPC – TAP-5601A < 4 e >-4 Tag Name  $\Rightarrow$  TAP-5601A e TAP-5601B

#### *Utilizar como triger da Tensão da Linha A/B de 69,00 KV da Copel o tape calculado;*

Tensão alta nas linhas de 69 KV da Copel quando o TAPC < 1; Tensão baixa nas linhas de 69 KV da Copel quando o TAPC > 33; Tensão normal nas linhas de 69 KV da Copel quando o TAPC = > 1 e = < 33; Tempo de Disparo: 15 Segundos

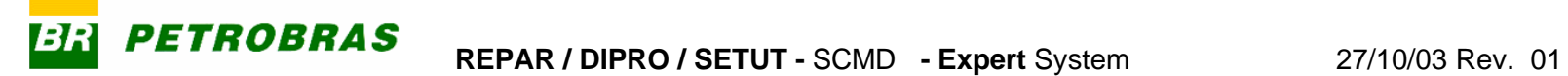

# **TG-5601 E COPEL – ILHA U-A - TABELA VERDADE PARA DIAGNÓSTICO DE TENSÃO**

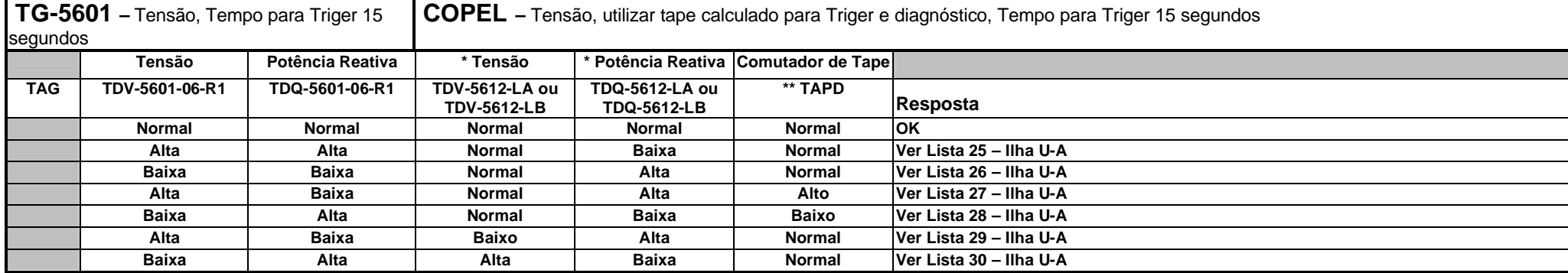

\* DJ-152-1-SF = 1 E CH-189-1A = 1 usar Tag names TDQ-5612-LA e TDP-5612-LA e TDV-5612-LA DJ-152-2-SF = 1 E CH-189-1B = 1 usar Tag names TDQ-5612-LB e TDP-5612-LB e TDV-5612-LB

\*\* TAPD ver página 4

# **TG-5601 e Copel – Ilha U-A – LISTA 25 – Falha no Controle de Tensão do TG-5601**

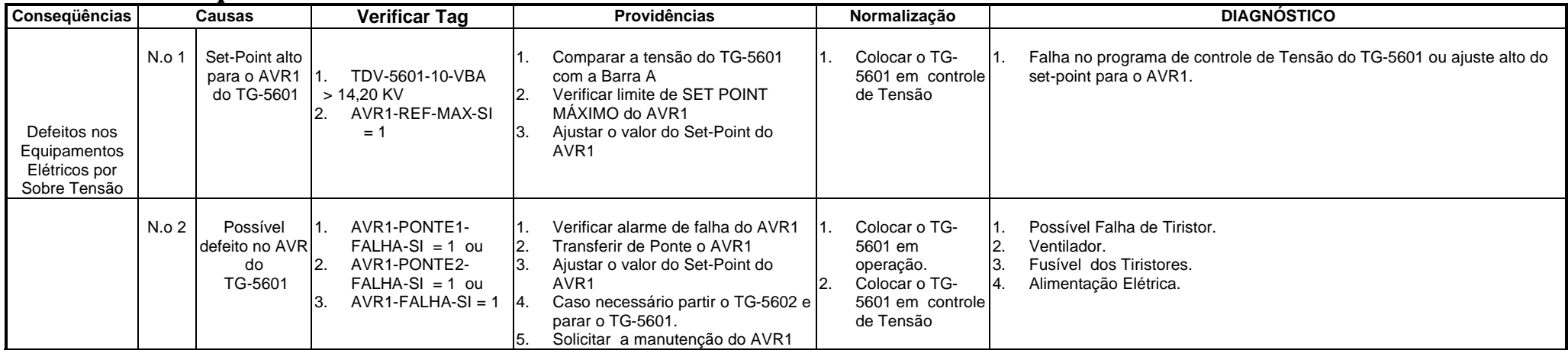

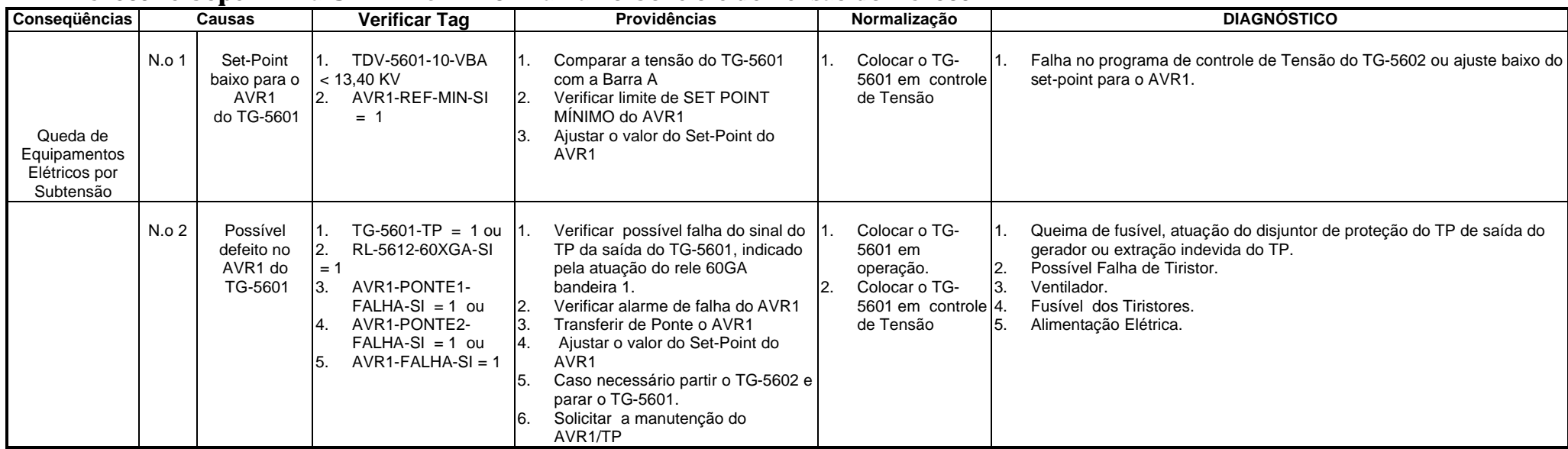

## **TG-5601 e Copel – Ilha U-A – LISTA 26 – Falha no Controle de Tensão do TG-5601**

# **TG-5601 e Copel – Ilha U-A – LISTA 27 – Falha no Controle do Comutador de Tapes dos Transformadores**

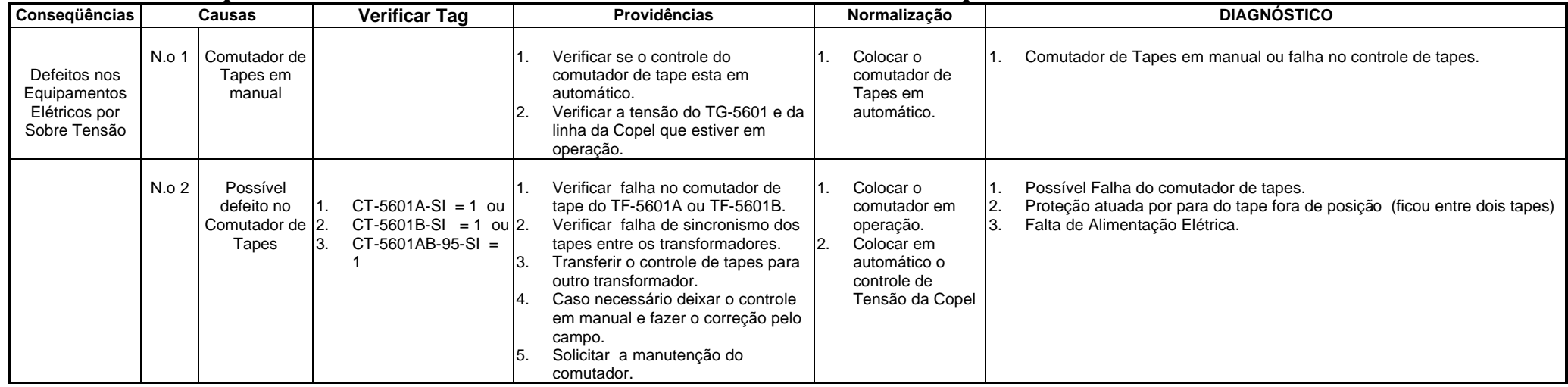

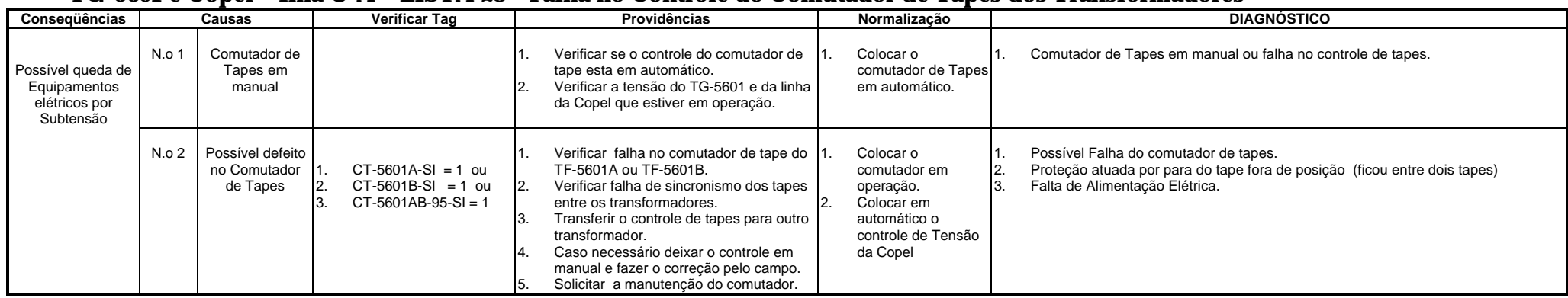

# **TG-5601 e Copel – Ilha U-A – LISTA 28 – Falha no Controle do Comutador de Tapes dos Transformadores**

# **TG-5601 e Copel – Ilha U-A – LISTA 29 – Falha no Controle de Tensão das Linhas de 69 KV da Copel**

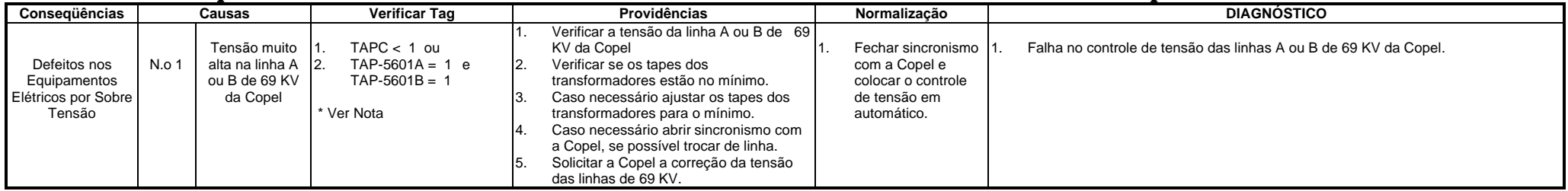

Nota: \* TAPC = TR\_TAP\_CALC ⇒ AIC, Tag name in Advant Control ⇒ < 1 Tensão Alta e > 33 Tensão Baixa, Tensão Normal = > 1 e =< 33 ver página 4

# **TG-5601 e Copel – Ilha U-A – LISTA 30 – Falha no Controle de Tensão das Linhas de 69 KV da Copel**

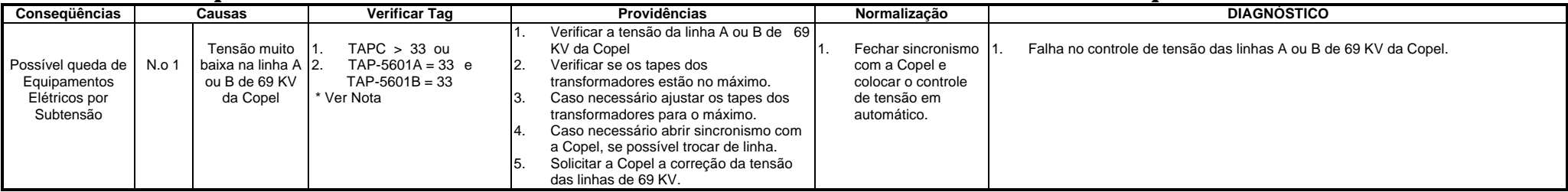

Nota: \* TAPC = TR\_TAP\_CALC ⇒ AIC, Tag name in Advant Control ⇒ < 1 Tensão Alta e > 33 Tensão Baixa, Tensão Normal = > 1 e =< 33 ver página 4

# **TG-5601 E COPEL – ILHA U-A - TABELA VERDADE PARA DIAGNÓSTICO DE FREQUÊNCIA**

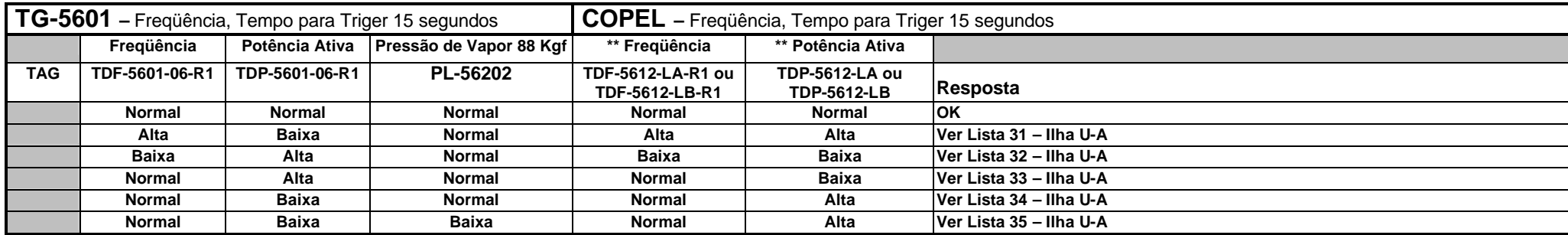

\*\* DJ-152-1-SF = 1 E CH-189-1A = 1 usar Tag names TDF-5612-LA e TDP-5612-LA DJ-152-2-SF = 1 E CH-189-1B = 1 usar Tag names TDF-5612-LB e TDP-5612-LB

# **TG-5601 e Copel – Ilha U-A – LISTA 31 – Falha no Controle de Freqüência da Copel**

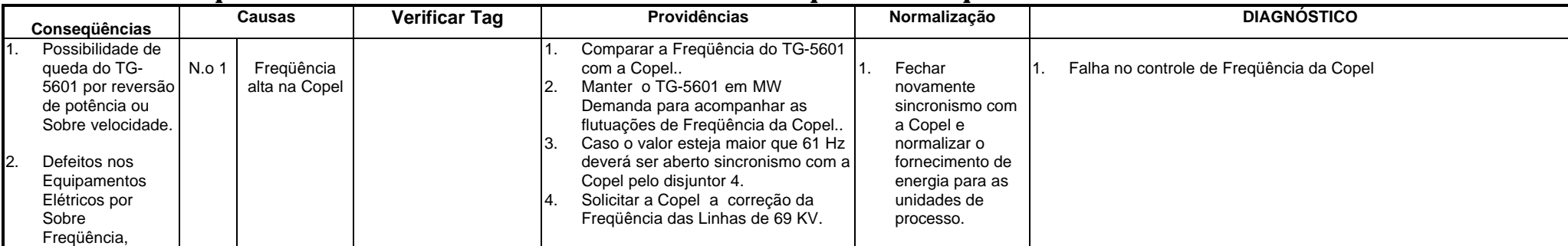

# **TG-5601 e Copel – Ilha U-A – LISTA 32 – Falha no Controle de Frequência da Copel**

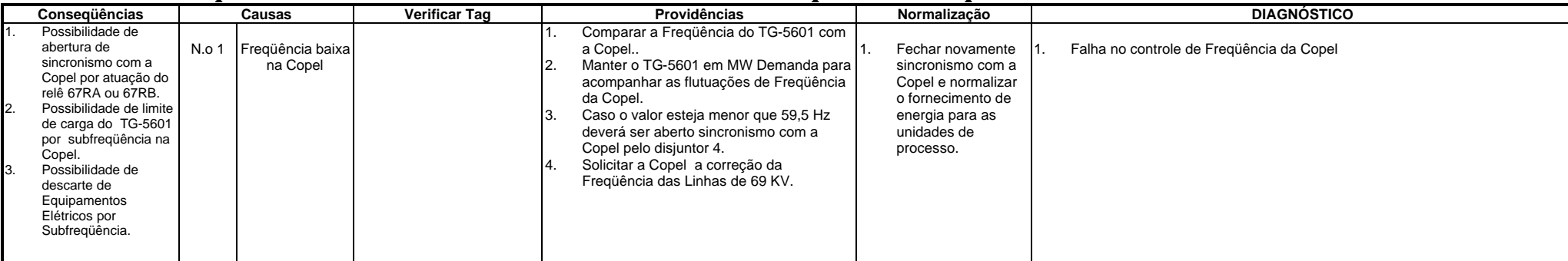

# **TG-5601 E COPEL – ILHA U-A – LISTA 33 – FALHA NO CONTROLE DO GOVERNADOR DA TURBINA DO TG-5601**

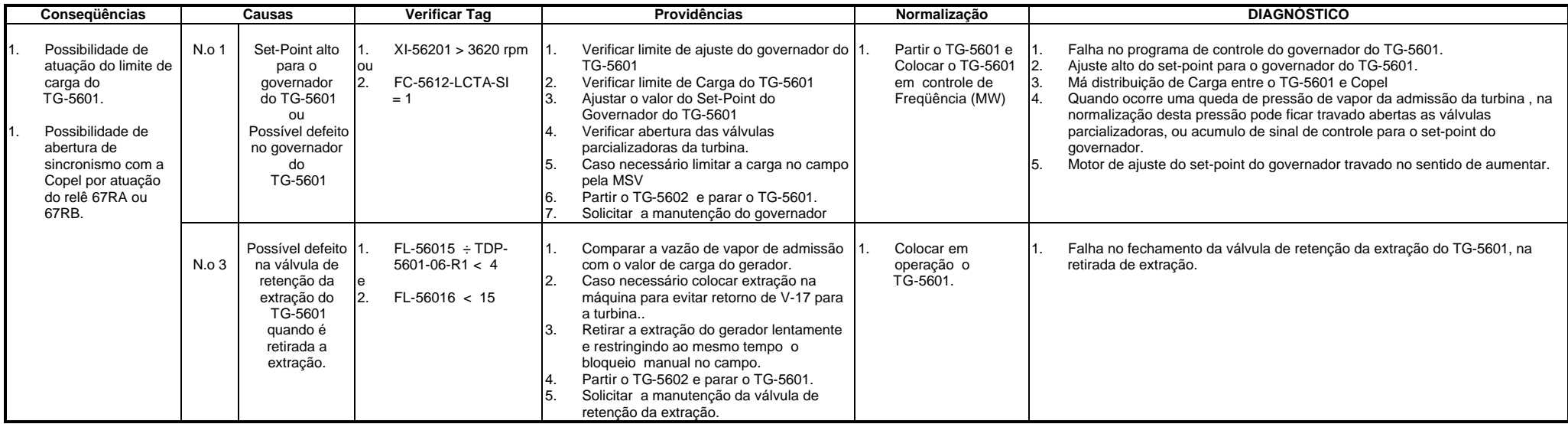

# **TG-5601 e Copel – Ilha U-A – LISTA 34 – Falha no Controle do Governador do TG-5601**

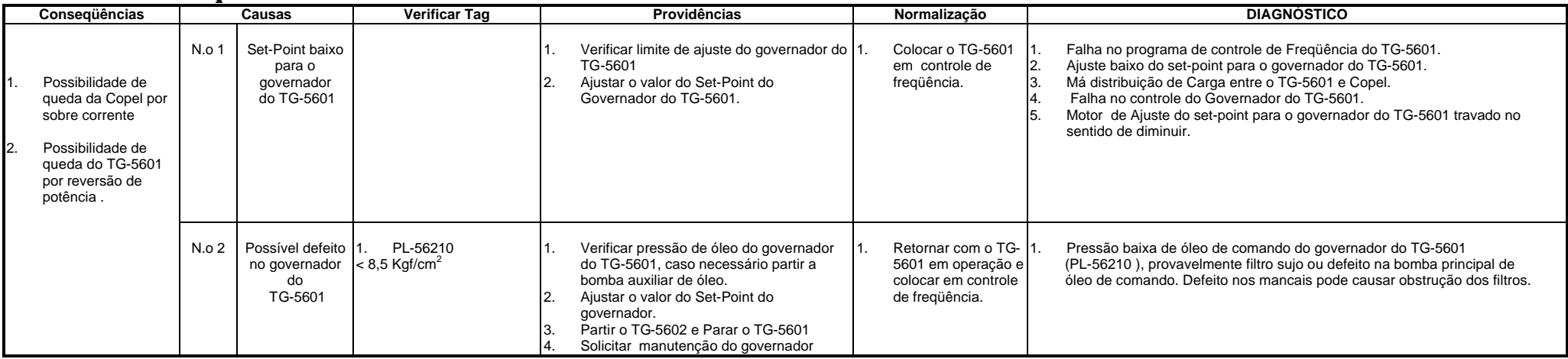

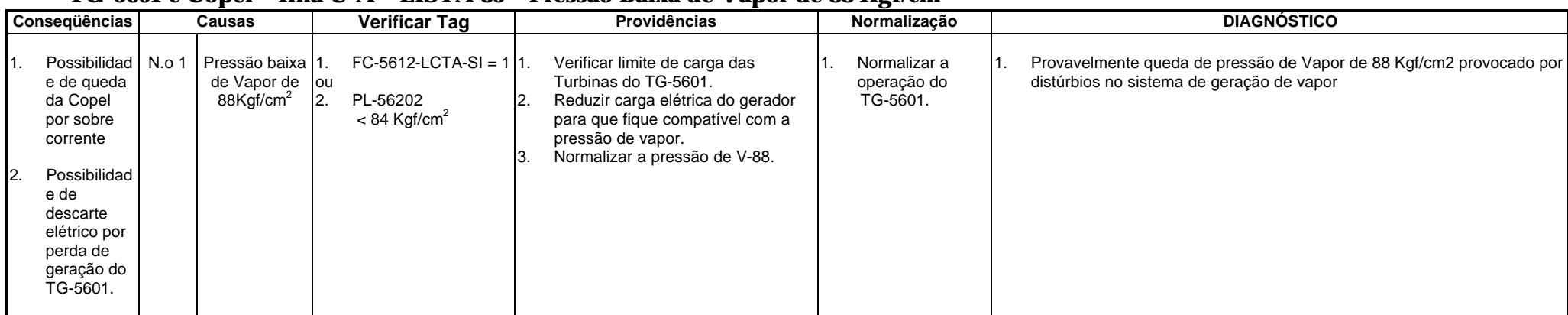

# **TG-5601 e Copel – Ilha U-A – LISTA 35 – Pressão Baixa de Vapor de 88 Kgf/cm<sup>2</sup>**
## **ANEXO 4 – EXEMPLOS DE REGRAS DESENVOLVIDAS EM JESS**

## **Arquivo go-teste1 – partida do sistema, carga da ontologia PROTÉGÉ e carga de todos arquivos de regras JESS**

;;;Arquivo de partida para Sistema de Diagnostico da Geracao da REPAR - CASO1 ; Clovis de Almeida Junior ; Arquivo go-caso1.clp (clear) (reset) (load-package JessTab.JessTabFunctions) (load-project /se/protege/caso1i.pprj) (mapclass :THING) (batch c:/se/jess/caso1\_ihm\_d.clp) (batch c:/se/jess/listas\_de\_diagnosticos\_b.clp) (batch c:/se/jess/caso1\_topologia\_i.clp) (batch c:/se/jess/caso1\_ilha-a\_c.clp) (batch c:/se/jess/caso1\_ilha-b\_d.clp) (batch c:/se/jess/caso1\_ilha-ua\_b.clp) (batch c:/se/jess/caso1\_ilha-ub\_b.clp) (batch c:/se/jess/caso1\_ilha-ab\_a.clp) (batch c:/se/jess/caso1\_ilha-uab\_a.clp) (run)

## **Arquivo caso1-topologia – determina alterações de topologia do sistema**

```
;;;ARQUIVO DE REGRAS DO SISTEMA DE DIANOSTICO DA GERACAO DA REPAR - CASO 1
;; Clovis de Almeida Jr. - DETERMINACAO DE TOPOLOGIA
;; 
;; Devem ser as primeiras regras a rodar
;;
;; Ver i - 29/04/2003 - Adicionadas regras para verificar qual a linha da concessionaria e quais transformadores de entrada estao 
ativos
;;
;;
(defglobal ?*topologia* = "")
;; 
;;
;; Detecta mudanca de topologia e dispara processos de renovacao das ilhas
;;
(defrule disjuntor-fonte-desligado
  (declare (salience 305))
       (object (is-a dj-fonte)(estado FALSE))
       =>
       (assert (sinal renovar))
       (bind ?*topologia* ""))
(defrule disjuntor-fonte-ligado
       (declare (salience 305))
       (object (is-a dj-fonte)(estado TRUE))
      \Rightarrow (assert (sinal renovar))
 (bind ?*topologia* ""))
(defrule disjuntor-interligacao-desligado
       (declare (salience 305))
       (object (is-a dj-interligacao)(estado FALSE))
     \Rightarrow (assert (sinal renovar))
       (bind ?*topologia* ""))
(defrule disjuntor-interligacao-ligado
       (declare (salience 305))
      (object (is-a dj-interligacao)(estado TRUE))
       =>
       (assert (sinal renovar))
      (bind ?*topologia* ""))
;;
  Zera o estado de todas ilhas simples e compostas
;;
(defrule renovar-ilhas
       (declare (salience 303))
       (sinal renovar)
       (object (is-a lista)(nome "ilhas")(componentes $?ilhas))
      \Rightarrow (foreach ?ilha $?ilhas (slot-set ?ilha estado FALSE)))
;;
;; Ajusta bits "estado" e "interligada" das ilhas simples - se for ilha simples ja sai selecionada,
;; se for composta dispara as proximas regras para compor o nome da topologia
;;
(defrule ilha-simples-ligada-interligada
       (declare (salience 300))
       (sinal renovar)
       ?bar <- (object (is-a bar-geracao)(entradas $?ent)(interligacao ?int)(ilha-bar ?ilha))
      \Rightarrow (slot-set ?ilha interligada (slot-get ?int estado))
      (if (> (length$ $?ent) 1)
    then
        (slot-set ?ilha estado (or (slot-get (nth$ 1 $?ent) estado)(slot-get (nth$ 2 $?ent) estado)))
          else
         (slot-set ?ilha estado (slot-get (nth$ 1 $?ent) estado))))
;;
;; Compoe o novo nome da topologia
;;
(defrule nome-ilha-interligada-u
       (declare (salience 280))
       (sinal renovar)
       ?ilha <- (object (is-a ilha)(nome "u")(interligada TRUE)(estado TRUE))
      \Rightarrow (slot-set ?ilha estado FALSE)
       (slot-set ?ilha interligada FALSE)
```

```
 (bind ?*topologia* (str-cat ?*topologia* (slot-get ?ilha nome))))
(defrule nome-ilha-interligada-a
      (declare (salience 279)) (sinal renovar)
       ?ilha <- (object (is-a ilha)(nome "a")(interligada TRUE)(estado TRUE))
     \Rightarrow (slot-set ?ilha estado FALSE)
       (slot-set ?ilha interligada FALSE)
       (bind ?*topologia* (str-cat ?*topologia* (slot-get ?ilha nome))))
(defrule nome-ilha-interligada-b
       (declare (salience 278))
       (sinal renovar)
       ?ilha <- (object (is-a ilha)(nome "b")(interligada TRUE)(estado TRUE))
\Rightarrow (slot-set ?ilha estado FALSE)
       (slot-set ?ilha interligada FALSE)
       (bind ?*topologia* (str-cat ?*topologia* (slot-get ?ilha nome))))
;;
;; Ativa Ilha correspondente a topologia calculada
;;
(defrule seleciona-ilha-interligada
       (declare (salience 270))
       (sinal renovar)
       ?ilha <- (object (is-a ilha)(nome ?n)(estado FALSE))
\Rightarrow (if (eq ?*topologia* ?n)
         then
        (slot-set ?ilha estado TRUE)))
;;
  Mostra topologias calculadas
;;
(defrule lista-ilhas
       (declare (salience 250))
       (sinal renovar)
       ?ilha <- (object (is-a ilha)(estado TRUE))
      \Rightarrow(printout t"
**********
**********> A ILHA > " (slot-get ?ilha nome) " < ESTA ATIVADA
***********" crlf))
 ;; Fim do processo de renovação
 (defrule fim-renovacao
       (declare (salience 240))
        ?s <- (sinal renovar)
      \equiv (retract ?s))
;;
;;
;; Verifica qual a linha da concessionária está ativa e quais transformadores estão funcionando e muda o estado da concessionaria 
ou transformador correspondente
;;
(defrule linha-a-ativada_desativada
    (object (is-a dj-alimentador)(nome "dj-152-1")(estado ?est)(entrada ?ent))
      =>
   (slot-set ?ent estado ?est))
(defrule linha-b-ativada_desativada
   (object (is-a dj-alimentador)(nome "dj-152-2")(estado ?est)(entrada ?ent))
    \equiv (slot-set ?ent estado ?est))
(defrule trafo-a-ativado_desativado
   (object (is-a dj-fonte)(nome "dj-5601-02")(estado ?est)(entrada ?ent))
  =>
    (slot-set ?ent estado ?est))
(defrule trafo-b-ativado_desativado
     (object (is-a dj-fonte)(nome "dj-5601-01")(estado ?est)(entrada ?ent))
     \Rightarrow (slot-set ?ent estado ?est))
```
#### **Arquivo caso1-ihm – Entrada de dados para o sistema**

::::::::::::::::::;;ARQUIVO DE REGRAS DO SISTEMA DE DIANOSTICO DA GERACAO DA REPAR - CASO 1 ;; ;; ihm.clp - visa fornecer instruções iniciais ao usuário e viabilizar forma de entrar dados para ;; alterar o estado ou valor de grandezas na base de fatos para validação do sistema. ;; ;; Clovis de Almeida Jr. ;; ver c - 21/04/2003 - com validador das entradas e tela de entrada no programa ;; ;; ;; ;;;;;;;;;;;;;;;;;;;;;;;;ENTRADA DO PROGRAMA - INSTRUCOES INICIAIS SOBRE COMO ENTRAR E SAIR ;; Primeira regra a rodar ;; (defrule iniciar (declare (salience 500))  $\Rightarrow$  (printout t "\*\*\*\*\*\*\*\*\*\*\*\*\*\*\*\*\*\*\*\*\*\*\*\*\*\*\*\*\*\*\*\*\*\*\*\*\*\*\*\*\*\*\*\*\*\*\*\*\*\*\*\*" crlf) (printout t "\*\*\* DIAGNOSTICO DO SISTEMA DA GERACAO DE ENERGIA \*\*\*" crlf) (printout t "\*\*\* DE UMA REFINARIA DE PETROLEO \*\*\*" crlf) (printout t "\*\*\* REPAR - ARAUCARIA - PR \*\*\*" crlf) (printout  $t$  "\*\*\*" crlf) (printout t "\*\*\*<br>(printout t "\*\*\* Trabalho de Mestrado em Eng. Eletrica \*\*\*" crlf)<br>(printout t "\*\*\* Clovis de Almeida Junior \*\*\*" crlf) (printout t "\*\*\* Clovis de Almeida Junior \*\*\*" crlf) (printout t "\*\*\* clovisaj@petrobras.com.br \*\*\*" crlf) (printout  $t$  "\*\*\*" crlf) (printout t "\*\*\* Prof. Orientador - Dr.Guilherme Bittencourt \*\*\*" crlf)<br>
(printout t "\*\*\* IIFSC/DAS - 2003 \*\*\*" crlf) (printout t "\*\*\* UFSC/DAS - 2003 (printout t "\*\*\*\*\*\*\*\*\*\*\*\*\*\*\*\*\*\*\*\*\*\*\*\*\*\*\*\*\*\*\*\*\*\*\*\*\*\*\*\*\*\*\*\*\*\*\*\*\*\*\*\*" crlf) (printout  $t$  "\*\*\* (printout t "\*\*\* Este Sistema Especialista foi escrito em \*\*\*" crlf) (printout t "\*\*\* JESS com a Ontologia do Sistema Eletrico \*\*\*" crlf) (printout t "\*\*\* feita usando o PROTEGE. \*\*\*" crlf) (printout  $t$  "\*\*\*" crlf) (printout t "\*\*\* As mensagens de diagnostico e informacao \*\*\*" crlf) (printout t "\*\*\* da topologia atual aparecem imediatamente \*\*\*" crlf) (printout t "\*\*\* apos serem processadas. \*\*\*" crlf)  $(\text{print out } t \text{ "***} \text{ )}$  (printout t "\*\*\* Quando nao existe mais nenhum diagnostico \*\*\*" crlf) (printout t "\*\*\* a ser apresentado ficam abertas as linhas \*\*\*" crlf)<br>(printout t "\*\*\* a ser apresentado ficam abertas as linhas \*\*\*" crlf) (printout t "\*\*\* de entrada de dados para modificar os (printout t "\*\*\* valores e estados de grandezas analogicas \*\*\*" crlf) (printout t "\*\*\* ou digitais dos equipamentos componentes \*\*\*" crlf) (printout t "\*\*\* do Sistema Eletrico podendo a partir dai \*\*\*" crlf) (printout t "\*\*\* ser apresentados novos diagnosticos. \*\*\*" crlf) (printout  $t$  "\*\*\*" crlf) (printout t "\*\*\* Para sair do programa digite <ctrl> c. \*\*\*" crlf) (printout  $t$  "\*\*\*" crlf) (printout t "\*\*\*\*\*\*\*\*\*\*\*\*\*\*\*\*\*\*\*\*\*\*\*\*\*\*\*\*\*\*\*\*\*\*\*\*\*\*\*\*\*\*\*\*\*\*\*\*\*\*\*\*" crlf)) ;; ;; ;; ;;;;;;;;;;;;;;;;;;;;;;;;;; PROVER ENTRADA DE DADOS DO OBJETO A SER MODIFICADO ;; Devem ser as ultimas regras a rodar (minima prioridade) ;; ;; Abre prompt para ler nome do objeto a ser alterado ;; (assert (fase ler-objeto)) (defrule ler-objeto (declare (salience -100)) ?fase <- (fase ler-objeto)  $\Rightarrow$  (printout t " \*\*\*\*\*\*\*\*\*\*\*\*\*\*\*\*\*\*\*\*\*\*\*\*\*\*\*\*\*\*\*\*\*\*\*\*\*\*\*\*\*\*\*\*\*\*\*\*\*\*\*\*\*\*\*\*\*\*\*\*\*\*\*\*\*\*\*\*\*\*\*\*\*\*\*\*\*\*\*\*\*\*\*\*\*\*\*\*\*\*\*\*\*\*\*\*\*\*\*\*\*\*\*\*\*\*\* \*\*\*\*\*\*\*\*\*\*> Entre com o nome do objeto a ser alterado? -> ") (assert (objeto (read))) (printout t "\*\*\*\*\*\*\*\*\*\*" crlf) (retract ?fase) (assert (fase converter-objeto)))

```
;; Converte o nome do objeto digitado para string ou o nome teria que ser digitado usando aspas
;;
(defrule converter-objeto
  (declare (salience -100))
   ?fase <- (fase converter-objeto)
   ?obj <- (objeto ?ob)
   =>
   (retract ?fase ?obj)
   (bind ?obst (str-cat ?ob))
   (assert (objeto ?obst))
   (assert (fase ler-slot)))
;;
;; Abre prompt para ler nome do slot a ser alterado
;;
(defrule ler-slot
  (declare (salience -100))
   ?fase <- (fase ler-slot)
  \Rightarrow (printout t "
**********
**********> Entre com o nome da variavel ou sinal do objeto a ser alterado? -> ")
 (assert (eslote (read)))
 (printout t "**********" crlf)
  (retract ?fase)
   (assert (fase ler-valor)))
;;
;; Abre prompt para ler valor do slot ser alterado
;;
(defrule ler-valor
   (declare (salience -100))
   ?fase <- (fase ler-valor)
  \Rightarrow (printout t "
**********
**********> Entre com o valor da variavel ou sinal do objeto a ser alterado? -> ")
 (assert (valor (read)))
 (printout t "**********" crlf)
   (retract ?fase)
  (assert (fase modificar-bd)))
;;
;; Testa se o slot existe na classe do objeto requerido, se o valor é compatível com o slot e 
;;
  caso positivo altera o slot
;;
(defrule modificar-bd
       (declare (salience -100))
       ?fase <- (fase modificar-bd)
       ?obj <- (objeto ?ob)
       ?slt <- (eslote ?sl)
       ?vlr <- (valor ?vl)
       ?mdf <- (object (nome ?ob))
       (test (slot-existp (class ?mdf) ?sl inherit))
       (test (if (eq (facet-get (class ?mdf) ?sl :SLOT-VALUE-TYPE) FLOAT)
                 then
         (floatp ?vl)
                 else
         (if (eq (facet-get (class ?mdf) ?sl :SLOT-VALUE-TYPE) INTEGER)
                 then
         (integerp ?vl)
                 else
         (if (eq (facet-get (class ?mdf) ?sl :SLOT-VALUE-TYPE) BOOLEAN)
                then
         (or (eq ?vl TRUE)(eq ?vl FALSE))))))
     \Rightarrow (slot-set ?mdf ?sl ?vl)
(printout t "
**********
**********> O " ?sl " do " ?ob " foi alterado para " ?vl 
"
**********" crlf)
       (retract ?fase ?obj ?slt ?vlr)
       (assert (fase ler-objeto)))
```
;;

;; Caso não rode a regra de modificar-bd esta roda significando que algo digitado não era compatível

;; (defrule entrada-invalida (declare (salience -101)) ?fase <- (fase modificar-bd)

 ?obj <- (objeto ?ob) ?slt <- (eslote ?sl) ?vlr <- (valor ?vl)

=>

(printout t "\*\*\*\*\*\*\*\*\*\*" crlf)

 (printout t "\*\*\*\*\*\*\*\*\*\*> OBJETO OU O SLOT NAO EXISTEM, OU VALOR INCOMPATIVEL COM O SLOT A SER ALTERADO." crlf) (retract ?fase ?obj ?slt ?vlr)

(assert (fase ler-objeto)))

#### **Arquivo caso1-ua (parte) – Diagnóstico ilha UA**

```
;;;;;;;;;;;;;ARQUIVO DE REGRAS DO SISTEMA DE DIANOSTICO DA GERACAO DA REPAR - CASO 1
;; Clovis de Almeida Jr. - DIAGNOSTICOS PARA ILHA UA
;; 
;; ver b - 29/04/2003 
;;
;; Detecta se a topologia = "ua" está ativa ou nao
;;
(defrule ilha-ua-ativada
    (object (is-a ilha)(nome "ua")(estado TRUE))
   \Rightarrow (assert (avaliar ilha-ua)))
(defrule ilha-ua-desativada
   (object (is-a ilha)(nome "ua")(estado FALSE))
   ?ret <- (avaliar ilha-ua)
    \equiv (retract ?ret))
;;
;; Diagnosticos de tensao - listas 25, 26, 27, 28, 29 e 30
;;
(defrule lista-25
   (avaliar ilha-ua)
   (object (is-a gerador)(nome "tg-5601")(tensao-real ?vg)
                    (tensao-alta ?vgh)(barra-ge ?barra)(avr-ref-max ?avrmax) 
                     (avr-ponte1-falha ?avrpt1fl)(avr-ponte2-falha ?avrpt2fl)
                    (avr-falha ?avrfl)(pot-reat-real ?qg)(pot-at-real ?pg))
    (object (is-a concessionaria)(estado TRUE)(tensao-real ?vc)
                    (tensao-alta ?vch)(pot-reat-real ?qc)(pot-at-real ?pc))
          (test (> ?vg ?vgh))(test ( > ?qg' ( * 0.95 ?pg))
    (test (< ?qc (* 0.8 ?pc)))
     \Rightarrow (if (or (> (slot-get ?barra tensao-real)(slot-get ?barra tensao-alta)) (eq ?avrmax TRUE))
     then
     (assert (listar 25.1)))
    (if (or (eq ?avrpt1fl TRUE)(eq ?avrpt2fl TRUE)(eq ?avrfl TRUE))
     then
     (assert (listar 25.2))))
;; 
;;
(defrule lista-26
   (avaliar ilha-ua)
     (object (is-a gerador)(nome "tg-5601")(tensao-real ?vg)(tensao-baixa ?vgl)(barra-ge ?barra)
  (avr-ref-min ?avrmin)(avr-ponte1-falha ?avrpt1fl)(avr-ponte2-falha ?avrpt2fl)(avr-falha ?avrfl)
     (pot-reat-real ?qg)(pot-at-real ?pg)(rl-60-desbal-tensao ?rl60)(fusivel-tp ?fustp))
  (object (is-a concessionaria)(estado TRUE)(nome ?n)(tensao-real ?vc)(tensao-alta ?vch)
(pot-reat-real ?qc)(pot-at-real ?pc))
 (test (< ?vg ?vgl))
 (test (< ?qg (* 0.7 ?pg)))
 (test (> ?qc ?pc))
     \Rightarrow (if (or (< (slot-get ?barra tensao-real)(slot-get ?barra tensao-baixa))(eq ?avrmin TRUE))
    then
    (assert (listar 26.1)))
    (if (or (eq ?fustp TRUE)(eq ?rl60 TRUE)(eq ?avrpt1fl TRUE)(eq ?avrpt2fl TRUE)(eq ?avrfl TRUE))
     then
     (assert (listar 26.2))))
;;
(defrule lista-27
 (avaliar ilha-ua)
    (object (is-a gerador)(nome "tg-5601")(tensao-real ?vg)(tensao-alta ?vgh)(tensao-baixa ?vgl)
        (pot-reat-real ?qg)(pot-at-real ?pg))
    (object (is-a concessionaria)(estado TRUE)(tensao-real ?vc)(tensao-alta ?vch)(tensao-baixa ?vcl)
   (pot-reat-real ?qc)(pot-at-real ?pc))
(object (is-a transformador)(estado ?esta)(nome "tf-5601-a")(posicao-tap ?tapposa)(tap-calc ?tapcalca)
           (falha-ct ?flcta)(perda-sincr-taps ?95tfa))
 (object (is-a transformador)(estado ?estb)(nome "tf-5601-b")(posicao-tap ?tapposb)(tap-calc ?tapcalcb)
          (falha-ct ?flctb)(perda-sincr-taps ?95tfb))
(test (> ?vg ?vgh))
     (test (< 2)qg (* 0.7 ?pg)) (test (and (> ?vc ?vcl)(< ?vc ?vch)))
```
 (test (> ?qc ?pc)) (test (or (and (>= 4 (- ?tapposa ?tapcalca))(eq TRUE ?esta))(and (>= 4 (- ?tapposb ?tapcalcb))(eq TRUE ?estb))))  $\overline{\phantom{a}}$  (assert (listar 27.1)) (if (or (eq ?flcta TRUE)(eq ?flctb TRUE)(eq ?95tfa TRUE)(eq ?95tfb TRUE)) then (assert (listar 27.2)))) (defrule lista-28 (avaliar ilha-ua) (object (is-a gerador)(nome "tg-5601")(tensao-real ?vg)(tensao-alta ?vgh)(tensao-baixa ?vgl) (pot-reat-real ?qg)(pot-at-real ?pg)) (object (is-a concessionaria)(estado TRUE)(tensao-real ?vc)(tensao-alta ?vch)(tensao-baixa ?vcl) (pot-reat-real ?qc)(pot-at-real ?pc)) (object (is-a transformador)(estado ?esta)(nome "tf-5601-a")(posicao-tap ?tapposa)(tap-calc ?tapcalca) (falha-ct ?flcta)(perda-sincr-taps ?95tfa)) (object (is-a transformador)(estado ?estb)(nome "tf-5601-b")(posicao-tap ?tapposb)(tap-calc ?tapcalcb) (falha-ct ?flctb)(perda-sincr-taps ?95tfb)) (test (< ?vg ?vgl)) (test (> ?qg (\* 0.95 ?pg))) (test (and (> ?vc ?vcl)(< ?vc ?vch)))  $(\text{test } (< 2 \text{qc} (\text{* } 0.8 \text{ ?pc})))$  (test (or (and (>= 4 (- ?tapcalca ?tapposa))(eq TRUE ?esta))(and (>= 4 (- ?tapcalcb ?tapposb))(eq TRUE ?estb))))  $\Rightarrow$  (assert (listar 28.1)) (if (or (eq ?flcta TRUE)(eq ?flctb TRUE)(eq ?95tfa TRUE)(eq ?95tfb TRUE)) then (assert (listar 28.2)))) (defrule lista-29 (avaliar ilha-ua) (object (is-a gerador)(nome "tg-5601")(tensao-real ?vg)(tensao-alta ?vgh)(tensao-baixa ?vgl) (pot-reat-real ?qg)(pot-at-real ?pg)) (object (is-a concessionaria)(estado TRUE)(tensao-real ?vc)(tensao-alta ?vch)(tensao-baixa ?vcl) (pot-reat-real ?qc)(pot-at-real ?pc)) (object (is-a transformador)(estado ?esta)(nome "tf-5601-a")(posicao-tap ?tapposa)(tap-calc ?tapcalca) (falha-ct ?flcta)(perda-sincr-taps ?95tfa)) (object (is-a transformador)(estado ?estb)(nome "tf-5601-b")(posicao-tap ?tapposb)(tap-calc ?tapcalcb) (falha-ct ?flctb)(perda-sincr-taps ?95tfb)) (test (> ?vg ?vgh)) (test (< ?qg (\* 0.7 ?pg))) (test (< ?vc ?vcl)) (test (> ?qc ?pc)) (test (or (and (< 4 (abs (- ?tapposa ?tapcalca)))(eq TRUE ?esta))(and (< 4 (abs (- ?tapposb ?tapcalcb)))(eq TRUE ?estb)))) => (if (or (> 1 ?tapcalca)(> 1 ?tapcalcb)(eq 1 ?tapposa)(eq 1 ?tapposb)) then (assert (listar 29)))) (defrule lista-30 (avaliar ilha-ua) (object (is-a gerador)(nome "tg-5601")(tensao-real ?vg)(tensao-alta ?vgh)(tensao-baixa ?vgl) (pot-reat-real ?qg)(pot-at-real ?pg)) (object (is-a concessionaria)(estado TRUE)(tensao-real ?vc)(tensao-alta ?vch)(tensao-baixa ?vcl) (pot-reat-real ?qc)(pot-at-real ?pc)) (object (is-a transformador)(estado ?esta)(nome "tf-5601-a")(posicao-tap ?tapposa)(tap-calc ?tapcalca) (falha-ct ?flcta)(perda-sincr-taps ?95tfa)) (object (is-a transformador)(estado ?estb)(nome "tf-5601-b")(posicao-tap ?tapposb)(tap-calc ?tapcalcb) (falha-ct ?flctb)(perda-sincr-taps ?95tfb)) (test (< ?vg ?vgl)) (test (> ?qg (\* 0.95 ?pg))) (test (> ?vc ?vch))  $(\text{test } (< 2 \text{qc } (* 0.8 2 \text{pc})))$  (test (or (and (< 4 (abs (- ?tapposa ?tapcalca)))(eq TRUE ?esta))(and (< 4 (abs (- ?tapposb ?tapcalcb)))(eq TRUE ?estb))))  $\Rightarrow$  (if (or (< 33 ?tapcalca)(< 33 ?tapcalcb)(eq 33 ?tapposa)(eq 33 ?tapposb)) then (assert (listar 30))))

**Arquivo lista\_de\_diagnosticos (parte referente a ilha UA) - Carrega diagnósticos na forma de fatos do tipo: (lista numero\_da\_lista texto\_do\_diagnóstico)** ;;;;;;;;;;;;;;;;;;;ARQUIVO DE REGRAS DO SISTEMA DE DIANOSTICO DA GERACAO DA REPAR - CASO 1 ;; Clovis de Almeida Jr. - LISTAS DE DIAGNOSTICOS ;; ;; Cria na base de fatos as listas de Falhas com suas respectivas Causas, Providencias e Diagnosticos. ;; Inicia com regra que captura o fato {listar numero\_da\_lista} e imprime o texto correspondente. ;; ;; ver b - 28/04/2003 - Incluidas todas as listas de diagnosticos e retirada a acentuacao ;; ;; ;; Regra que imprime a lista selecionada ;; (defrule listar ?l <- (listar ?lista) (lista ?lista ?texto)  $\Rightarrow$  (printout t ?texto crlf) (retract ?l)) ;; ;; ;; ;; Inicio das listas de diagnostico (só listadas as listas de 25 a 30) ;; ;; (assert (lista 25.1 " \*\*\*\*\*\*\*\*\*\*\*\*\*\*\*\*\*\*\*\*\*\*\*\*\*\*\*\*\*\*\*\*\*\*\*\*\*\*\*\*\*\*\*\*\*\*\*\*\*\*\*\*\*\*\*\*\*\*\*\*\*\*\*\*\*\*\*\*\*\*\*\*\*\*\*\*\*\*\*\*\*\*\*\*\*\*\*\*\*\*\*\*\*\*\*\*\*\*\*\*\*\*\*\*\*\*\* \*\*\*\*\*\*\*\*\*\* LISTA 25.1 => Falha no Controle de Tensao do TG-5601 \*\*\*\*\*\*\*\*\*\* CAUSAS => Set-Point alto para o AVR do TG-5601 \*\*\*\*\*\*\*\*\*\*\* PROVIDENCIAS => 1. Comparar a tensao do TG-5601 com a Barra A \*\*\*\*\*\*\*\*\*\* 2. Verificar limite de SET POINT MAXIMO do AVR1 3. Ajustar o valor do Set-Point do AVR1 \*\*\*\*\*\*\*\*\*\*\*\* DIAGNOSTICO => 1. Falha no programa de controle de Tensao do TG-5601 ou ajuste alto do set-point para o AVR1.")) (assert (lista 25.2 " \*\*\*\*\*\*\*\*\*\*\*\*\*\*\*\*\*\*\*\*\*\*\*\*\*\*\*\*\*\*\*\*\*\*\*\*\*\*\*\*\*\*\*\*\*\*\*\*\*\*\*\*\*\*\*\*\*\*\*\*\*\*\*\*\*\*\*\*\*\*\*\*\*\*\*\*\*\*\*\*\*\*\*\*\*\*\*\*\*\*\*\*\*\*\*\*\*\*\*\*\*\*\*\*\*\*\* \*\*\*\*\*\*\*\*\*\* LISTA 25.2 => Falha no Controle de Tensao do TG-5601 \*\*\*\*\*\*\*\*\*\*\* CAUSAS => Possivel defeito no AVR do TG-5601 \*\*\*\*\*\*\*\*\*\*\* PROVIDENCIAS => 1. Verificar alarme de falha do AVR1 \*\*\*\*\*\*\*\*\*\* 2. Transferir de Ponte o AVR1 \*\*\*\*\*\*\*\*\*\* 3. Ajustar o valor do Set-Point do AVR1 \*\*\*\*\*\*\*\*\*\*\*\*\*\* 4. Caso necessario partir o TG-5602 e parar o TG-5601. 5. Solicitar a manutencao do AVR1 \*\*\*\*\*\*\*\*\*\* DIAGNOSTICO => 1. Possivel Falha de Tiristor. \*\*\*\*\*\*\*\*\*\* 2. Ventilador. \*\*\*\*\*\*\*\*\*\* 3. Fusivel dos Tiristores. 4. Alimentacao Eletrica.")) (assert (lista 26.1 " \*\*\*\*\*\*\*\*\*\*\*\*\*\*\*\*\*\*\*\*\*\*\*\*\*\*\*\*\*\*\*\*\*\*\*\*\*\*\*\*\*\*\*\*\*\*\*\*\*\*\*\*\*\*\*\*\*\*\*\*\*\*\*\*\*\*\*\*\*\*\*\*\*\*\*\*\*\*\*\*\*\*\*\*\*\*\*\*\*\*\*\*\*\*\*\*\*\*\*\*\*\*\*\*\*\*\* \*\*\*\*\*\*\*\*\*\* LISTA 26.1 => Falha no Controle de Tensao do TG-5601 \*\*\*\*\*\*\*\*\*\* CAUSAS => Set-Point baixo para o AVR do TG-5601 \*\*\*\*\*\*\*\*\*\*\*\*\*\* PROVIDENCIAS => 1. Comparar a tensao do TG-5601 com a Barra A \*\*\*\*\*\*\*\*\*\*\*\*\*\*\*\* 2. Verificar limite de SET POINT MINIMO do AVR1 3. Ajustar o valor do Set-Point do AVR1

\*\*\*\*\*\*\*\*\*\*\* DIAGNOSTICO => 1. Falha no programa de controle de Tensao do TG-5602 ou ajuste baixo do set-point para o AVR1."))

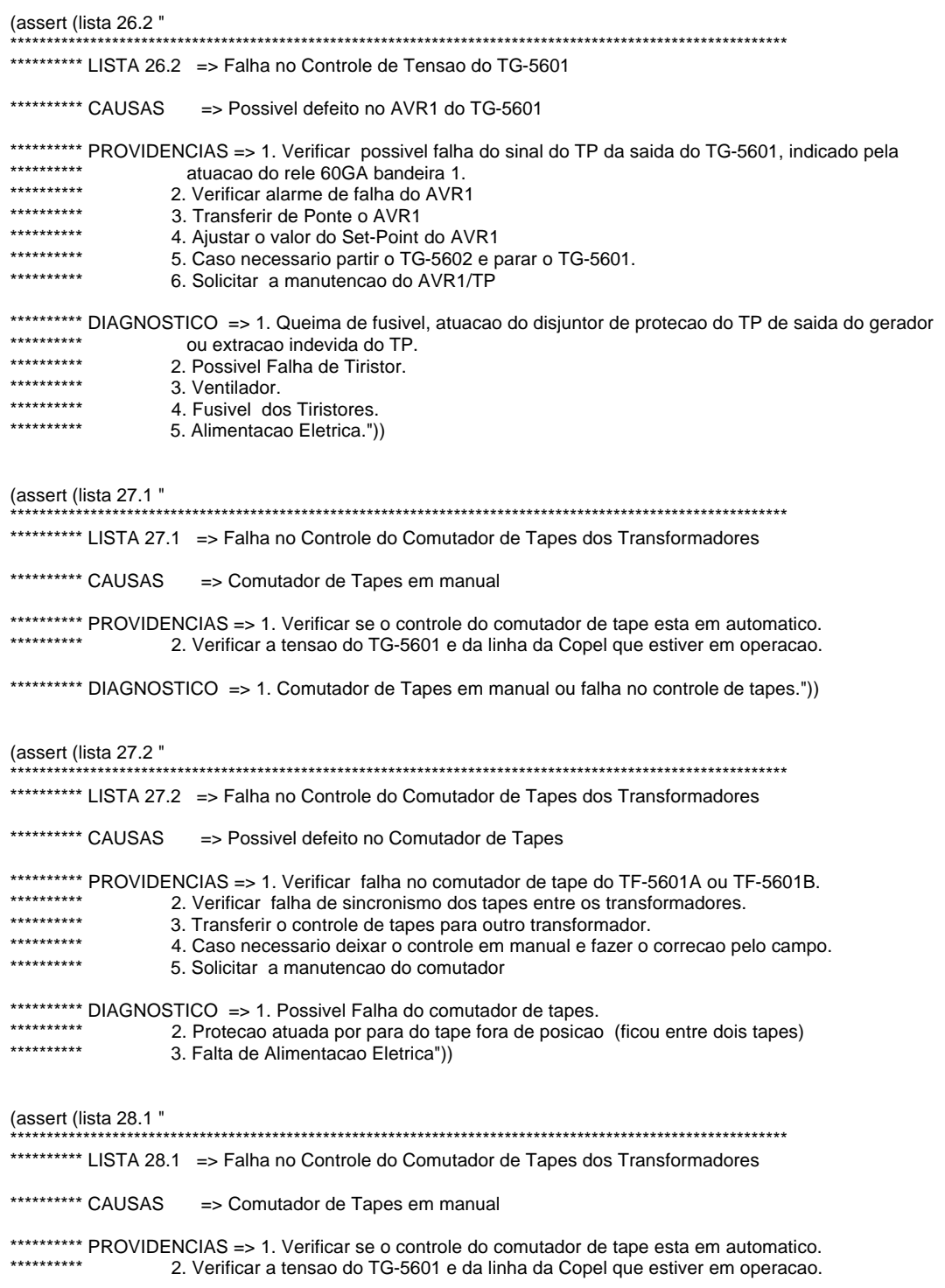

\*\*\*\*\*\*\*\*\*\*\* DIAGNOSTICO => 1. Comutador de Tapes em manual ou falha no controle de tapes."))

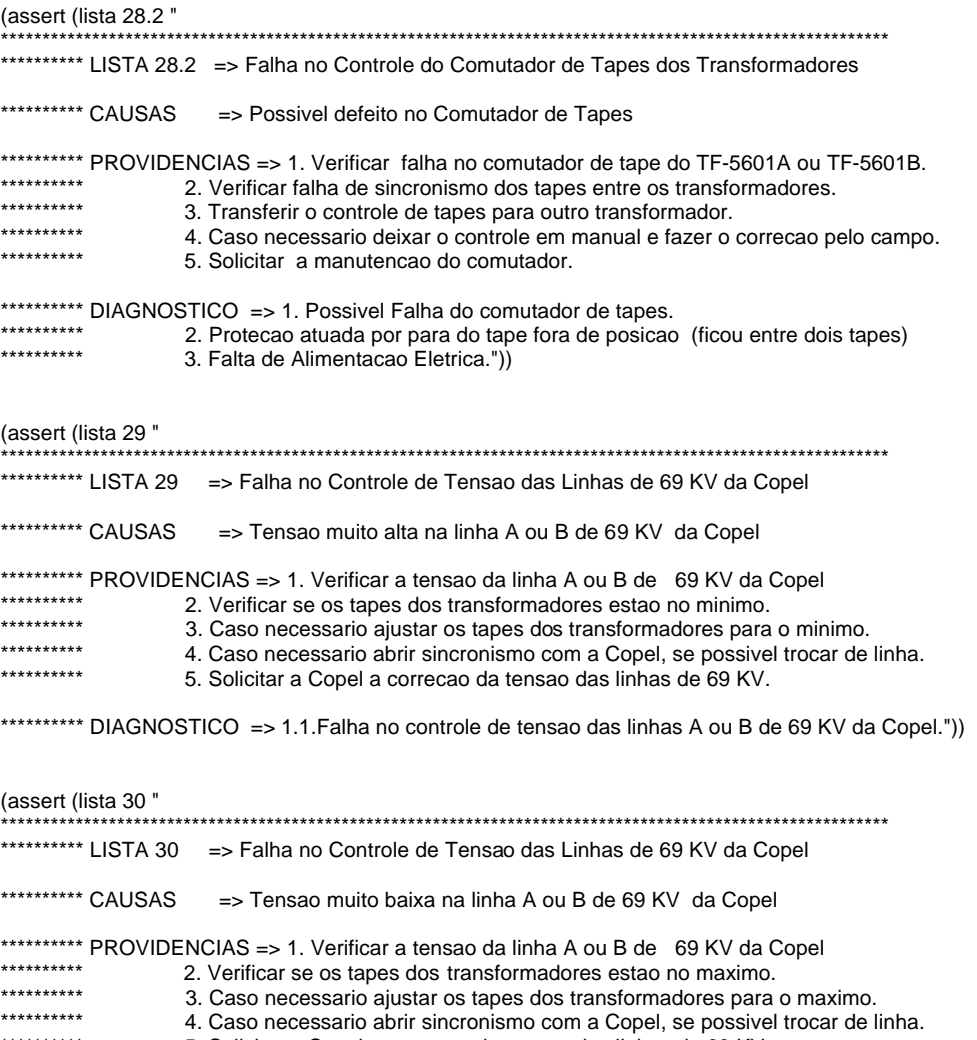

\*\*\*\*\*\*\*\*\*\* 5. Solicitar a Copel a correcao da tensao das linhas de 69 KV.

\*\*\*\*\*\*\*\*\*\* DIAGNOSTICO => 1. Falha no controle de tensao das linhas A ou B de 69 KV da Copel."))

### ANEXO 5 - EXEMPLOS DE TELAS DE ENTRADAS DE DADOS SAÍDAS DE DIAGNÓSTICOS OBTIDOS NOS TESTES Е

**ESPAIDAS DE DIAGNISHE DE EN CONSUMERENT ANNE DE CONSUMERENT ANNE DE ENGREGON DE ENERGIA<br>
EN CONSUMERENT DE UNA DEFINABIA DE ENERGIA<br>
NETAR TRADINA DE PETROLEO DE ENERGIA<br>
NETAR TRADINA DE PETROLEO ENERGIA<br>
NETAR PETROLEO** \*\*\*<br>\*\*\*<br>\*\*\* \*\*\*\*\*\*\*\*\*\*<br>\*\*\*\*\*\*\*\*\*\*> A ILHA > uab < ESTA ATIVADA<br>\*\*\*\*\*\*\*\*\*\* \*\*\*\*\*\*\*\*\*\*\*\*\*\*\*\*\*\* \*\*\*\*\*\*\*\*\*\*\*<br>\*\*\*\*\*\*\*\*\*\*\*\*> Entre com o nome da variavel ou sinal do objeto a ser alterado? —> estado<br>\*\*\*\*\*\*\*\*\*\*\* \*\*\*\*\*\*\*\*\*\*\*<br>\*\*\*\*\*\*\*\*\*\*\*\*> Entre com o valor da variavel ou sinal do objeto a ser alterado? -> FALSE<br>\*\*\*\*\*\*\*\*\*\*\* \*\*\*\*\*\*\*\*\*\*\*<br>\*\*\*\*\*\*\*\*\*\*\* A ILHA > ua < ESTA ATIVADA<br>\*\*\*\*\*\*\*\*\*\*\* \*\*\*\*\*\*\*\*\*\*\*<br>\*\*\*\*\*\*\*\*\*\*\* A ILHA > b < ESTA ATIVADA ........................ \*\*\*\*\*\*\*\*\*\*\*<br>\*\*\*\*\*\*\*\*\*\*\*\*\*> Entre com o valor da variavel ou sinal do objeto a ser alterado? -> TRUE<br>\*\*\*\*\*\*\*\*\*\*\* \*\*\*\*\*\*\*\*\*\*\*<br>\*\*\*\*\*\*\*\*\*\*\*\*> 0 avr-falha do tg-5601 foi alterado para TRUE<br>\*\*\*\*\*\*\*\*\*\*\*  $-$ > linha-a ----------------<br>\*\*\*\*\*\*\*\*\* <del>\*\*\*\*\*\*\*\*\*\*</del><br>\*\*\*\*\*\*\*\*\*\*\*> Entre com o nome da variavel ou sinal do objeto a ser alterado? -> pot-reat-real \*\*\*\*\*\*\*\*\*\*\*<br>\*\*\*\*\*\*\*\*\*\*\*> Entre com o valor da variavel ou sinal do objeto a ser alterado? -> 2000<br>\*\*\*\*\*\*\*\*\*\*\* \*\*\*\*\*\*\*\*\*\*\*\*\*\*\*\*\*\*\*\*\*\*\*\*\* \*\*\*\*\*\*\*\*\*\*\*\*\*\*\*\*\*\*\*\*\*\*  $\rightarrow$  linha-a \*\*\*\*\*\*\*\*\*\*\*<br>\*\*\*\*\*\*\*\*\*\*\*> Entre com o nome da variavel ou sinal do objeto a ser alterado? -> pot-reat-real \*\*\*\*\*\*\*\*\*\*\*<br>\*\*\*\*\*\*\*\*\*\*\*> Entre com o valor da variavel ou sinal do objeto a ser alterado? -> 2000.0 \*\*\*\*\*\*\*\*\* \*\*\*\*\*\*\*\*\*\*\*<br>\*\*\*\*\*\*\*\*\*\*\*> 0 pot-reat-real do linha-a foi alterado para 2000.0<br>\*\*\*\*\*\*\*\*\*\* \*\*\*\*\*\*\*\*\*\*\*\*\*\*\*\*\*\*\*\*\*\*\*\*\*\*\*\*\*\*\* \*\*\*\*\*\*\*\*\*\*\*\*\*\*\*\*\*\*\*\*\*  $\rightarrow \text{ta}$ -5601 \*\*\*\*\*\*\*\*\*\*\*<br>\*\*\*\*\*\*\*\*\*\*\*\*> Entre com o nome da variavel ou sinal do objeto a ser alterado? —> pot-reat-real<br>\*\*\*\*\*\*\*\*\*\*\* \*\*\*\*\*\*\*\*\*\*\*<br>\*\*\*\*\*\*\*\*\*\*\*\*> Entre com o valor da variavel ou sinal do objeto a ser alterado? -> 14000.0<br>\*\*\*\*\*\*\*\*\*\*\*

\*\*\*\*\*\*\*\*\*\* \*\*\*\*\*\*\*\*\*\*\*<br>\*\*\*\*\*\*\*\*\*\*\*> 0 pot-reat-real do tg-5601 foi alterado para 14000.0<br>\*\*\*\*\*\*\*\*\*\*\* \*\*\*\*\*\*\*\*\*\*\*\*\*\*\*\*\*\*\*\*\*\*\*\*\*\*\*\*\*\*\*\*\* \*\*\*\*\*\*\*\*\*\*\*\*\*\*\*\*\*\*\*\*\*  $->$  tg-5601 |<br>\*\*\*\*\*\*\*\*\*\*\*<br>\*\*\*\*\*\*\*\*\*\*\* Entre com o nome da variavel ou sinal do objeto a ser alterado? —> tensao-real <del>××××××××××</del><br><del>\*\*\*\*\*\*\*\*\*\*</del>> Entre com o valor da variavel ou sinal do objeto a ser alterado? -> 15.0 \*\*\*\*\*\*\*\*\*\*\* \*\*\*\*\*\*\*\*\*\*\*\* 0 tensao-real do tg-5601 foi alterado para 15.0 \*\*\*\*\*\*\*\*\*\*\*\*\*\*\*\*\*\*\*\*\*\*\*<br>\*\*\*\*\*\*\*\*\*\* LISTA 25.2 \*\*\*\*\*\*\*\*\*\* CAUSAS => Possivel defeito no AUR do TG-5601 \*\*\*\*\*\*\*\*\*\*\* DIAGNOSTICO => 1. Possivel Falha de Tiristor.<br>\*\*\*\*\*\*\*\*\*\*\*\* 2. Uentilador.<br>\*\*\*\*\*\*\*\*\*\*\* 3. Fusivel dos Tiristores.<br>\*\*\*\*\*\*\*\*\*\* 4. Alimentacao Eletrica. \*\*\*\*\*\*\*\*\*\*\*\*\*\*\*\*\*\*\*\*\* \*\*\*\*\*\*\*\*\*\*\*\*\*\*\*\*\*\*\*\*\*\*\*\*\*  $\rightarrow$  harra-a \*\*\*\*\*\*\*\*\*\*\*\*<br>\*\*\*\*\*\*\*\*\*\*\*\*> Entre com o nome da variavel ou sinal do objeto a ser alterado? —> tensao-real<br>\*\*\*\*\*\*\*\*\*\*\* \*\*\*\*\*\*\*\*\*\*\*> Entre com o valor da variavel ou sinal do objeto a ser alterado? -> 15.0<br>\*\*\*\*\*\*\*\*\*\* \*\*\*\*\*\*\*\*\*\*\*\*\* \*\*\*\*\*\*\*\*\*\*\*\*\*\*\*\*\*\*\*\*\*\* \*\*\*\*\*\*\*\*\*\*\*\*\* > Entre com o nome do objeto a ser alterado?<br>\*\*\*\*\*\*\*\*\*\*\*\* Entre com o nome do objeto a ser alterado?  $\rightarrow$  tg-5601 \*\*\*\*\*\*\*\*\*\*\* \*\*\*\*\*\*\*\*\*\*\*<br>\*\*\*\*\*\*\*\*\*\*\* Entre com o nome da variavel ou sinal do objeto a ser alterado? -> tensao-real ......... \*\*\*\*\*\*\*\*\*\*\*<br>\*\*\*\*\*\*\*\*\*\*\*> Entre com o valor da variavel ou sinal do objeto a ser alterado? -> 13.8<br>\*\*\*\*\*\*\*\*\*\* \*\*\*\*\*\*\*\*\* \*\*\*\*\*\*\*\*\*\*\*\*<br>\*\*\*\*\*\*\*\*\*\*\*<br>\*\*\*\*\*\*\*\*\*\*\*\* \*\*\*\*\*\*\*\*\*\*\*<br>\*\*\*\*\*\*\*\*\*\*\*\*> 0 tensao-real do tg-5601 foi alterado para 13.8<br>\*\*\*\*\*\*\*\*\*\*\* \*\*\*\*\*\*\*\*\*\*\*\*\*\*\*\*\*\*\*\*\*\*\*\*\*\*\* \*\*\*\*\*\*\*\*\*\*\*\*\*\*\*\*\*\*\*\* <del>\*\*\*\*\*\*\*\*\*</del>> Entre com o nome do objeto a ser alterado?<br>\*\*\*\*\*\*\*\*\*\*  $\rightarrow$  tq-5601 \*\*\*\*\*\*\*\*\*\*\*\*<br>\*\*\*\*\*\*\*\*\*\*\*<br>\*\*\*\*\*\*\*\*\*\*\* <del>кххххххххх</del><br>\*\*\*\*\*\*\*\*\*\*\* Entre com o nome da variavel ou sinal do objeto a ser alterado? —> tensao-real<br>\*\*\*\*\*\*\*\*\*\* \*\*\*\*\*\*\*\*\*\*<br>\*\*\*\*\*\*\*\*\*\*\* Entre com o valor da variavel ou sinal do objeto a ser alterado? -> 15.0<br>\*\*\*\*\*\*\*\*\*\* \*\*\*\*\*\*\*\*\* <del>\*\*\*\*\*\*\*\*\*\*</del><br>\*\*\*\*\*\*\*\*\*\*\*> 0 tensao-real do tg-5601 foi alterado para 15.0<br>\*\*\*\*\*\*\*\*\*\*\* \*\*\*\*\*\*\*\*\*\*\*\*\*\*\*\*\*\*\*\*\*\*\*<br>\*\*\*\*\*\*\*\*\*\*\* LISTA 25.2 **RANDING REPRESENT**  $\Rightarrow$  Possivel defeito no AUR do TG-5601 \*\*\*\*\*\*\*\*\*\*\*\*\*\*\*\*\*\*\*\*\*\*\*<br>\*\*\*\*\*\*\*\*\*\* LISTA 25.1 **EXAMALES KANAMARY**  $\Rightarrow$  Set-Point alto para o AUR do TG-5601 \*\*\*\*\*\*\*\*\*\* DIAGNOSTICO => 1. Falha no programa de controle de Tensao do TG-5601 ou ajuste alto do set-point<br>\*\*\*\*\*\*\*\*\*\*\* . . . . . . . . . . . . .

\*\*\*\*\*\*\*\*\*\*\*> Entre com o nome do objeto a ser alterado?<br>\*\*\*\*\*\*\*\*\*\*  $\rightarrow$  barra-a \*\*\*\*\*\*\*\*\* <del>\*\*\*\*\*\*\*\*\*\*\*</del><br>\*<del>\*\*\*\*\*\*\*\*\*</del>> Entre com o nome da variavel ou sinal do objeto a ser alterado? -> tensao-real<br>\*\*\*\*\*\*\*\*\*\* \*\*\*\*\*\*\*\*\*\*\*\*<br>\*\*\*\*\*\*\*\*\*\*\*\*> Entre com o valor da variavel ou sinal do objeto a ser alterado? -> 13.0<br>\*\*\*\*\*\*\*\*\*\*\* <del>\*\*\*\*\*\*\*\*\*\*</del><br><del>\*\*\*\*\*\*\*\*\*\*</del>> 0 tensao-real do barra-a foi alterado para 13.0 -------------\*\*\*\*\*\*\*\*\*\*\*\*\*\*\* > Entre com o nome da variavel ou sinal do objeto a ser alterado? -> tensao-real \*\*\*\*\*\*\*\*\*\*\* \*\*\*\*\*\*\*\*\*\*\*\*\*\*\*> Entre com o valor da variavel ou sinal do objeto a ser alterado? -> 13.0 \*\*\*\*\*\*\*\*\*\*\* \*\*\*\*\*\*\*\*\*\*\*> 0 tensao-real do tg-5601 foi alterado para 13.0 \*\*\*\*\*\*\*\*\*\*\*\*\*\*\*\*\*\*\*\*\* **XXXXXXXXX CAUSAS**  $\Rightarrow$  Comutador de Tapes em manual \*\*\*\*\*\*\*\*\*\* DIAGNOSTICO => 1. Comutador de Tapes em manual ou falha no controle de tapes. \*\*\*\*\*\*\*\*\*\*\*\*\*\*\*\*\*\*\*\*  $\rightarrow$  tq-5601 \*\*\*\*\*\*\*\*\*\*\*\*<br>\*\*\*\*\*\*\*\*\*\*\*\*> Entre com o nome da variavel ou sinal do objeto a ser alterado? -> pot-reat-real<br>\*\*\*\*\*\*\*\*\*\*\* \*\*\*\*\*\*\*\*\*\*\*<br>\*<del>\*\*\*\*\*\*\*\*\*</del>> Entre com o valor da variavel ou sinal do objeto a ser alterado? -> 8000.0<br>\*\*\*\*\*\*\*\*\*\* \*\*\*\*\*\*\*\*\*\* \*\*\*\*\*\*\*\*\*\*\*> 0 pot-reat-real do tg-5601 foi alterado para 8000.0<br>\*\*\*\*\*\*\*\*\*\* \*\*\*\*\*\*\*\*\*\*\*\*\* Entre com o nome do objeto a ser alterado?  $\rightarrow$  linha-a \*\*\*\*\*\*\*\*\*\*\*<br>\*\*\*\*\*\*\*\*\*\*\*\*> Entre com o nome da variavel ou sinal do objeto a ser alterado? -> pot-reat-real<br>\*\*\*\*\*\*\*\*\*\*\* \*\*\*\*\*\*\*\*\*\*\* \*\*\*\*\*\*\*\*\*\*\* Entre com o valor da variavel ou sinal do objeto a ser alterado? -> 6000.0 \*\*\*\*\*\*\*\*\*\* \*\*\*\*\*\*\*\*\*\*\*\*<br>\*\*\*\*\*\*\*\*\*\*\*\*> 0 pot-reat-real do linha-a foi alterado para 6000.0<br>\*\*\*\*\*\*\*\*\*\*\* *<b>\*\*\*\*\*\*\*\*\*\*\** CAUSAS => Possivel defeito no AUR1 do TG-5601 \*\*\*\*\*\*\*\*\*\*\* DIAGNOSTICO => 1. Queina de fusivel, atuacao do disjuntor de protecao do IP de saida do gerador<br>\*\*\*\*\*\*\*\*\*\*\*\*\*\*\* 2. Possivel Falha de Tiristor.<br>\*\*\*\*\*\*\*\*\*\*\*\*\* 3. Uentillador. 3. Publilador.<br>\*\*\*\*\*\*\*\*\*\*\*\* 4. Fusive  $\Rightarrow$  Set-Point baixo para o AUR do IG-5601 \*\*\*\*\*\*\*\*\*\*\* PROUIDENCIAS => 1. Comparar a tensao do TG-5601 com a Barra A<br>\*\*\*\*\*\*\*\*\*\*\* 2. Verificar limite de SET POINT MINIMO do AVR1<br>\*\*\*\*\*\*\*\*\*\*\* 3. Ajustar o valor do Set-Point do AVR1 \*\*\*\*\*\*\*\*\*\* DIAGNOSTICO => 1. Falha no programa de controle de Tensao do TG-5602 ou ajuste baixo do set-point<br>\*\*\*\*\*\*\*\*\*\* \*\*\*\*\*\*\*\*\*\*\*> Entre com o nome do objeto a ser alterado?  $\rightarrow$ 

# **REFERÊNCIAS**

- ADAPA, R.; 1994. Expert system applications in power system planning and operations. *IEEE Power Engineering Review*, Volume: 14 Issue: 2, (Feb) p. 12
- ADIBI, M.M.; KAFKA, L.R.J.; MILANICZ, D.P.; 1994. Expert system requirements for power system restoration. *Power Systems, IEEE Transactions*, Volume: 9 Issue: 3 , (Aug) p. 1592 –1600
- AMJADY, N.; 1998. On-line fault diagnosis of power systems by a new expert system. *Electrical and Computer Engineering, 1998. IEEE Canadian Conference,* Volume: 2 , (May) p. 731 -733
- BANN, J.J.; IRISARRI, G.D.; MOKHTARI, S.; KIRSCHEN, D.S.; MILLER, B.N.*;* 1997. Integrating AI applications in an energy management system**.** *Expert, IEEE*, Volume: 12 Issue: 6, (Nov/Dec) p. 53 –59
- BANSILAL; THUKARAM, D.; PARTHASARATHY, K.; 1995. An expert system for voltage control in a power system network**.** *Energy Management and Power Delivery, 1995. Proceedings of EMPD '95., 1995 International Conference*, Volume: 1, (Nov) p. 364 -369
- BERNARAS, A.; LARESGOITI, I.; BARTOLOME, N.; CORERA, J.; 1996. An ontology for fault diagnosis in electrical networks. *Intelligent Systems Applications to Power Systems,* 1996. Proceedings, ISAP '96 International conference, (Feb) p. 199 –203
- BITTENCOURT, G.; 2001. *Inteligência artificial: ferramentas e teorias*. 2ª ed. Editora da UFSC.
- BOOTH, C.; 1997. The use of artificial intelligence based systems for the summarization and diagnosis of events on electrical power networks. *AI for Network Management Systems, IEE Colloquium.* Digest No: 1997/094 (Apr) p. 6/1 -6/4
- BURT, G.M.; MCDONALD, J.R.; 1991. Potential advantages of a diagnostic expert system for assisting operator response to system events. *Power System Monitoring and Control, Third International Conference* (Jun) p. 222 –224
- CHANDRASEKARAN, A.; SUNDARAM, A.; 1994. Unified software approach to power quality assessment and evaluation. *Southcon/94. Conference Record* , (Mar) p. 404 –408
- CHANDRASEKARAN, B.; JOSEPHSON, J.R.; BENJAMINS, V.R.; 1999. What are ontologies, and why do we need them? *Intelligent Systems, IEEE*, Volume: 14 Issue: 1, (Jan/Feb) p. 20 –26
- COCKBURN, D.; 1992. Two model-based systems for fault diagnosis in electricity distribution networks. *Intelligent Fault Diagnosis - Part 2: Model-Based Techniques, IEE Colloquium*, (Feb) p. 5/1 -5/5
- COCKBURN, D., VARGA, L. Z., JENNINGS, N. R., 1992. Cooperating Intelligent Systems for Electricity Distribution, *Proc. of Expert Systems 92 (Applications Track),* Cambridge, UK
- COCKBURN, D.; 1993. Intelligent network operation and control systems. *Expert Systems in the Field of Protection and Control, IEE Colloquium*, (Oct) p. 1/1 -1/4
- CROCE, F.; DELFINO, B.; FAZZINI, P.A.; MASSUCCO, S.; MORINI, A.; SILVESTRO, F.; SIVIERI, M.; 2001. Operation and management of the electric system for industrial plants: an expert system prototype for load-shedding operator assistance. *Industry Applications, IEEE Transactions*, Volume: 37 Issue: 3 , (May/Jun) p. 701 –708
- EKWUE, A.O.; MACQUEEN, J.F.; 1995. Developments of artificial intelligence techniques for voltage control**.** *Artificial Intelligence Applications in Power Systems, IEE Colloquium* (Apr) p. 2/1 -2/6
- ENNS, M.; BUDLER, L.; CEASE, T.W.; ELNEWEIHI, A.; GURO, E.; KEZUNOVIC, M.; LINDERS, J.; LEBLANC, P.; POSTFOROOSH, J.; RAMASWAMI, R.; SOUDI, F.; TAYLOR, R.; UNGRAD, H.; VENKATA, S.S.; ZIPP, J.; 1994. Potential applications of expert systems to power system protection**.** *Power Delivery, IEEE Transactions*, Volume: 9 Issue: 2, (Apr) p. 720 –728
- ERIKSSON, H.; 2003. JessTab Manual Integration of Protégé and Jess V 1.0. Linköping University – Sweden *http://www.ida.liu.se/~her/JessTab/JessTab.pdf*
- FORGY, C. L.; 1982. Rete: A Fast algorithm for the Many Pattern/ Many Object Pattern Match Problem. *Artificial Intelligence 19*, p. 17 - 37
- FRIEDMAN-HILL, E. J.; 2001. Jess, The expert system shell for the java platform. v.6.0. USA: Livermore, CA. *http://herzberg.ca.sandia.gov/jess*
- HASAN, K.; RAMSAY, B.; RANADE, S.; OZVEREN, C.S.; 1994. An object-oriented expert system for power system alarm processing and fault identification. *Electrotechnical Conference, 1994. Proceedings, 7th Mediterranean*, Volume: 3 (Apr) p. 909 -912
- JENNINGS N. R., CORERA J. M., LARESGOITI I.; 1995. Developing industrial multiagent systems. *Proceedings of the First International Conference on Multi-Agent Systems (ICMAS-95)*, (June) p. 423-430
- KIRSCHEN, D.; BANN, J.; 1997. AI applications in power systems operation. *AI for Network Management Systems, IEE Colloquium.* Digest No: 1997/094, (Apr) p. 7/1 -7/5
- KIRSCHEN, D.S.; WOLLENBERG, B.F.; IRISARRI, G.D.; BANN, J.J.; MILLER, B.N.; 1989. Controlling power systems during emergencies: the role of expert systems**.** *IEEE Computer Applications in Power*, Volume: 2 Issue: 2, (Apr) p.  $41 - 45$
- KIT PO WONG*;* 1992. Artificial Intelligence Applications in Power Systems AI, Simulation, and Planning in High Autonomy Systems. *Integrating Perception, Planning and Action, Proceedings of the Third Annual Conference* (Jul) p. 123 –126
- KONO, Y.; SUZUKI, H.; MATSUMOTO, K.; 1990. Expert system applications to power systems operation. *Intelligent Control, 1990. Proceedings, 5th IEEE International Symposium*, Volume: 2, (Sep) p. 1139 -1144
- LLOYD, B.A.; STONE, G.C.; 1991. Prospects for expert systems to aid the operation and maintenance of electrical equipment. *Electrical Electronics Insulation Conference, 1991. Boston '91 EEIC/ICWA Exposition*, Proceedings of the 20th (Oct) p. 205 –209
- LO, K.L.; NASHID, I.; 1993. Expert systems and their application to power systems. I. Components and methods of knowledge representation**.** *Power Engineering Journal*, Volume: 7 Issue: 1, (Feb) p. 41 –45
- MALHEIRO, N.; VALE, Z.A.; RAMOS, C.; SILVA, A.; MARQUES, A.; 1999. Providing explanations in a real-time expert system for control center operator assistance**.** *Electric Power Engineering. PowerTech Budapest 99. International Conference*, p. 182
- MINAKAWA, T.; ICHIKAWA, Y.; KUNUGI, M.; SHIMADA, K.; WADA, N.; UTSUNOMIYA, M.; 1995. Development and implementation of a power system fault diagnosis expert system. *Power Systems, IEEE Transactions*, Volume: 10 Issue: 2, (May) p. 932 –940
- MOKHTARI, S.; SINGH, J.; WOLLENBERG, B.; 1988. A unit commitment expert system. *Power Systems, IEEE Transactions*, Volume: 3 Issue: 1, (Feb) p. 272 –277
- MONDON, E.; HEILBRONN, B.; HARMAND, Y.; PAILLET, O.; FARGIER, H.; 1992. MARS: an aid for network restoration after a local disturbance. *Power Systems, IEEE Transactions*, Volume: 7 Issue: 2, (May) p. 850 –855
- MORCOS, M.M.; IBRAHIM, W.R.A.; 1999. Electric Power Quality and Artificial Intelligence: Overview and Applicability. *IEEE Power Engineering Review*, Volume: 19 Issue: 6 (Jun) p. 5 –10
- MORIGUCHI, S.; TANAKA, T.; ISHIKAWA, K.; 1988. Expert shell for power systems diagnosis. *Artificial Intelligence for Industrial Applications. IEEE AI '88, Proceedings of the International Workshop*, (May) p. 585 –590
- NIIMURA, T.; MATSUMOTO, T.; YOKOYAMA, R.; MORITA, T.; 1988. An Expert System Based On Dynamic Generation Rescheduling In Power System Emergency Control. *Industrial Electronics Society, 1988. IECON '88. Proceedings, 14 Annual Conference*, Volume: 1, (Oct) p. 116 –121
- NILSSON, N.E.; 1989. Application of computer artificial intelligence techniques to analyzing the status of typical utility electrical power plant systems. *Energy Conversion, IEEE Transactions.* Volume: 4 Issue: 1 , (Mar) p. 1 –8
- POWELL, M.J.E.; 1993. Data acquisition and requirements for expert systems in a control room context. *Expert Systems in the Field of Protection and Control, IEE Colloquium* (Oct) p. 3/1 -3/2
- PYE, M.E.; RUSSELL, T.D.; 1996. Intelligent energy management systems. An operator view**.** *Power System Control and Management, Fourth International Conference,* Publ. No. 421, (Apr) p. 154 –159
- RAJESH, K.G.; 1997. Expert systems: their implications and applications for power systems**.** *IEEE Potentials* , Volume: 16 Issue: 2 , (Apr/May) p. 35 –37
- RIBEIRO, G.M.; BORGES DA SILVA, L.E.; LAMBERT-TORRES, G.; ALVES DA SILVA, A.P.; 1994. Power substation supervisory control. *Systems, Man, and Cybernetics, 1994. 'Humans, Information and Technology'., 1994 IEEE International Conference*, Volume: 3 , (Oct) p. 2165 -2170
- ROLIM, J.G.; GIACOMELLI, J.E.; MACHADO, L.J.B.; 1998. Simulator helps validate a voltage control expert system. *IEEE Computer Applications in Power ,* Volume: 11 Issue: 1 , (Jan) p. 59 –63
- RUSSEL, S. J.; NORVIG, P.; 1995. *Artificial intelligence: A modern approach*. Prentice Hall
- SARTOR, A. F.; 2002. *Sistema especialista para auxílio à recomposição de subestações de transmissão na fase fluente.* Florianópolis –SC. Dissertação (Mestrado Engenharia Elétrica) – Centro Tecnológico, Universidade Federal de Santa Catarina
- SHERWALI, H.H.; CROSSLEY, P.A.; 1996. Expert system for fault location and protection analysis. *Power System Control and Management, Fourth International Conference,* Publ. No. 421, (Apr) p. 181 –186
- SILVA, T. M. S.; FREITAS, F. L. G.; BITTENCOURT, G.; 2002. Extração de informação no master-web baseada em ontologias. *Anais do XIII Simpósio Brasileiro de Informática em Educação,* (nov)
- STANFORD UNIVERSITY; 2003. *Protégé-2000 User's guide.* http://protege.stanford.edu/
- STUDER, R.; BENJAMINS V. R.; FENSEL D.; 1998. Knowledge engineering: Principles and methods. *IEEE Transactions on Data and Knowledge Engineering,* Volume: 25, p. 161-197
- TAN LOC LE; NEGNEVITSKY, M.; 1996. Expert system application for voltage and VAr control in power transmission and distribution systems. *Transmission and Distribution Conference, 1996. Proceedings, IEEE* , (Sep) p. 531 –536
- VALE, Z.A.; MOURA, A.M.; 1992. An expert system to assist operators of the power system control centers. *Information-Decision-Action Systems in Complex Organisations, 1992., International Conference,* (Apr) p. 110 –114
- VARGA L. Z., JENNINGS N. R., COCKBURN D.; 1994. Integrating intelligent systems into a cooperating community for electricity distribution management. International Journal of Expert Systems with Applications 7, (Apr) p. 563- 579
- VAZQUEZ M., E.; CHACON M., O.L.; ALTUVE F., H.J.; 1997. An on-line expert system for fault section diagnosis in power systems. Power Systems, IEEE Transactions, Volume: 12 Issue: 1, (Feb) p. 357 –362

WATERMAN, D. A.; 1996. A quide to expert systems.  $1^a$  ed. Addison Wesley,

- ZHANG, Z.Z.; HOPE, G.S.; MALIK, O.P.; 1989. Expert systems in electric power systems-a bibliographical survey. *Power Systems, IEEE Transactions*, Volume: 4 Issue: 4, (Nov) p. 1355 –1362
- ZHU YONGLI; YANG, Y.H.; HOGG, B.W.; ZHANG, W.Q.; GAO, S.; 1994. An expert system for power systems fault analysis. *Power Systems, IEEE Transactions,* Volume: 9 Issue: 1, (Feb) p. 503 –509